# **ESTATÍSTICA**

A **Estatística** é fundamental na análise de dados provenientes de quaisquer processos onde exista variabilidade, estando assim, interessada nos métodos e processos quantitativos que servem para a coleta, organização, resumo, apresentação e análise dos dados, bem como na obtenção de conclusões válidas e na tomada de decisões a partir de tais análises. Assim, a grosso modo, a estatística pode ser dividida em duas áreas:

 **Descritiva** 

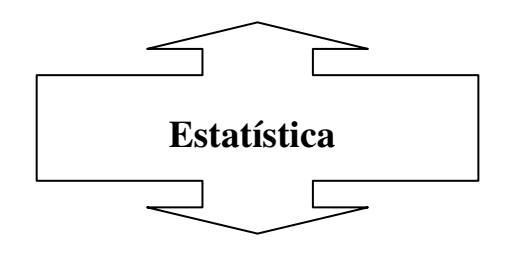

 **Inferência Estatística** 

A **Estatística Descritiva** se refere à maneira de representar dados em tabelas e gráficos, resumi-los por meio de algumas medidas sem, contudo, tirar quaisquer informações sobre um grupo maior.

A **Inferência Estatística**, ao contrário, procura estabelecer conclusões para toda uma população, quando apenas se observou uma parte desta (amostra).

Define-se **população** como um conjunto de indivíduos (objetos), tendo pelo menos uma variável (característica) comum observável; enquanto que **amostra** é qualquer subconjunto da população.

### **O que é Bioestatística?**

- é a estatística aplicada a dados biológicos e, como tal, está interessada na coleta, organização, resumo, apresentação e análise de tais dados.

#### **Estatística descritiva**

#### **1. Introdução**

Em alguma fase de seu trabalho o pesquisador vê-se às voltas com o desafio de analisar e entender uma massa de dados relevantes ao seu particular objeto de estudo. Se forem informações sobre uma amostra ou população, ele necessitará

resumir os dados com a finalidade de que estes sejam informativos ou para compará-los com outros resultados, ou ainda para julgar sua adequação com alguma teoria.

#### **2. Tipos de variáveis**

Exemplo. Um pesquisador está interessado em fazer um levantamento sobre alguns aspectos zootécnicos dos animais da Fazenda Z. Usando as informações obtidas na seção de escrituração zootécnica da fazenda, ele elaborou a Tabela 1.

De um modo geral, para cada elemento investigado, tem-se associado um resultado, correspondendo à realização de uma variável, a qual é a denominação que se dá a uma característica que pode diferir de uma entidade biológica para outra. No exemplo em questão, considerando-se a variável sexo, cada animal está associado à realização macho ou fêmea. Observa-se que o pesquisador colheu informações sobre seis variáveis: pai, sexo, peso ao nascer, peso aos 12 meses de idade, nota ou escore visual de conformação (C), precocidade (P) ou musculatura (M) aos 12 meses de idade e avaliação ao nascer. Os escores foram obtidos utilizando-se uma escala de um a dez, sendo que as notas mais altas indicam a presença mais marcante da característica. Na prática, geralmente, são atribuídos valores de um a cinco para os referidos escores. Às informações assim obtidas são denominados **dados** e será estabelecido que todo dado coletado refere-se a uma determinada **variável**.

As variáveis são classificadas, em estatística, como:

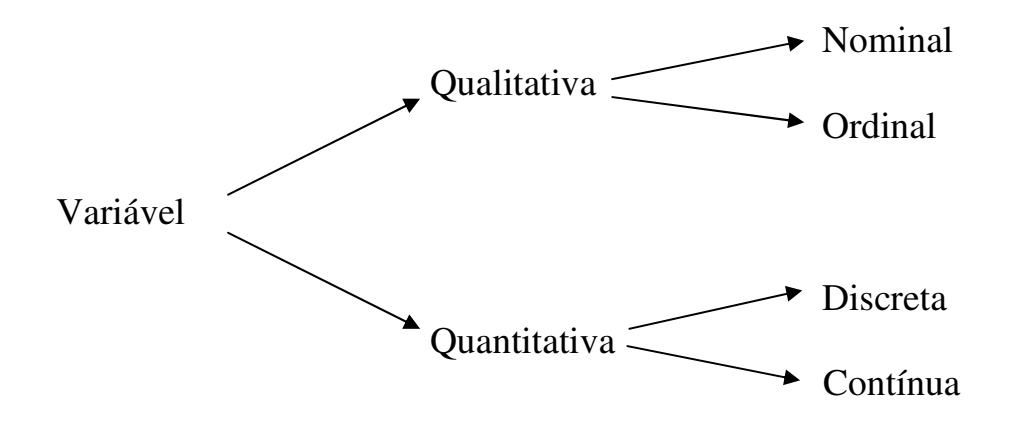

**Variável Quantitativa** é aquela que apresenta como possíveis realizações (valores) números resultantes de uma contagem ou mensuração, podendo ser:

**a) Discreta**: é aquela cujos possíveis valores formam um conjunto finito ou enumerável de números e que resultam, freqüentemente, de uma contagem e não de mensurações em uma escala contínua. Exemplos: nota (escore) de C, P, M (ver Tabela 1), número de filhos, de células (câmara de contagem), de ovos.

**b) Contínua**: é aquela cujos possíveis valores formam um intervalo de números reais e que resultam, normalmente, de uma mensuração. Exemplos: peso, altura, produção de leite, pressão arterial.

**Variável Qualitativa** é aquela que apresenta como possíveis realizações uma qualidade (ou atributo) do indivíduo pesquisado, podendo ser:

**a) Nominal**: é aquela para a qual não existe ordenação alguma das possíveis realizações. Exemplos: sexo, grupo sangüíneo, tipo de doença, causa da morte, cor.

**b) Ordinal**: é aquela para a qual existe certa ordem nos possíveis resultados. Exemplos: avaliação ao nascer de animais (ver Tabela 1), estágio de uma doença, aparência, classe social, grau de instrução.

# **3. Distribuição de freqüências de uma variável**

Quando se estuda uma variável, deve-se conhecer a distribuição dessa variável através das possíveis realizações (valores) da mesma. Ver-se-á aqui uma maneira de se dispor um conjunto de valores, de modo a se ter uma idéia global sobre estes valores, ou seja, de sua distribuição.

Usando o exemplo apresentado na Tabela 1, a Tabela 2 é uma tabela de freqüência para uma variável quantitativa discreta. As classes são representadas pelos diferentes valores que a variável assume. No caso de uma variável qualitativa, o procedimento é o mesmo.

A Tabela 3 é uma tabela de freqüência para uma variável quantitativa contínua e, nesse caso, as classes são intervalos reais. Esses intervalos, em número fixado pelo pesquisador, no caso 5, são sub-intervalos do intervalo que contém todos os dados, cujo comprimento (amplitude total) é a diferença entre o maior e o menor dado.

O comprimento de cada sub-intervalo (classe) é determinado dividindo-se a amplitude total em um número conveniente de sub-intervalos que tenham a mesma amplitude. Isto é feito dividindo-se a amplitude total pelo número de classes desejável. Pode-se arredondar esse quociente para um número exato de sub-intervalos, acrescentando-se ao conjunto de dados, valores com freqüência nula. Entretanto, deve-se observar que, com um pequeno número de classes, perde-se informação, e com um grande número de classes, o objetivo de resumir os dados fica prejudicado. Normalmente, sugere-se o uso de 5 a 15 classes. Uma forma de se determinar um número razoável, k, de classes consiste em aplicar a fórmula de Sturges, que sugere o cálculo de k mediante a expressão: k = 1 +  $\log_2 n = 1 + \log n / \log 2$ . Por exemplo, para  $n = 50$ ,  $k = 1 + \log_2 50 = 1 + \log_2 50$  $log 50/log 2 = 1 + 3,91/0,69 = 1 + 5,7 \approx 7.$ 

**Tabela 1**. Informações sobre o número (N), pai, sexo, peso ao nascer (PN), peso aos 12 meses (P12), nota (escore) de C, P ou M aos 12 meses de idade e avaliação aos 12 meses de 50 animais da Fazenda Z (dados hipotéticos).

| N                       | Pai                        | Sexo <sup>*</sup> | PN (kg)  | P12 (kg)   | Nota                | Avaliação <sup>®</sup> |
|-------------------------|----------------------------|-------------------|----------|------------|---------------------|------------------------|
| $\mathbf{1}$            | A                          | $\mathbf{1}$      | 22       | 212        |                     | S<br>S                 |
| $\overline{\mathbf{c}}$ | A                          | $\mathbf 0$       | 24       | 226        | 5<br>5<br>5         |                        |
| 3                       | A                          | 0                 | 24       | 196        |                     | M                      |
| 4                       | A                          | 1                 | 29       | 219        | $\overline{7}$      | S<br>S                 |
| 5                       | A                          | 1                 | 27       | 211        | 7                   |                        |
| 6                       | A                          | 1                 | 26       | 210        | 7                   | M                      |
| 7                       | $\sf B$                    | 0                 | 20       | 190        | 5                   | M                      |
| 8                       | $\mathsf C$                | 1                 | 32       | 262        | 10                  | S<br>S<br>S            |
| 9                       | $\mathsf C$                | 0                 | 27       | 218        | $\overline{7}$      |                        |
| 10                      | A                          | 1                 | 28       | 218        | 7<br>$\overline{7}$ |                        |
| 11<br>12                | $\mathsf C$<br>$\mathsf C$ | 0<br>0            | 28<br>33 | 202<br>198 | 10                  | M<br>M                 |
| 13                      | A                          | 0                 | 23       | 138        | 5                   | T                      |
| 14                      | $\mathsf C$                | 0                 | 29       | 194        | $\overline{7}$      | M                      |
| 15                      | A                          | 0                 | 21       | 184        | 5                   | T                      |
| 16                      |                            | 0                 | 28       | 190        | $\overline{7}$      | M                      |
| 17                      | $\frac{C}{C}$              | 0                 | 34       | 215        | 10                  |                        |
| 18                      | $\mathsf C$                | 1                 | 28       | 228        | $\overline{7}$      |                        |
| 19                      | $\mathsf C$                | 1                 | 28       | 250        | $\overline{7}$      |                        |
| 20                      | A                          | 1                 | 24       | 255        | $\overline{7}$      | SSSSSSS                |
| 21                      | $\mathsf C$                | 0                 | 31       | 247        | 10                  |                        |
| 22                      | A                          | 0                 | 26       | 215        | $\overline{7}$      |                        |
| 23                      | $\mathsf C$                | 0                 | 30       | 244        | 10                  |                        |
| 24                      | $\sf B$                    | 0                 | 25       | 162        | 7                   | T                      |
| 25                      | $\sf B$                    | 0                 | 27       | 170        | $\overline{7}$      | $\mathsf{I}$           |
| 26                      | $\mathsf B$                | 0                 | 26       | 198        | $\overline{7}$      | M                      |
| 27                      | $\sf B$                    | 1                 | 30       | 177        | 10                  | I                      |
| 28<br>29                | $\sf B$<br>$\sf B$         | 0<br>0            | 27<br>27 | 188<br>136 | 7<br>$\overline{7}$ | M<br>T                 |
| 30                      | $\mathsf C$                | 0                 | 35       | 195        | 10                  | M                      |
| 31                      |                            | 1                 | 29       | 246        | 7                   | $\mathbf S$            |
| 32                      | B<br>C                     | 0                 | 24       | 164        | 5                   | $\mathbf{I}$           |
| 33                      | $\sf B$                    | 1                 | 25       | 192        | $\overline{7}$      | M                      |
| 34                      | A                          | 0                 | 25       | 192        | 7                   | M                      |
| 35                      | $\mathsf{C}$               | 0                 | 25       | 175        | $\overline{7}$      | T                      |
| 36                      | $\mathsf C$                | 1                 | 30       | 230        | 10                  | S                      |
| 37                      |                            | 0                 | 27       | 174        | 7                   | T                      |
| 38                      | C<br>C<br>C<br>B           | 0                 | 25       | 150        | $\overline{7}$      | T                      |
| 39                      |                            | 1                 | 27       | 185        | $\overline{7}$      | M                      |
| 40                      |                            | 1                 | 24       | 200        | $\overline{7}$      | M                      |
| 41                      | C                          |                   | 29       | 183        | 7                   | $\mathbf{I}$           |
| 42                      | $\mathsf C$<br>B           | 0                 | 20       | 150        | 5<br>7              |                        |
| 43<br>44                | $\mathsf C$                | 0<br>0            | 26<br>25 | 133<br>141 | 7                   |                        |
| 45                      |                            | 0                 | 28       | 162        | $\overline{7}$      | L                      |
| 46                      | $\frac{C}{C}$              | 1                 | 34       | 210        | 10                  | M                      |
| 47                      | $\mathbf C$                | 1                 | 28       | 201        | 7                   | M                      |
| 48                      | $\sf B$                    | 0                 | 28       | 172        | $\overline{7}$      | L                      |
| 49                      | B                          | 1                 | 35       | 196        | 10                  | M                      |
| 50                      | B                          | 1                 | 27       | 184        | 7                   | $\mathsf{I}$           |
| valiação:               |                            |                   |          |            |                     |                        |

**\*\***Avaliação:

P12 < 185 kg = I (inferior)  $\bar{x}$  (P12) = 195,76 kg  $\Delta$  (P12) = V. máx. – V.mín.  $185 \text{ kg} \le P12 < 211 \text{ kg} = M \text{ (m\'edio)} \qquad DP(P12) = 31,37 \text{ kg} \qquad 262 - 133$  $P12 \ge 211 \text{ kg} = S \text{ (superior)}$  = 129 kg

\* Sexo: 0 = fêmea; 1 = macho

Em caso de uma quantidade muito grande de dados quantitativos discretos, ou seja, de valores que a variável assume, é conveniente construir a tabela de freqüências do mesmo modo que é feito para uma variável contínua, isto é, considerando classes como sub-intervalos.

**Tabela 2**. Distribuição de freqüências dos animais da Fazenda Z, segundo a nota (escore) de C, P ou M aos 12 meses de idade.

| Nota (i)  | $Freqii\hat{e}ncia(n_i)$ | Proporção( $f_i=n_i/n$ ) | Porcentagem $(100.fi)$ |
|-----------|--------------------------|--------------------------|------------------------|
|           |                          | 0,16                     |                        |
|           |                          | 0,64                     | 64                     |
| 10        |                          | 0,20                     | 20                     |
| Total (n) | 50                       | 1.00                     | 100                    |

Fonte: Tabela 1 i = 1, 2, 3 n<sub>i</sub> = n<sup>o</sup> de elementos da nota i (= frequência absoluta) f<sub>i</sub> = frequência relativa

**Tabela 3.** Distribuição de freqüências dos animais da Fazenda Z, por classe de pesos aos 12 meses (kg)

| <b>Classes de</b> | $\mathbf{n_i}$ | $\mathbf{X_i}$ | ${\bf f_i}$ | $\%$       | $f_i/\Delta_i$ | $\bf N_i$      | $\mathbf{F}_i$ (N <sub>i</sub> /n) | $100xF_i$      |
|-------------------|----------------|----------------|-------------|------------|----------------|----------------|------------------------------------|----------------|
| Pesos (i)         |                |                |             |            |                |                |                                    |                |
| $133$ ---- 159    | 6              | 146            | 0.12        | 12         | 0,0046         | 6              | 0.12                               | 12             |
| $159$ ---- $185$  | 11             | 172            | 0.22        | 22         | 0,0085         | 17             | 0,34                               | 34             |
| $185$ ---- 211    | 17             | 198            | 0.34        | 34         | 0.0131         | 34             | 0,68                               | 68             |
| $211$ ---- 237    | 10             | 224            | 0.20        | 20         | 0,0077         | 44             | 0,88                               | 88             |
| $237$ ---- $263$  | 6              | 250            | 0,12        | 12         | 0,0046         | 50             | 1,00                               | 100            |
| Total (n)         | 50             | $\blacksquare$ | 1,00        | <b>100</b> | $\blacksquare$ | $\blacksquare$ | $\blacksquare$                     | $\blacksquare$ |

Fonte: Tabela 1 i = 1, 2..., 5;  $\Delta_i$  = amplitude do intervalo da classe i ( $\Delta_i$  = 26); i (n° de classes) =  $\Delta/\Delta_i$  = 130/26 = 5;  $x_i$  = ponto médio da classe  $i$  = média dos pontos extremos da classe;

 $f_i$ /  $\Delta_i$  = densidade de proporção da classe i; N<sub>i</sub> = freq. absoluta acumulada até a i-ésima classe;

 $F_i$  = freq. relativa acumulada até a i-ésima classe; e 100 x  $F_i$  = porcentagem acumulada

A amplitude do intervalo de classe  $(\Delta_i)$  na Tabela 3 foi determinada dividindose a amplitude total (∆) pelo número de classes desejável (i = 5), sendo, no entanto, acrescentado ao conjunto de dados o valor 263, com freqüência nula, tal que  $\Delta = 130$ , para que esse quociente seja um número exato, isto é,  $\Delta_i = 26$ . Caso 263 pertencesse ao conjunto de dados, o último intervalo também deveria ser fechado à direita. Repare, então, que no símbolo adotado ( |---- ), o extremo inferior da classe está incluído nela e o extremo superior excluído. Assim, o valor 159, por exemplo, está incluído na segunda classe. Pode-se usar também nas classes a notação [ ; ), cujo significado é o mesmo do anterior ou seja, fechado à esquerda e aberto à direita.

Procedendo-se como na Tabela 3, ao resumir os dados referentes a uma variável quantitativa contínua, perde-se alguma informação. Por exemplo, não se tem noção de como se distribuem os 6 pesos na primeira classe, a não ser que se investigue os dados originais (Tabela 1). Sem perda de muita precisão, pode-se supor que todos os pesos de uma determinada classe sejam iguais ao ponto médio (xi) da mesma, isto é, no caso da primeira, 146 kg.

# **4. Representação gráfica da distribuição de freqüências**

**Gráfico** é uma apresentação de dados estatísticos na forma visual, sendo que os principais tipos de gráficos usados na representação estatística são:

a. **Gráfico em barras**: é um tipo de gráfico que se obtém locando os valores no eixo horizontal e traçando-se em cada um deles um segmento vertical de altura proporcional à respectiva freqüência, relativa ou absoluta. Esse tipo de gráfico se adapta melhor às variáveis quantitativas discretas ou qualitativas ordinais.

b. **Histograma**: é um conjunto de retângulos, com bases sobre um eixo horizontal, divididos de acordo com os tamanhos das classes  $(\Delta_i)$ , com centros nos pontos médios das classes e áreas proporcionais às frequências (f<sub>i</sub> ou n<sub>i</sub>). Em certos casos, é interessante que a área total da figura seja igual a 1, correspondendo à soma total das proporções (fi). Então, para construção do histograma, sugere-se usar no eixo das ordenadas os valores de  $f_i/\Delta_i$  (densidade de proporção), ou seja, da medida que indica qual a concentração por unidade da variável.

c. **Polígono de freqüências**: é um gráfico que se obtém unindo por uma poligonal os pontos correspondentes às freqüências, das diversas classes, centradas nos respectivos pontos médios. Para se obter as interseções do polígono com o eixo horizontal, cria-se em cada extremo do histograma uma classe com freqüência nula.

 d. **Polígono de freqüências acumuladas percentuais (ou ogiva percentual)**: é um gráfico poligonal ascendente que representa a freqüência acumulada abaixo de qualquer limite superior de classe. No eixo horizontal colocam-se as extremidades de classe, e no eixo vertical, as freqüências acumuladas percentuais.

e. **Gráfico em linha**: é um dos mais importantes gráficos; representa observações feitas ao longo do tempo, em intervalos iguais ou não, traduzindo o comportamento de um fenômeno em certo intervalo de tempo. É bastante utilizado para mostrar tendência.

 f. **Gráfico em setores**: aplicável quando as categorias (classes) básicas são quantificáveis. Toma-se um círculo (360 graus), que se divide em setores com áreas proporcionais às freqüências das diversas categorias. Esse tipo de gráfico se adapta muito bem às variáveis qualitativas nominais.

Como ilustração, as representações de tais gráficos são mostradas a seguir:

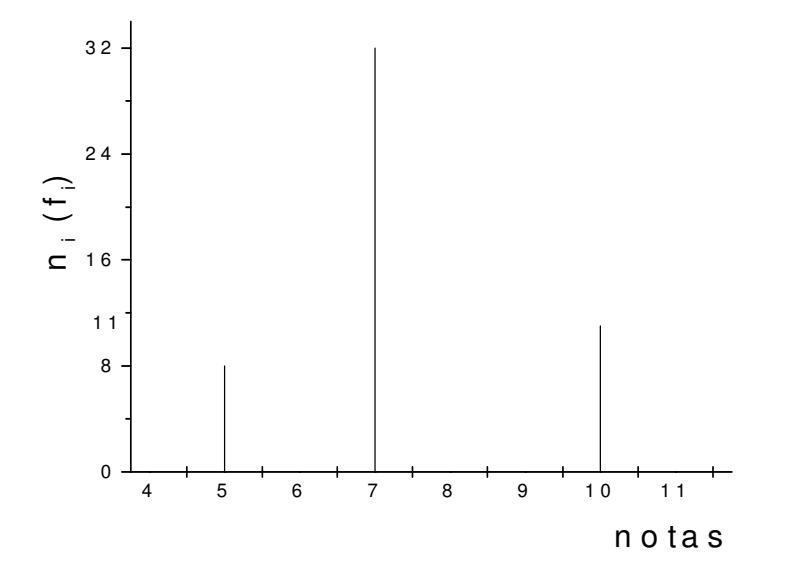

Gráfico 1. Gráfico em barras dos dados da Tabela 2.

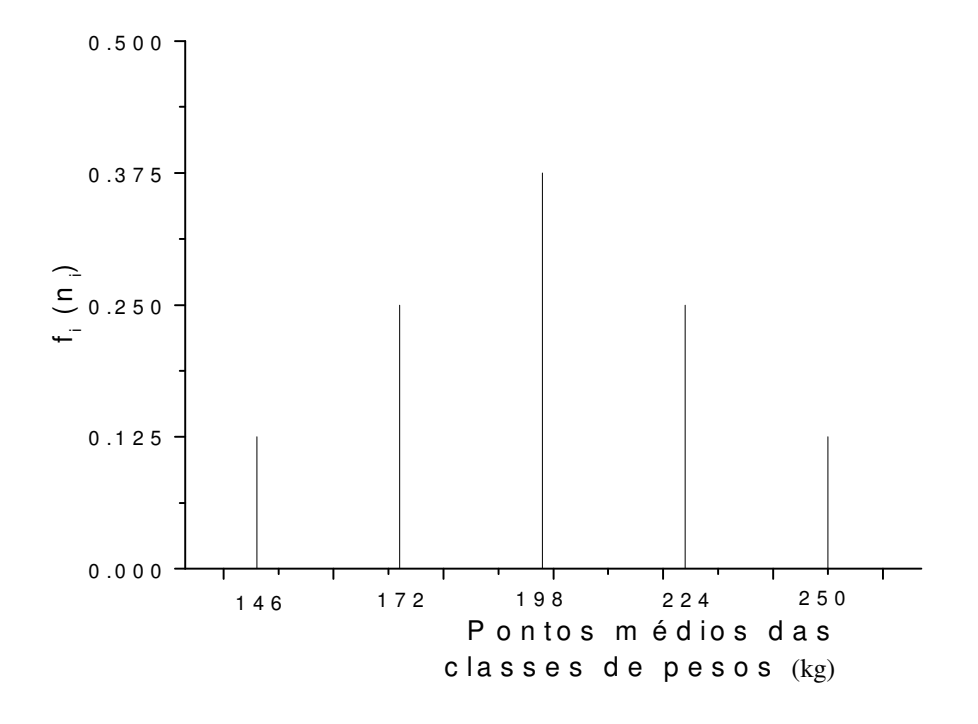

Gráfico 2. Gráfico em barras dos dados da Tabela 3.

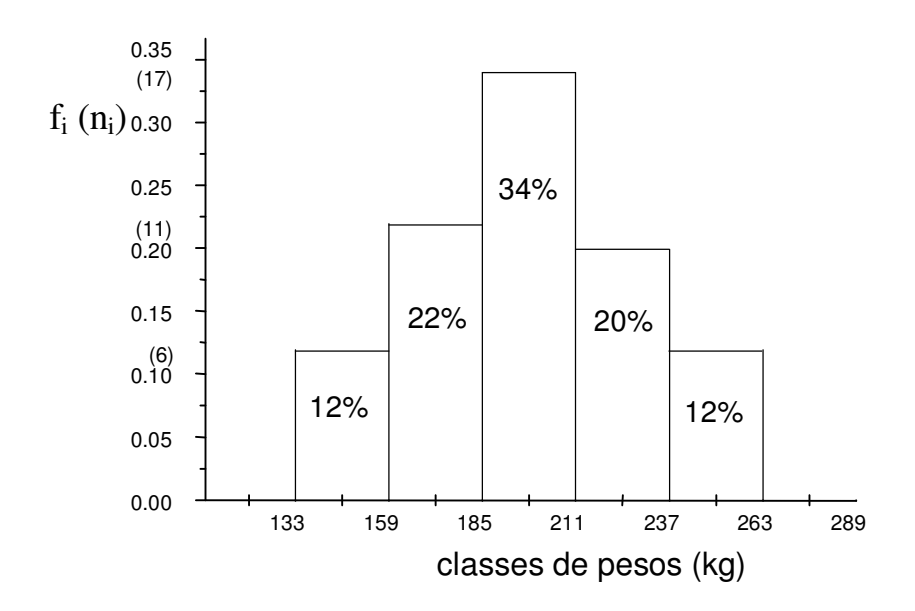

**Gráfico 3.** Histograma da variável peso aos 12 meses (Tabela 3), utilizando a freqüência relativa ou absoluta.

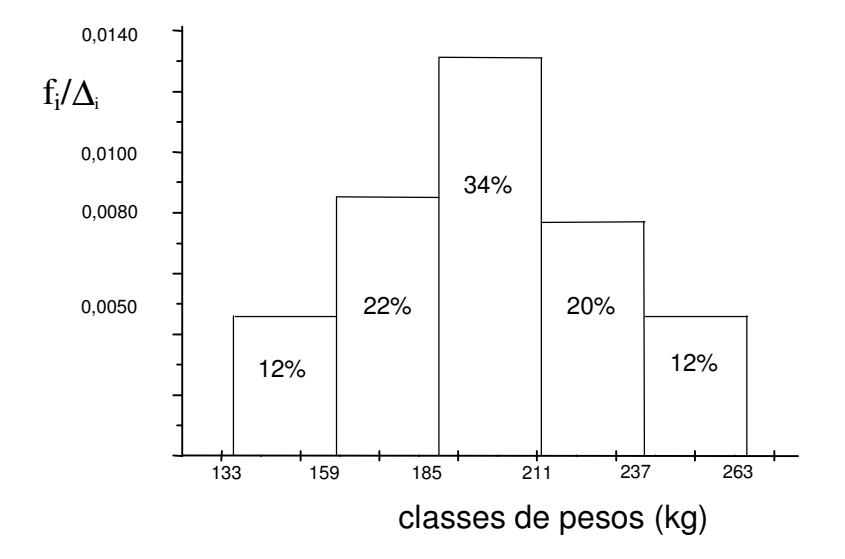

**Gráfico 4.** Histograma da variável peso aos 12 meses (Tabela 3), utilizando a densidade de proporção.

Nota: alguns autores denominam de histograma, o representado no Gráfico 4, enquanto que o anterior (Gráfico 3) é designado por **gráfico de retângulos**.

#### **Intervalos de classes desiguais**

Quando os comprimentos  $\Delta_i$  das classes são diferentes, deve-se usar para a construção do histograma f<sup>i</sup> /∆i no eixo vertical, cujos valores são muito mais informativos para compreender a distribuição, do que as freqüências simplesmente. É o caso do exemplo a seguir (Tabela 4). Uma outra vantagem diz respeito à relação entre histograma e gráfico da função densidade de probabilidade, que será visto mais adiante.

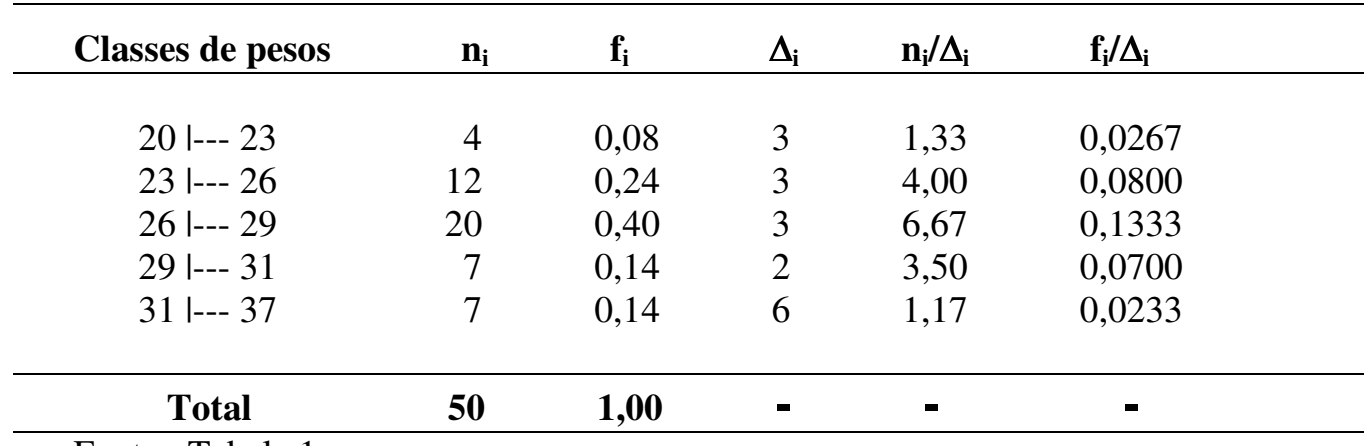

**Tabela 4.** Distribuição de freqüências dos animais da Fazenda Z, por classe de pesos ao nascer (kg).

Fonte : Tabela 1

 $n_i$  $/\Delta_i$  = densidade de frequência da classe i  $f_i$  $/\Delta_i$  = densidade de proporção da classe i

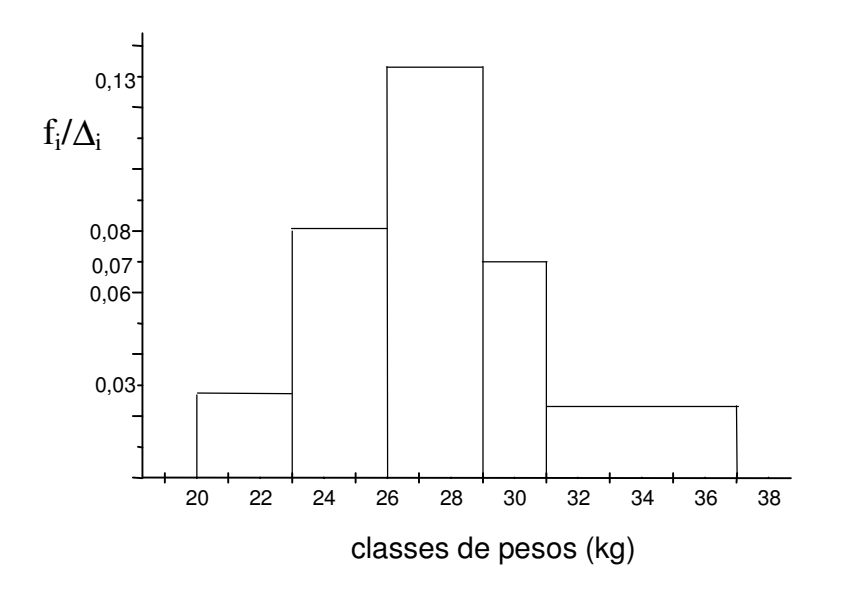

**Gráfico 5.** Histograma da variável peso ao nascer (Tabela 4).

**Histograma para variável discreta**. Do mesmo modo que usamos um artifício para representar a variável contínua como discreta, podemos usar um artifício para construir um histograma para variáveis discretas. O Gráfico 6 é um exemplo de como fica o histograma da variável nota de C, P ou M aos 12 meses de idade, segundo dados da Tabela 2.

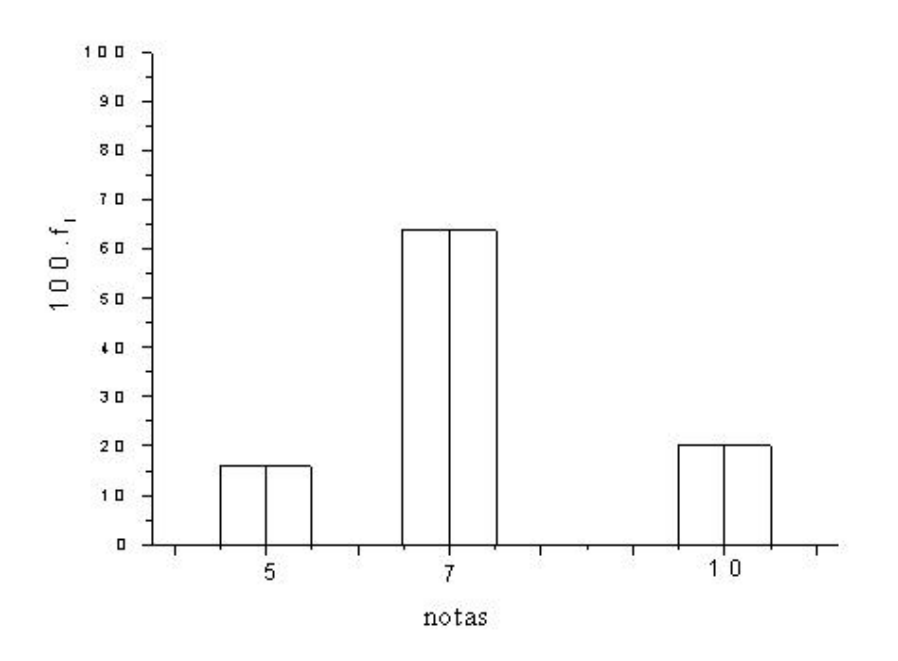

 **Gráfico 6.** Histograma ajustado para a variável nota de C, P ou M (Tabela 2).

 Note que ao construir o histograma, os centros dos retângulos foram determinados pelos valores das notas, tal que a largura de cada retângulo seja igual a um (1,0).

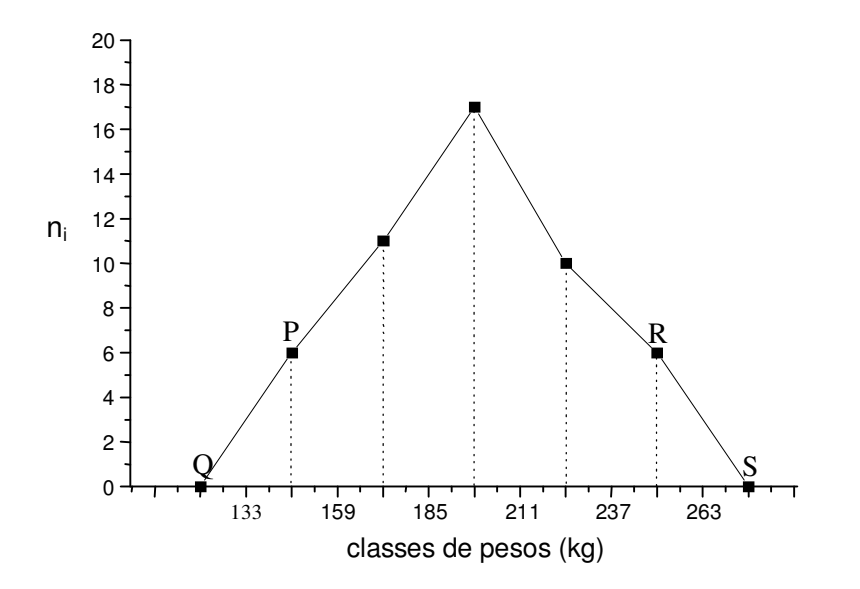

 **Gráfico 7.** Polígono de freqüência para os dados da Tabela 3.

 Note que ao construir o polígono de frequência foram acrescentados os segmentos PQ e RS, que vão ter aos pontos médios, imediatamente inferior e superior, respectivamente, e cujas freqüências são nulas. Nesse caso, a soma das áreas dos retângulos do histograma é igual área total limitada pelo polígono de freqüência e o eixo horizontal (abscissa).

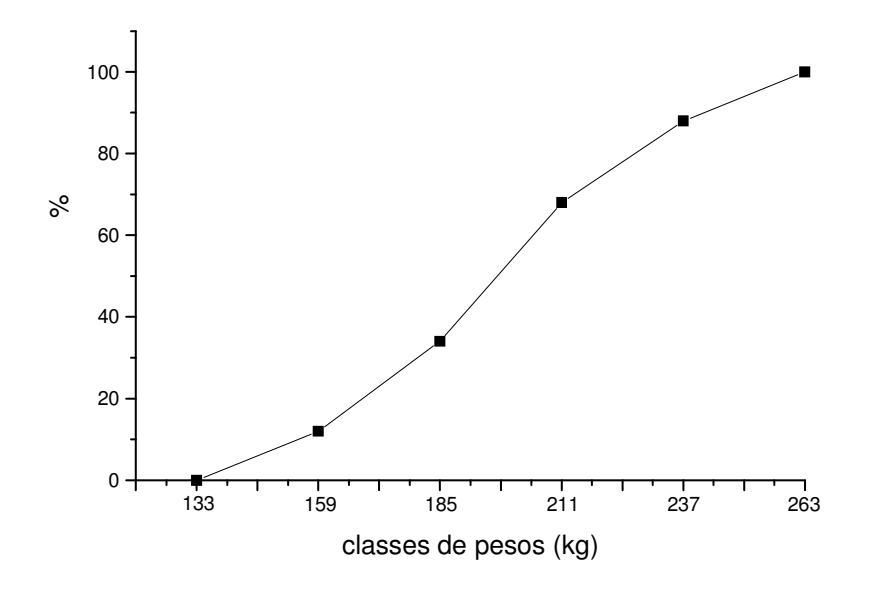

 **Gráfico 8.** Polígono de freqüência acumulada percentual (ou ogiva percentual) dos dados da Tabela 3.

#### **Gráfico em linha**

Exemplo. Considerando as seguintes quantidades de sêmen comercializado touros da raça Gir leiteiro, de 1992 a 1998 :

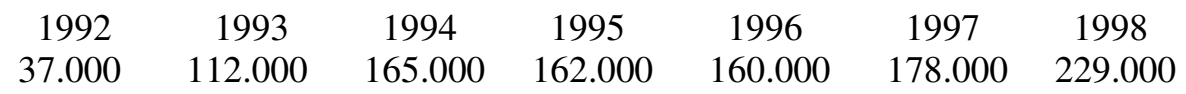

construir o gráfico em linha.

Solução:

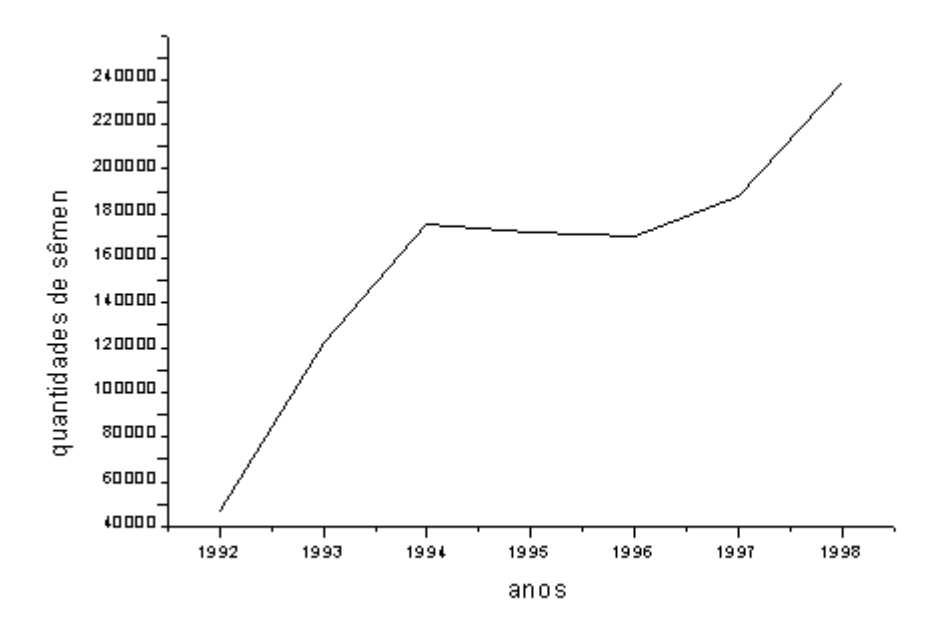

**Gráfico 9.** Sêmen comercializado de touros da raça Gir leiteiro, de 1992 a 1998.

Obs.: no gráfico os pontos são unidos por uma poligonal apenas para facilitar a visualização. Na realidade, não há observações intermediárias.

#### **Gráfico em setores**

Exemplo. Considerando seguintes participações no mercado da venda de sêmen das raças leiteiras nacionais:

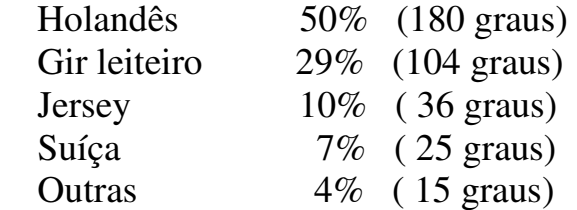

construir o gráfico em setores.

Observe-se que 180 graus representam precisamente 50% de 360 graus, e assim por diante.

Solução:

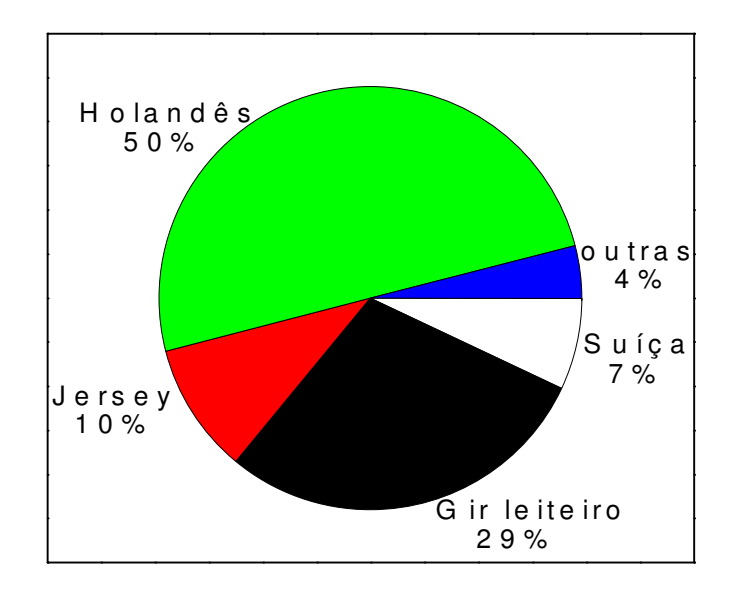

 **Gráfico 10.** Gráfico em setores do exemplo.

### **5. Medidas estatísticas associadas à variáveis quantitativas**

## **5.1. Medidas de posição ou de tendência central**

Mostram o valor representativo em torno do qual os dados se distribuem. São utilizadas para sintetizar em um único número o conjunto de dados observados.

# **5.1.1. Média aritmética** (**X**)

\_\_\_\_\_\_\_\_\_\_

A média aritmética (ou simplesmente média) de um conjunto de n observações,  $x_1, x_2, ..., x_n$ , da variável X (é usual denotar variáveis por X, Y, Z, etc) é o quociente da divisão por n da soma dos valores**\***, distintos ou não, dessas observações. Pode-se escrever:

$$
\bar{x} = \frac{x_1 + x_2 + \dots + x_n}{n} = \frac{1}{n} \sum_{i=1}^{n} x_i \qquad i = 1, 2, \dots, n
$$

Se  $n_i$  representa a frequência da observação  $x_i$ ,  $i = 1, 2, ..., k$ , então

$$
\overline{\mathbf{x}} = \frac{\mathbf{n}_1 \mathbf{x}_1 + \mathbf{n}_2 \mathbf{x}_2 + \dots + \mathbf{n}_k \mathbf{x}_k}{\mathbf{n}} = \frac{1}{\mathbf{n}} \sum_{i=1}^k \mathbf{n}_i \mathbf{x}_i \quad (1)
$$

em que  $n = \sum_{ }^{n}$ =  $=\sum^k$  $n = \sum_{i=1}^{\infty} n_i$ ; e se n n  $f_i = \frac{n_i}{n_i}$  representa a frequência relativa da observação  $x_i$ ,  $i = 1, 2, ..., k$ , então (1) também pode ser escrita como:

$$
\overline{\mathbf{x}} = \sum_{i=1}^{k} \mathbf{f}_i \mathbf{x}_i \quad (2)
$$

Exemplo 1. Considerando as notas de C, P ou M aos 12 meses de idade dos 50 animais, apresentadas na Tabela 1,

$$
\overline{x} = \frac{5+5+\dots+7}{50} = 7,28
$$

**<sup>\*</sup>**Cada medida no conjunto de observações é referida como um valor x<sup>i</sup> , tal que o primeiro valor é referido como  $x_1$ , o segundo como  $x_2$ , e assim por diante. O subscrito i, que pode ser qualquer número inteiro entre 1 e o total de valores x (n), corresponde, então, à posição de cada valor no conjunto de observações. A soma dos valores é simbolizada por ∑, cuja definição e propriedades são apresentadas no Apêndice 1.

Usando agora a tabela de distribuição de freqüência da variável (Tabela 2), isto é:

|   | ت ب      |  |
|---|----------|--|
| . | ,64<br>ັ |  |

$$
\overline{x} = \frac{1}{n} \sum_{i=1}^{k} n_i x_i = \frac{1}{50} (8.5 + 32.7 + 10.10) = 7,28
$$
 ou

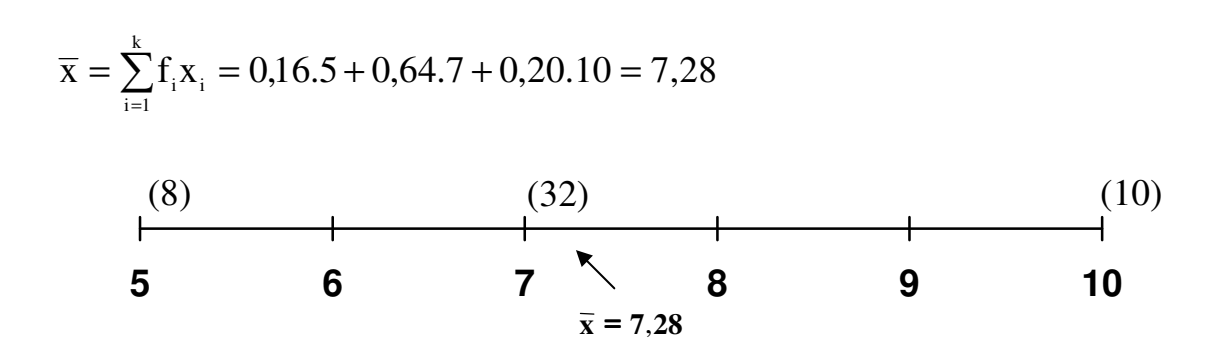

Figura 1. Média como ponto de equilíbrio, ou centro, da configuração

# **5.1.2.** Média ponderada  $(\overline{X}_P)$

Em algumas situações, as observações têm graus de importância diferentes. Usa-se então a média ponderada. Chama-se **média ponderada** entre **n**  observações,  $x_1, x_2, ..., x_n$ , o número:

$$
\overline{\mathbf{x}}_{\mathbf{p}} = \frac{\sum_{i=1}^{n} \mathbf{w}_{i} \mathbf{x}_{i}}{\sum_{i=1}^{n} \mathbf{w}_{i}}
$$

onde w<sup>i</sup> é o peso associado à i-ésima observação (isto é, ele mede a importância relativa da i-ésima observação em relação às demais).

A média aritmética pode ser interpretada como uma média ponderada em que os pesos são todos iguais.

Exemplo 1. Calcular a média final (ponderada) na disciplina de Bioestatística, considerando que:

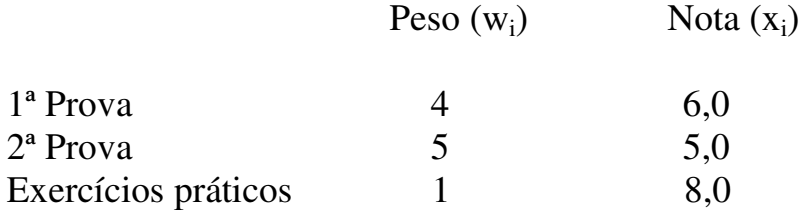

A média final é:

$$
\overline{x}_{p} = \frac{\sum_{i=1}^{n} w_{i} x_{i}}{\sum_{i=1}^{n} w_{i}} = \frac{(4.6,0) + (5.5,0) + (1.8,0)}{4 + 5 + 1} = 5,7
$$

# **5.1.3. Mediana (Md)**

É a realização que ocupa a posição central de uma série (n) de observações, quando estão ordenadas segundo suas grandezas, crescente ou decrescentemente (Rol). Se n é ímpar, esse valor é único. Se n é par, Md é a média dos dois valores centrais.

Exemplo 2. Se  $x_i = 3, 4, 7, 8, 8$   $\implies$  Md = 7

Acrescentando-se o valor 9 ao conjunto de valores,  $Md = \frac{770}{2} = 7.5$ 2  $Md = \frac{7+8}{1}$ =

Quando uma medida de posição for pouco afetada por mudanças de uma pequena porção das observações, é dito que ela é **resistente**. A mediana é uma medida resistente, enquanto que a média não o é. Como ilustração, tomemos as observações (dados): 5, 7, 8, 10, 12, das quais se obtêm,  $\overline{X} = 8.4$  e Md = 8.0. Substituindo, agora, o valor 12 por 120 neste conjunto de valores, obtém-se, então,  $\overline{X} = 30$ , enquanto que a mediana não se altera. Observe que a média aumentou mais de três vezes. Portanto, a mediana não é afetada por observações muito grandes ou muito pequenas, enquanto que a presença de tais extremos tem um significante efeito sobre a média.

Assim, para distribuições extremamente assimétricas, a mediana é, provavelmente, uma medida de centro mais adequada do que a média. Caso contrário, a média é preferida e mais amplamente usada, isto porque a mediana carece de algumas vantagens teóricas relacionadas à inferência estatística.

# **5.1.4. Quantis**

Se o número de observações é grande (maior, digamos, do que 20 ou 30) é útil estender a noção de mediana e dividir o conjunto de dados em quantis.

O quantil de ordem 100p de um conjunto de valores dispostos em ordem crescente é um valor tal que até ele (inclusive) haja pelo menos 100p% das observações e, a partir dele (inclusive) haja pelo menos 100(1 – p)% das observações  $(0 < p < 1)$ .

Os quantis de ordem 25, 50, 75 são chamados quartis  $(Q_1, Q_2, Q_3)$ . Naturalmente,  $Q_2 = Md$ . Os **decis** são os quantis de ordem 10, 20, ..., 90  $(D_1, D_2, ..., D_9)$  e os **percentis** são os quantis de ordem 1, 2, ..., 99 ( $P_1$ ,  $P_2, ..., P_{99}$ ).

Será adotada a convenção de se tomar um valor observado para o quantil, exceto quando valores adjacentes satisfazem a definição, sendo que neste caso o quantil será tomado como a média desses valores. Isto coincide com o modo com que a mediana foi definida quando o número de observações é par.

Ilustraremos, a seguir, um método para se determinar quartis, com um exemplo envolvendo poucas observações.

Exemplo 3. Considerando o conjunto de valores, já ordenados do menor para o maior: 93,9; 105,8; 106,5; 116,6; 125,0; 128,3; 132,1; 136,7; 152,4, obter os quartis.

Solução. O número de observações  $\leq Q_1$  é 0,25.9 = 2,25, ou seja 3, e  $\geq$  Q<sub>1</sub> é 0,75.9 = 6,75, ou seja 7. Contando 3 valores do menor para o maior e 7 valores do maior para o menor, encontramos 106,5. Este é, portanto,  $Q_1$ . Assim procedendo,

$$
Q_2 = Md = 125.0
$$
 e  $Q_3 = 132.1$ 

Acrescentando-se o valor 153,0 ao conjunto de valores, isto é 93,9; 105,8; 106,5; 116,6; 125,0; 128,3; 132,1; 136,7; 152,4; 153,0, então:

$$
Q_1 = 106.5 \t Q_2 = \frac{125.0 + 128.3}{2} = 126.65 \t Q_3 = 136.7
$$

# **5.1.5. Média e mediana de dados agrupados**

Sempre que possível, as medidas estatísticas devem ser calculadas antes dos dados serem agrupados. Não raro, entretanto, é conhecermos só o quadro de distribuição de freqüência para os dados agrupados. Com os

dados agrupados em classes, como já mencionado, perde-se informação sobre cada observação individual, e uma boa aproximação é supor que todos os dados dentro de uma classe tenham seus valores iguais ao ponto médio dessa classe. Fazendo, então,  $x_1, x_2, ..., x_k$  os pontos médios das k classes, e  $n_1, n_2, \ldots, n_k$  (ou  $f_1, f_2, \ldots, f_k$ ) as respectivas frequências, a média é, então, calculada como em (1) ou (2).

Exemplo 4. Considerando os dados de peso aos 12 meses agrupados em intervalos de classes (Tabela 3),

$$
\overline{x} = \frac{\sum_{i=1}^{k} n_i x_i}{n} = \frac{6.146 + 11.172 + \dots + 6.250}{50} =
$$
  
=  $\sum_{i=1}^{k} f_i x_i = 0.12 (146) + 0.22 (172) + \dots + 0.12 (250) = 197,48$  kg

 Md = 198,0 kg = ponto médio da classe que contém a mediana (critério aproximado)

Obs. Usando os dados da Tabela 1,  $\bar{x} = 195,76$  kg e Md = 195,5 kg.

# **5.1.6. Quantis de dados agrupados**

Processo gráfico

### (a) Histograma

Usando-se o histograma, pode ser formulado o seguinte procedimento para se encontrar quantis de uma variável com dados agrupados. O cálculo do quantil desejado, por exemplo, a mediana  $(2^{\circ})$  quartil), é feito, conforme sua definição, localizando-se o ponto da abscissa que divide a área do histograma em duas partes iguais (50% para cada lado). Então, usando argumentos geométricos pode-se encontrar um ponto satisfazendo esta propriedade. Vejamos por meio do histograma apresentado a seguir, onde a mediana irá corresponder ao valor (Md) no terceiro retângulo, tal que a área do retângulo de base [185, Md) e de mesma altura que o de base [185, 211) seja 16% (12% do 1<sup>o</sup> retângulo, mais 22% do 2<sup>o</sup> e 16%, de um total de  $34\%$ , do  $3^\circ$ , perfaz os 50%). Por meio da proporcionalidade entre a área e a base do retângulo, têm-se 0,16  $Md - 185$ 0,34  $\frac{211-185}{224} = \frac{Md-185}{245}$ . Logo, Md = 197,24kg.

Esse procedimento de cálculo pressupõe que as observações estejam em ordem crescente e igualmente espaçadas dentro de cada classe. O cálculo dos demais quantis pode ser feito de modo análogo, ou seja, por interpolação linear, que se reduz a uma regra de três simples.

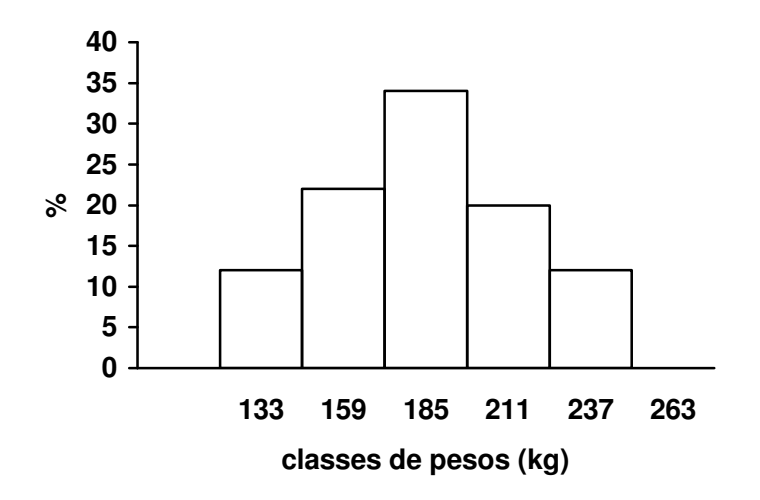

Histograma da variável peso aos 12 meses (Tabela 3)

No caso de dados agrupados, um outro processo gráfico bastante prático para determinação de quantis, de qualquer ordem, utiliza a ogiva percentual.

(b) Ogiva percentual

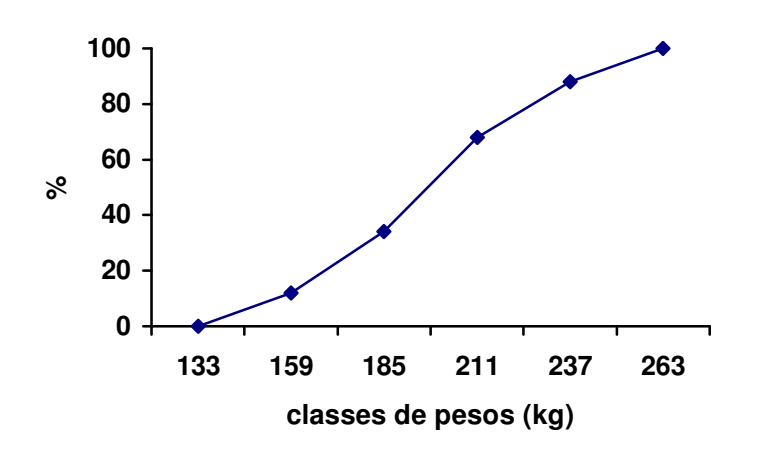

Ogiva percentual da variável peso aos 12 meses (Tabela 3)

Por este processo gráfico, de acordo com a freqüência desejada (quartil, decil, percentil), traça-se uma paralela ao eixo horizontal. A partir do ponto em que esta paralela encontra a ogiva percentual, traça-se uma perpendicular ao eixo horizontal. O ponto de encontro com este eixo é o valor do quantil procurado.

# **5.1.7. Moda (Mo)**

É definida como a realização mais freqüente do conjunto de valores observados.

Exemplo 5. Considerando a variável nota ao nascer resumida na Tabela 2,  $Mo = 7$ 

Em alguns casos, a distribuição de valores pode ser bimodal, trimodal, etc. No caso de dados agrupados, é o **ponto médio** da classe de maior freqüência (classe modal), desde que as classes tenham a mesma amplitude. Exemplo 6. Mo = 198 kg para os dados da Tabela 3.

# **5.2. Medidas de dispersão ou variabilidade**

O resumo de um conjunto de dados, por meio de uma única medida representativa de posição central, esconde toda informação sobre a variabilidade do conjunto de valores.

Exemplo 7. Consideremos os conjuntos de observações

$$
A = \{25, 28, 31, 34, 37\}
$$
  $B = \{17, 23, 30, 39, 46\}$ 

Verifica-se que ambos têm a mesma média,  $\bar{x}(A) = \bar{x}(B) = 31$ . A identificação de cada um desses conjuntos de dados pela suas médias, nada informa sobre as diferentes variabilidades dos mesmos. Então, nota-se a conveniência de se criar uma medida que sintetize a variabilidade de uma série de valores e que nos permita comparar conjuntos diferentes de valores, como os acima, segundo algum critério estabelecido.

O critério freqüentemente usado para resumir a variabilidade de uma série de valores é o que mede a concentração dos dados em torno de sua média e a medida mais usada é a **variância**.

O princípio básico é analisar os desvios  $(x_i - \overline{x})$ . Assim, poderíamos pensar na soma desses desvios, mas, como para qualquer conjunto de dados,  $\sum$  (x<sub>i</sub> –  $\overline{x}$ ) = = n  $i = 1$  $(x_i - \overline{x}) = 0$ , ou seja  $\sum (x_i - \overline{x}) = \sum x_i - \sum \overline{x} = n\overline{x} - n\overline{x} = 0$ n  $i = 1$ n  $i = 1$ n  $i = 1$  $\sum (x_i - \overline{x}) = \sum x_i - \sum \overline{x} = n\overline{x} - n\overline{x} =$  $=1$   $i=1$   $i=$  (verifique isto usando os conjuntos de dados acima), a opção seria considerarmos o total dos quadrados dos desvios:  $\sum (x_i - \overline{x})^2$ . n  $i = 1$  $\sum_{i=1}^{n} (x_i - \overline{x})^2$ =

O uso deste total, no entanto, pode causar dificuldades quando se comparam conjuntos de dados com números diferentes de observações. Deste modo, exprime-se esta medida como média ou seja, a variância.

# **5.2.1. Variância (Var)**

Considerando, então, a soma de quadrados dos desvios em relação à média, se estabelece uma medida de variabilidade para um conjunto de dados, chamada variância e definida como:

$$
Var(X) = \frac{\sum_{i=1}^{n} (x_i - \overline{x})^2}{n}, \quad \text{onde } X = x_i, \ i = 1, 2, ..., n
$$

Será visto na aula "Estatística e distribuição amostral" que a variância de uma amostra é calculada, por motivos associados à inferência estatística, usando **n-1** em lugar de **n** nessa expressão, no entanto, para grandes amostras, pouca diferença fará o uso de n ou n-1.

Voltando ao Exemplo 7,

$$
Var(A) = \frac{(25-31)^2 + (28-31)^2 + ... + (37-31)^2}{5} = \frac{90}{5} = 18,0
$$

$$
Var(B) = \frac{(17-31)^2 + (23-31)^2 + ... + (46-31)^2}{5} = \frac{550}{5} = 110,0
$$

Então, podemos dizer que o grupo A é mais homogêneo que o B.

# **Fórmulas de cálculo:**

$$
\text{Var}(X) = \frac{\sum_{i=1}^{n} (x_i - \overline{x})^2}{n} = \frac{1}{n} (\sum x_i^2 - 2\overline{x} \sum x_i + \sum \overline{x}^2) =
$$
  
=  $\frac{1}{n} (\sum x_i^2 - 2n\overline{x}^2 + n\overline{x}^2) = (\sum x_i^2 / n) - \overline{x}^2$ , onde :  $\sum_{i=1}^{n} x_i = n\overline{x}$ 

Se  $n_i$  representa a frequência da observação  $x_i$ , i = 1, 2, ..., k, então podemos definir a variância como:

$$
Var(X) = \left[\sum_{i=1}^{k} n_i (x_i - \overline{x})^2\right] / n = \sum_{i=1}^{k} f_i (x_i - \overline{x})^2
$$
 (3)  
onde: 
$$
n = \sum_{i=1}^{k} n_i e \quad f_i = n_i / n
$$

Desenvolvendo (3), obtêm-se:

$$
Var(X) = \frac{1}{n} \left[ \sum_{i=1}^{k} n_i (x_i - \overline{x})^2 \right] = \frac{1}{n} \left[ \sum_{i=1}^{k} n_i x_i^2 - n \overline{x}^2 \right] =
$$

$$
Var(X) = [(\sum_{i=1}^{k} n_i x_i^2) / n] - \overline{x}^2 = \sum_{i=1}^{k} f_i x_i^2 - \overline{x}^2
$$
 *onde:*  $\sum_{i=1}^{k} n_i x_i = n\overline{x}$ 

Sendo a variância uma medida que expressa um desvio quadrático médio, pode causar alguns problemas de interpretação. Para evitar isto, costuma-se usar o desvio padrão.

#### **5.2.2. Desvio padrão (DP)**

É definido como a raiz quadrada positiva da variância, ou seja

$$
DP(X) = \sqrt{\frac{\sum_{i=1}^{n} (x_i - \overline{x})^2}{n}}
$$

Note que a unidade de medida do desvio padrão será a mesma dos dados originais. Temos, então, uma medida (básica) de variabilidade expressa na mesma unidade dos valores do conjunto de dados. Para o grupo A o desvio padrão é:  $\sqrt{18.0} = 4.24$  e para o B:  $\sqrt{110.0} = 10.49$ .

O desvio padrão não é uma medida **resistente**. No caso do exemplo, onde foi mostrado que a mediana é uma medida resistente, utilizando-se as observações 5, 7, 8, 10 e 12, obtêm-se DP = 2,41. Após a mudança de 12 para 120, obtêm-se 45,03, isto é, mais de 18 vezes a anterior; enquanto que a mediana não muda.

Exemplo 8. Calculemos a variância e o desvio padrão para a variável nota de C, P ou M (Tabela 2):

$$
Var(X) = \left[\sum_{i=1}^{k} n_i (x_i - \overline{x})^2\right] / n = \frac{8(5 - 7,28)^2 + 32(7 - 7,28)^2 + 10(10 - 7,28)^2}{50} = 2,36
$$

 $DP(X) = \sqrt{2,36} = 1,54$ 

#### **5.2.3. Medidas de dispersão para dados agrupados**

O cálculo das medidas de dispersão, neste caso, é feito de modo análogo àquele usado para encontrar a média, ou seja, considerando-se que todas as observações no intervalo de classe, estão localizadas no ponto médio do intervalo. Para exemplificar, consideremos a Tabela 3, onde:

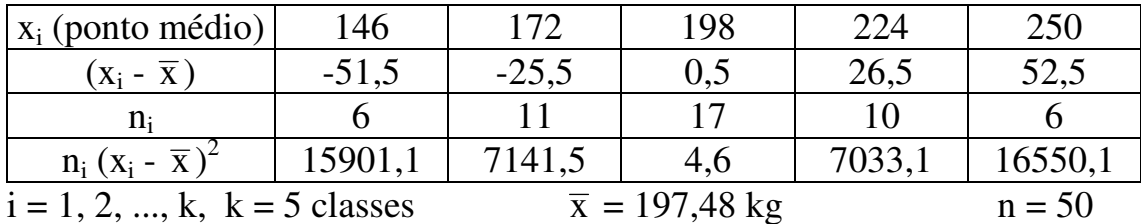

Var(X) = 
$$
\sum_{i=1}^{k} n_i (x_i - \overline{x})^2 / n = (15901.1 + ... + 16550.1) / 50 = 932.6 \text{ kg}^2
$$

 $DP(X) = \sqrt{932.6} = 30.5$  kg

Obs. Usando os dados da Tabela 1, Var(X) = 984,1 kg<sup>2</sup> e DP(X) = 31,4 kg.

#### **5.2.4. Coeficiente de variação (CV)**

O desvio padrão, apesar de sua utilidade como medida de variabilidade, deve ser usado com cuidado, quando se compara variabilidades de diferentes conjuntos de dados. Por exemplo, um desvio padrão igual a 2 anos, seria considerado pequeno, se obtido em indivíduos com idade média igual a 55 anos, mas seria considerado grande se calculado em indivíduos com idade média igual a 3 anos. Além disso, o desvio padrão tem magnitude que é dependente da magnitude dos dados. Suínos ao abate, têm pesos que são, talvez, 50 vezes maiores do que de coelhos. Se os pesos dos suínos não forem mais variáveis que os dos coelhos, em relação às suas respectivas médias, o desvio padrão dos pesos dos suínos seria, mesmo assim, 50 vezes maior do que o dos coelhos (e a variância seria  $50^2 = 2.500$ vezes maior).

O coeficiente de variação, por sua vez, é uma medida de variação relativa, a qual expressa o desvio padrão como uma porcentagem da média, ou seja, é o desvio padrão expresso em unidades de  $\bar{x}$  (em %). Assim, o coeficiente de variação é definido como:

$$
CV = \frac{DP}{\overline{x}} \text{ ou } CV = \frac{DP}{\overline{x}} \cdot 100\%
$$

com  $\bar{x} \neq 0$ .

Como a razão  $DP/_{\overline{X}}$ , geralmente, é de pequeno valor, ela é freqüentemente multiplicada por 100 para expressá-la como uma porcentagem.

Voltando ao exemplo das idades, suponha dois grupos de indivíduos, sendo que em um deles os indivíduos tem idades 3, 5 e 5 anos e no outro, têm idades 55, 57 e 53 anos. No primeiro grupo, a média de idades é 3 anos e, no segundo grupo, a média é de 55 anos. Nos dois grupos a dispersão de idades é a mesma (DP = 2), mas o desvio de 2 anos é muito mais importante no primeiro grupo. Por quê? Basta calcular o CV para cada um dos grupos. Para o primeiro grupo, o CV é 66,7% (2/3.100), enquanto que para o segundo grupo, o CV é 3,6% (2/55.100). Assim, desvios de 2 anos são muito mais importantes para o primeiro grupo do que para o segundo, isto é, a dispersão dos dados em torno da média é muito grande no primeiro grupo.

Como a média e o desvio padrão são expressos na mesma unidade de medida, o coeficiente de variação é adimensional (independe da magnitude ou da unidade de medida dos dados). Por exemplo, se os pesos aos 12 meses (P12), mostrados na Tabela 1, estivessem sido medidos em gramas, em vez de quilogramas, o valor do CV dessa variável não se alteraria (veja cálculo no exemplo que se segue, com os dados em kg). Deste modo, o CV pode ser usado como um índice de variabilidade, sendo que sua grande utilidade é permitir a comparação das variabilidades de diferentes conjuntos de dados.

Exemplo 9. As variáveis nota de C, P ou M (Tabela 2) e peso aos 12 meses (Tabela 3) deram os seguintes resultados:

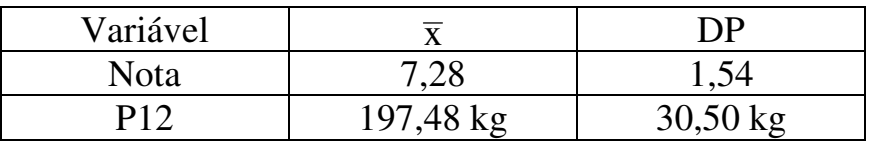

Portanto, os coeficientes de variação dessas variáveis são, respectivamente,

 $(1,54 / 7,28)$ .  $100 = 21,2\%$  e  $(30,50 \text{ kg} / 197,48 \text{ kg})$ .  $100 = 15,4\%$ 

os quais implicam que os desvios padrão das notas e dos pesos são 21,2% e 15,4% das respectivas médias. Assim, P12 se apresenta relativamente mais estável, embora o desvio padrão dos pesos seja 20 vezes maior do que o das notas.

Em resumo, se existirem dois conjuntos de observações distintos A e B, e se deseja saber qual deles é o mais homogêneo, ou seja, de menor variabilidade, basta fazer o seguinte: calculam-se as médias e os desvios padrão de A e B, e:

- se  $X_A = X_B$ , então o desvio padrão informará qual é o mais homogêneo - se  $X_A \neq X_B$ , então o mais homogêneo será o que tiver menor CV

Valores muito altos de CV indicam pequena representatividade da média.

# **Apêndice 1. Soma**

**Definição**. Suponha que se tenha **n** observações (dados) discretas ou contínuas. Sejam elas x<sub>1</sub>, x<sub>2</sub>, ..., x<sub>n</sub>. Simboliza-se a soma dessas **n** observações  $(x_1 + x_2 + ... + x_n)$  por:

$$
\mathop{\textstyle \sum}_{i=1}^n X_i \quad (1)
$$

onde:  $x_i$  (x-subscrito-i) indica a observação de ordem i, i = 1, 2, ..., n. Lêse a expressão (1) como: "soma de x-sub-i de i = 1 até n.

# **Propriedades**:

1. 
$$
\sum_{i=1}^{n} c.x_i = c.x_1 + c.x_2 + ... + c.x_n = c \sum_{i=1}^{n} x_i
$$
 onde c constante  
2.  $\sum_{i=1}^{n} c = c.n$ 

Se cada  $x_i$  é igual a c, para  $i = 1, 2, ..., n$ , então

$$
\sum_{i=1}^{n} X_{i} = X_{1} + X_{2} + \dots + X_{n} = c + c + \dots + c = c.n
$$
\n
$$
3. \sum_{i=1}^{n} (X_{i} + c) = (X_{1} + c) + (X_{2} + c) + \dots + (X_{n} + c) = \sum_{i=1}^{n} X_{i} + c.n
$$
\n
$$
4. \sum_{i=1}^{n} (X_{i} \pm y_{i}) = (X_{1} \pm y_{1}) + (X_{2} \pm y_{2}) + \dots + (X_{n} \pm y_{n}) =
$$
\n
$$
= (X_{1} + X_{2} + \dots + X_{n}) \pm (y_{1} + y_{2} + \dots + y_{n}) =
$$
\n
$$
= \sum_{i=1}^{n} X_{i} \pm \sum_{i=1}^{n} y_{i}
$$

## **Probabilidade**

O termo **experimento** significa fazer ou observar alguma coisa sob certas condições, resultando em algum estado final de acontecimentos ou resultados. Na prática, os experimentos não são precisamente repetíveis, mesmo sob condições supostamente idênticas. Este é o caso quando há fatores afetando os resultados, mas não há conhecimento desses fatores ou como controlá-los e ainda quando há fatores supostamente sob controle, mas que na realidade não estão. Os resultados, então, não podem ser preditos a partir do conhecimento das "condições" (aquelas levadas em consideração), sob as quais o experimento é executado. Trata-se de um experimento envolvendo eventualidade ou, simplesmente, **experimento aleatório**.

Como o resultado do experimento não pode ser predito, é um de muitos resultados possíveis, um modelo que o represente deve incluir uma relação desses resultados. O conjunto de resultados possíveis é o **espaço amostral** do experimento. O segundo e principal componente de um modelo para um experimento aleatório é o conhecimento de **probabilidade**, que formaliza o conceito de que alguns conjuntos de resultados são mais ou menos freqüentes do que outros.

### **1. Espaço amostral. Evento**

Exemplo. Seja **A** um locus com dois alelos, **A** (dominante) e **a** (recessivo). Supondo os cruzamentos parentais Aa x Aa, os genótipos resultantes possíveis são:

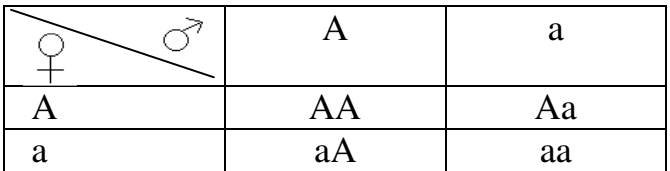

Definição 1. O conjunto de todos os resultados possíveis associados com um experimento é chamado e**spaço amostral** (Ω) do experimento.

Definição 2. Cada resultado possível é chamado de ponto amostral ou evento elementar ou resultado elementar (ei)

 $\Omega = \{e_1, e_2, ...\}$ . No caso do exemplo acima,  $\Omega = \{AA, Aa, aA, aa\}$ 

Quando o espaço amostral contém um número finito, ou infinito, porém contável, de pontos, é chamado **espaço amostral discreto**. Se consiste de todos os números reais de determinado intervalo, é um **espaço amostral contínuo**.

Definição 3. Qualquer subconjunto, E, no espaço amostral Ω (ou em outras palavras, qualquer coleção de resultados elementares) é chamado **evento**.

Exemplo. E = descendente é dominante  $(A_+) = \{AA, Aa, aA\}$ 

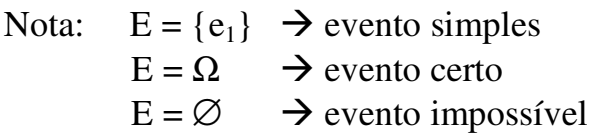

Para fins de facilitar a descrição, os princípios básicos de probabilidade serão mostrados aqui no contexto de espaços amostrais, tendo um número de eventos (ou resultados) elementares finito.

# **2. Probabilidade de um evento [P(E)]**

Intuitivamente, pode ser definida como uma medida numérica com a qual se avalia "quão provável" é a ocorrência do evento, quando o experimento é executado. Para quantificar a expressão "quão provável" é natural tomar a fração de vezes que o evento ocorre em repetidas tentativas do experimento. Assim, o conceito intuitivo de uma medida numérica para a probabilidade de um evento é em termos da proporção de vezes que o evento é esperado ocorrer, quando o experimento é repetido sob idênticas condições. O processo apropriado para se determinar probabilidades para eventos depende da natureza do experimento e do espaço amostral associado. Há dois tipos de situações:

### **2.1. Resultados elementares igualmente prováveis**

Em alguns casos, a proporção de vezes que cada resultado elementar é esperado ocorrer pode ser determinado sem executar o experimento. Assim, se um espaço amostral Ω consiste de k resultados elementares  $\{e_1, e_2, ..., e_k\}$  que são igualmente prováveis de ocorrerem, a probabilidade de cada e<sub>i</sub> é 1/k. Se um evento E consiste de **m** desses **k** elementos, então

$$
P(E) = \frac{m}{k} = \frac{N \text{úmero de elementos em E}}{N \text{úmero de elementos em } \Omega}
$$

Exemplo. P(descendente é dominante) 4  $= P(A_-) = \frac{3}{4}$  Nesta condição, não é necessário explicitar completamente Ω e E para se calcular P(E), basta calcular m e k. Para tanto, são usados os métodos clássicos de contagem da análise combinatória. Um princípio fundamental de contagem diz que, se uma tarefa pode ser executada em duas etapas, a primeira podendo ser realizada de **p** maneiras e a segunda de **q** maneiras, então, a tarefa completa pode ser executada de **p.q** maneiras.

Exemplo. Suponha que em um lote com 20 animais existem 5 doentes. Escolhem-se 4 animais do lote ao acaso, isto é, uma amostra de 4 elementos, de modo que a ordem dos elementos seja irrelevante. Considerando o evento E: 2 doentes na amostra, calcular P(E).

 $k = \left\lfloor \frac{20}{4} \right\rfloor$ J  $\backslash$  $\overline{\phantom{a}}$ l ſ 4 20 é o número de amostras com 4 elementos que pode-se extrair do lote

(número de pontos do espaço amostral)

 $m = \left| \begin{array}{c} 0 \\ 2 \end{array} \right| \left| \begin{array}{c} 1 \\ 2 \end{array} \right|$ J  $\backslash$  $\overline{\phantom{a}}$ l ſ  $\overline{\phantom{a}}$ J  $\backslash$  $\overline{\phantom{a}}$  $\setminus$ ſ 2 15 2 5 é o número de maneiras que pode-se escolher 2 doentes e 2 não

doentes, simultaneamente, na amostra de 4 elementos

$$
P(E) = \frac{{\binom{5}{2}} {\binom{15}{2}}}{{\binom{20}{4}}} = \frac{\frac{5!}{3!2!} \cdot \frac{15!}{13!2!}}{\frac{20!}{16!4!}} = \frac{10.105}{4.845} \approx 0.22
$$

Sendo E : 4 doentes na amostra

$$
P(E) = \frac{\binom{5}{4}\binom{15}{0}}{\binom{20}{4}} = \frac{5}{4.845} \approx 0,001
$$

## **2.2. Probabilidade e freqüência relativa**

Em outras situações, é necessário repetir o experimento um grande número de vezes para se obter informações à respeito da freqüência de ocorrência dos diferentes resultados. Por exemplo, a razão fenotípica Dominantes : Recessivos = 3 : 1 foi primeiro deduzida por Mendel, com base nos resultados do seu experimento clássico de cruzamentos para cor de sementes de ervilhas:

P AA (amarelas) x aa (verdes)

 $F_1$  Aa (amarelas)

 $F_1$  x  $F_1$   $\rightarrow$   $F_2$  (amarelas e verdes)

Em F2, ele observou a razão:

Número de plantas no exp erimento Número de plantas comsementes amarelas

Tal razão é chamada freqüência relativa. Repetindo o experimento várias vezes, Mendel observou que a mesma aproximou-se de um limite igual a ¾.

Em geral, quando um experimento é repetido **n** vezes, define-se como freqüência relativa de um evento E em **n** ensaios a razão:

$$
f_n(E) = \frac{N \text{úmero de vezes que E ocorre em n ensaios}}{n}
$$

A razão fn(E) flutua quando o número **n** de repetições do experimento muda. Entretanto, desde que as condições experimentais não mudem, a  $f_n(E)$ , quando **n** aumenta ( $n \rightarrow \infty$ ), tende a se estabilizar em um valor numérico único, o qual é chamado de **probabilidade do evento E**. Este comportamento é ilustrado na Figura 1.

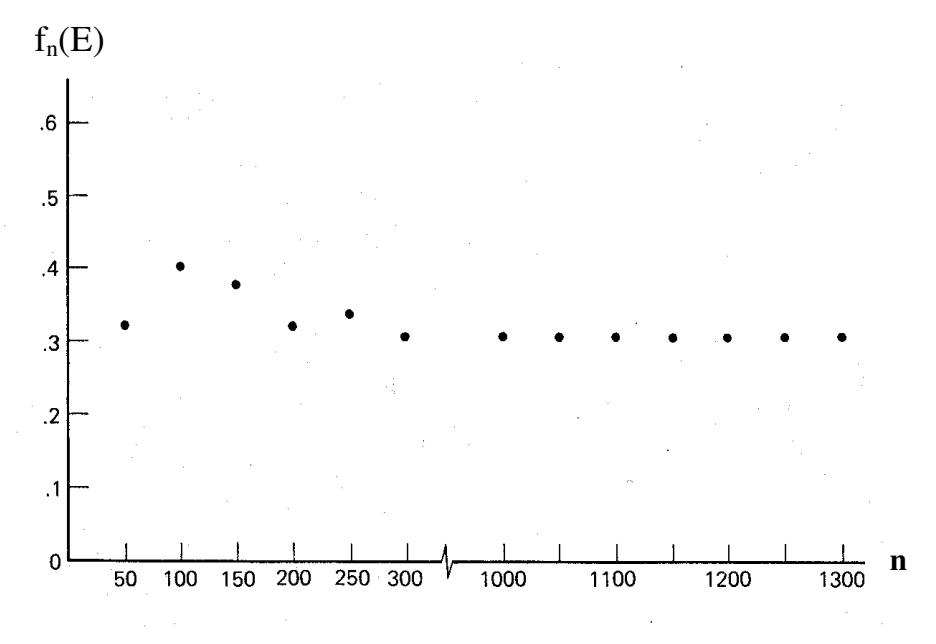

Figura 1. Estabilização da freqüência relativa

# **3. Algumas propriedades**

Como toda freqüência relativa é um número entre 0 e 1,

$$
0 < P(E) < 1
$$

para qualquer evento E. Considerando o espaço amostral (Ω) e o conjunto vazio (∅) como eventos, temos  $P(\Omega) = 1$  e  $P(\emptyset) = 0$ .

Exemplo. Suponha que o quadro seguinte represente a distribuição dos animais de um dado rebanho.

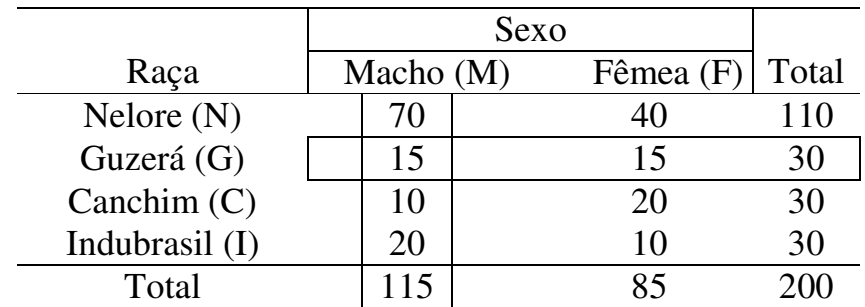

Indicando por G o evento que ocorre, quando se escolhendo ao acaso um animal, ele for da raça Guzerá (N, C, I, M e F têm significados análogos), então:

$$
P(G) = 30/200
$$
 e  $P(M) = 115/200$ 

Dados os eventos G e M, podem-se considerar dois novos eventos:

(1) G ∪ M, chamado **reunião** de G e M, que ocorre quando pelo menos um dos eventos ocorre; e

(2) G ∩ M, chamado **intersecção** de G e M, que ocorre quando G e M ocorrem simultaneamente.

No exemplo:

 $P(G \cap M) = 15/200$  e

$$
P(G \cup M) = P(G) + P(M) - P(G \cap M) = \frac{30}{200} + \frac{115}{200} - \frac{15}{200} = \frac{130}{200}
$$

 Obs: Na probabilidade da união de dois eventos A e B, quando há elementos comuns, devemos excluir as probabilidades dos elementos comuns a A e B (elementos de A  $\cap$  B) para não serem computadas duas vezes. Assim,  $P(A) + P(B) - P(A \cap B)$ .

Considerando-se, no entanto, os eventos G e I,

$$
P(G \cup I) = P(G) + P(I) = \frac{30}{200} + \frac{30}{200} = \frac{60}{200}
$$

Neste caso, os eventos G e I são **mutuamente exclusivos** ou **disjuntos**, isto é, a ocorrência de G exclui a ocorrência de I e vice-versa. Assim sendo,

$$
G \cap I = \varnothing \quad e \quad P(G \cap I) = 0
$$

Portanto, se A e B são dois eventos quaisquer, tem-se a chamada **regra da adição de probabilidades**:

$$
P(A \cup B) = P(A) + P(B) - P(A \cap B),
$$
 que se reduz a

 $P(A \cup B) = P(A) + P(B)$ , se A e B são **disjuntos** 

Para três eventos,  $A_1$ ,  $A_2$  e  $A_3$ , têm-se:

$$
P(A_1 \cup A_2 \cup A_3) = P(A_1) + P(A_2) + P(A_3) - P(A_1 \cap A_2) - P(A_1 \cap A_3) - P(A_2 \cap A_3) + P(A_1 \cap A_2 \cap A_3)
$$

Esta relação pode ser estendida para um número finito qualquer de eventos.

#### **Evento complementar**

O evento consistindo dos pontos amostrais em Ω que não pertencem a um evento E é chamado **complemento** de E e é indicado por E .  $\overline{a}$ 

$$
P(\overline{E}) = 1 - P(E) \qquad \qquad \Omega = E \cup \overline{E}
$$

Como  $E \cap \overline{E} = \emptyset$ ,  $P(\Omega) = P(E) + P(\overline{E}) = 1$ , logo

$$
P(\overline{E}) = 1 - P(E)
$$

Esta relação pode ser usada para calcular  $P(\overline{E})$ , quando E é simples e P(E) é facilmente calculada.

Exemplo. Sejam os eventos **G** e **A** = N ∪ C ∪ I, onde  $G \cup A = \Omega$  e G ∩ A = ∅. Portanto, G e A são **complementares**.

Vimos que  $P(G) = 30/200$ , enquanto que

 $P(A) = 110/200 + 30/200 + 30/200 = 170/200$ . Isto é,

 $P(G) + P(A) = 1$ , então  $P(\overline{G}) = 1 - P(G) = P(A)$ 

#### **3. Probabilidade condicional e independência de eventos**

Considerando (dado) agora que o animal escolhido ao acaso é da raça Canchim (C), a probabilidade de que seja fêmea (F) é 20/30 = 2/3. Escreve-se:

$$
P(F\hat{e}mea/Canchim) = 20/30 = 2/3
$$

Para dois eventos quaisquer, A e B, a probabilidade de A quando se sabe que B ocorreu, é chamada **probabilidade condicional de A dado B**, P(A/B), e é calculada por:

$$
P(A/B) = \frac{P(A \cap B)}{P(B)}
$$
 (1)

desde que  $P(B) > 0$ .

Obs.: Na probabilidade condicional, desde que se sabe que o evento B ocorreu, a única maneira pela qual também se pode observar o evento A é pela ocorrência do evento (A ∩ B). Assim, a razão  $P(A \cap B)/P(B)$  fornece a probabilidade condicional de que se observe o evento A dado que B ocorreu [ P(A/B)].

Para o exemplo mencionado,

(C) = 30/200 e P(F
$$
\cap
$$
C) = 20/200, então  
P(F/C) =  $\frac{P(F \cap C)}{P(C)} = \frac{20/200}{30/200} = 2/3$ , como obtido.

As propriedades acima e a probabilidade condicional podem ser apresentadas nas formas de diagramas, como mostrado na Figura1.

Da relação (1), obtêm-se a chamada **regra do produto de probabilidades**:

$$
P(A \cap B) = P(B) \cdot P(A/B) = P(A) \cdot P(B/A)
$$

Se  $P(A/B) = P(A)$ ,  $P(B/A) = P(B)$ , isto é, se a probabilidade de ocorrência de de A (ou de B) não é afetada pela ocorrência, ou não de B (ou de A), os dois eventos se dizem **independentes**. Neste caso,

$$
P(A \cap B) = P(A) \cdot P(B)
$$
 (2)

Reciprocamente, se (2) verifica-se, A e B são **independentes**. Vejamos agora o conceito de independência para três eventos. Se  $A_1$ ,  $A_2$  e  $A_3$ são **independentes**, então eles devem ser independentes dois a dois

$$
P(A_j \cap A_k) = P(A_j) \cdot P(A_k)
$$
  $j \neq k$  *onde*:  $j, k = 1, 2, 3$  (3)

e também 
$$
P(A_1 \cap A_2 \cap A_3) = P(A_1) \cdot P(A_2) \cdot P(A_3)
$$
 (4)

Nenhuma das expressões (3) ou (4) é por si só suficiente. É fácil generalizar para mais de três eventos.

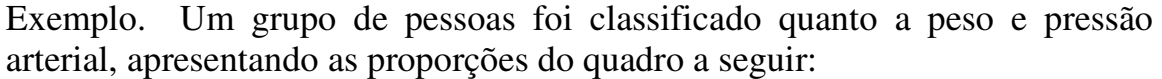

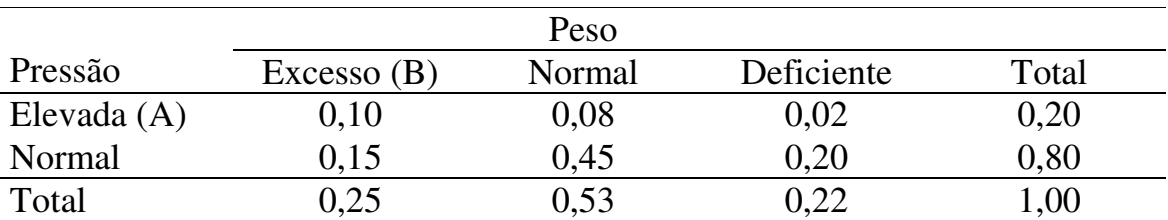

Verifique se os eventos A e B são independentes ou não.

$$
P(A) = 0,20
$$
  $P(A/B) = \frac{P(A \cap B)}{P(B)} = \frac{0,10}{0,25} = 0,4$ 

Portanto, P(A) ≠ P(A/B), isto é, os eventos A e B **não são independentes**. Alternativamente,  $P(A \cap B) \neq P(A)$ .  $P(B)$ 

### **5. Teorema de Bayes**

Para ilustrá-lo, consideremos o seguinte exemplo: em um rebanho, tem-se  $E_i$  = lotes de animais e  $D$  = animais doentes, em que:

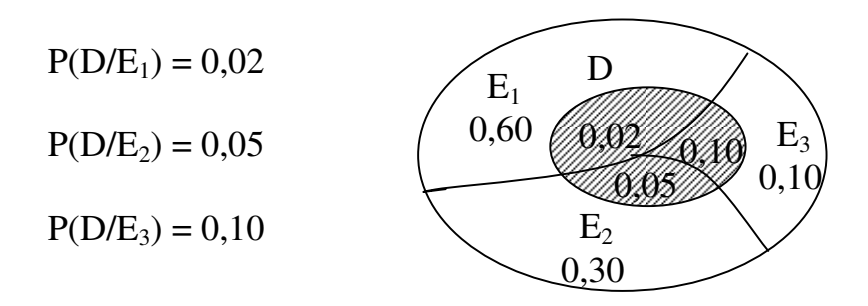

Toma-se um lote ao acaso e dele retira-se um animal. **É doente**. Qual a probabilidade do lote escolhido ser  $E_1$ , ou seja,  $P(E_1/D)$ ?

Solução: Da definição de probabilidade condicional, temos

$$
P(E_1/D) = \frac{P(E_1 \cap D)}{P(D)}
$$

O numerador dessa expressão pode ser reescrito pela regra do produto, condicionado à E<sub>1</sub>, isto é,  $P(E_1 \cap D) = P(E_1) \cdot P(D / E_1)$ , tal que

$$
P(E_1/D) = \frac{P(E_1 \cap D)}{P(D)} = \frac{P(E_1).P(D/E_1)}{P(D)}
$$
(1)

Assim, precisamos encontrar o valor de P(D), já que o numerador é conhecido. Como  $E_1$ ,  $E_2$  e  $E_3$  são eventos mutuamente exclusivos, e reunidos formam o espaço amostral completo  $(\Omega)$ , podemos decompor o evento D na reunião de três outros, também mutuamente exclusivos, como segue:

 $D = (E_1 \cap D) \cup (E_2 \cap D) \cup (E_3 \cap D)$ , e então

 $P(D) = P(E_1 \cap D) + P(E_2 \cap D) + P(E_3 \cap D)$ 

Substituindo P(D) em (1), obtemos

$$
P(E_1/D) = \frac{P(E_1).P(D/E_1)}{P(E_1 \cap D) + P(E_2 \cap D) + P(E_3 \cap D)}
$$

Reescrevendo o denominador dessa expressão pela regra do produto, condicionado à  $E_i$ , para  $i = 1, 2, e, 3$ , temos

$$
P(E_1/D) = \frac{P(E_1)P(D/E_1)}{P(E_1)P(D/E_1) + P(E_2)P(D/E_2) + P(E_3)P(D/E_3)}
$$
(2)

do que segue que

$$
P(E_1/D) = \frac{0,6.0,02}{0.6.0,02 + 0,3.0,05 + 0,1.0,10} = 0,32
$$

Esse resultado (2) pode ser generalizado do seguinte modo: seja  $E_1, E_2, ..., E_k$ uma sequência de eventos mutuamente exclusivos, com probabilidades  $P(E_1)$ ,  $P(E_2)$ , ...,  $P(E_k)$ , respectivamente; e D um evento que ocorre, com  $P(D) > 0$ , quando e somente quando um dos eventos  $E_1, E_2, ..., E_k$  ocorre. Os eventos  $E_1$ ,  $E_2, \ldots, E_k$  determinam as diferentes condições ou causas sobre os quais D pode ocorrer. As probabilidades  $P(E_1), P(E_2), ..., P(E_k)$  são chamadas probabilidades *a priori* da ocorrência desses eventos, sem levar em conta o evento D.

Seja  $P(D/E_i)$ , i = 1, 2, ..., k, a probabilidade condicional de ocorrência do evento D, dado que o evento E<sup>i</sup> tenha ocorrido. Devemos assumir que as probabilidades  $P(E_i)$  e  $P(D/E_i)$ , i = 1, 2, ..., k, são conhecidas.

Desejamos encontrar a probabilidade do evento E<sub>i</sub>, supondo a ocorrência do evento D, isto é, P(E<sup>i</sup> /D), chamada probabilidade *a posteriori* de E<sup>i</sup> , calculada depois que D tenha sido observado. A fórmula com a qual P(E<sup>i</sup> /D) pode ser calculada

$$
P(E_i/D) = \frac{P(E_i) \cdot P(D/E_i)}{\sum_{j=1}^{k} P(E_j) \cdot P(D/E_j)}
$$
 para todo i = 1, 2, ..., k (3)

é conhecida como **Teorema de Bayes**, que expressa uma probabilidade condicional em termos de outras probabilidades condicionais e marginais.

Essas probabilidades podem ser teoricamente deduzidas a partir de um modelo representado pelo espaço amostral em que esses eventos são definidos. A visualização do problema é facilitada pela utilização do **Diagrama em Árvore**, ilustrado a seguir usando os dados do exemplo:

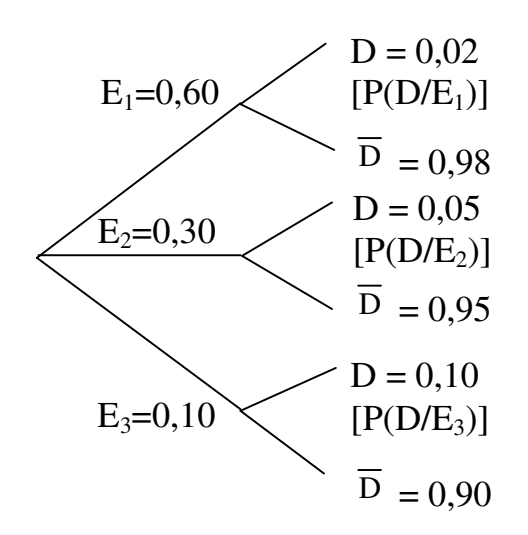

De modo que, pelo Teorema de Bayes, temos
$$
P(E_1/D) = \frac{0.6 \cdot 0.02}{0.6 \cdot 0.02 + 0.3 \cdot 0.05 + 0.1 \cdot 0.10} = \frac{0.12}{0.037} = 0.3243 = 32.43\%
$$

$$
P(E_2 / D) = \frac{P(E_2).P(D / E_2)}{P(D)} = \frac{0.05.030}{0.037} = 0.4054 (40.54\%)
$$

$$
P(E_3 / D) = \frac{P(E_3) . P(D / E_3)}{P(D)} = \frac{0.10 . 0.10}{0.037} = 1 - (0.3243 + 0.4054) =
$$

 $= 0,2703(27,03%)$ 

## **Variáveis aleatórias**

Uma variável cujos valores referem-se a eventos aleatórios é chamada **variável aleatória**; seus valores dependem dos resultados de um experimento. Pode ser **discreta** ou **contínua**, dependendo dos valores que ela assume.

## **Variável aleatória discreta**

# **1. Definição**

Muitos experimentos produzem resultados **não numéricos**. Antes de analisálos é conveniente transformar seus resultados em números. Para isso devemos associar a cada resultado elementar (ei) do espaço amostral (Ω) um número real, o que é feito por meio de uma regra ou função denominada **variável aleatória**. Considerando, por exemplo, o experimento *inspecionar sanitariamente o embarque de 10 animais*, pode-se definir uma variável aleatória como *número de animais sadios*. Trata-se de uma variável aleatória discreta, porque ela pode assumir o número finito de valores: 0, 1, 3, ..., 10.

Exemplo 1. Como outro exemplo de variável aleatória discreta, consideremos o cruzamento Aa x Aa, onde o conceito é ilustrado com um espaço amostral com 4 resultados elementares, ou seja:

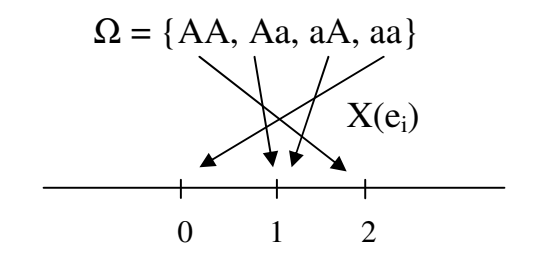

em que X denota o número de genes A no genótipo. Assim definida, X é uma variável aleatória discreta.

Note que para ser discreta, a variável aleatória (v.a.) deve assumir valores em um conjunto finito ou infinito, porém contável.

O passo fundamental para entendermos uma v.a. é associar a cada valor de X sua probabilidade, obtendo o que se chama uma **distribuição de probabilidade**.

## **2. Distribuição de probabilidade**

**Definição**. É uma relação dos distintos valores  $x_i$  de X junto com as suas respectivas probabilidades p(x<sub>i</sub>), com  $\sum p(x_i)$  =  $\sum_{i} p(x_i) = 1$ 

Exemplo 2. Considerando os descendentes de Aa x Aa, a distribuição do número de genes A nos genótipos (X) é idêntica à distribuição de genótipos, ou seja

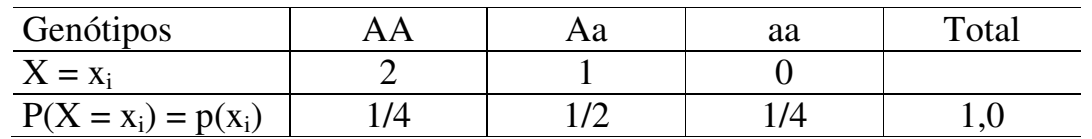

em que:  $p(x_i)$  é chamada **função de probabilidade**, que a cada valor de x<sub>i</sub> associa sua probabilidade de ocorrência.

A distribuição de probabilidade mostra-nos como a probabilidade total (1,0) é distribuída de acordo com os diferentes valores da variável aleatória.

Freqüentemente, uma fórmula matemática pode ser usada para representar, em lugar de uma tabela, uma distribuição de probabilidade.

# **2.1. Representação gráfica de uma distribuição de probabilidade**

(a) Gráfico de barras

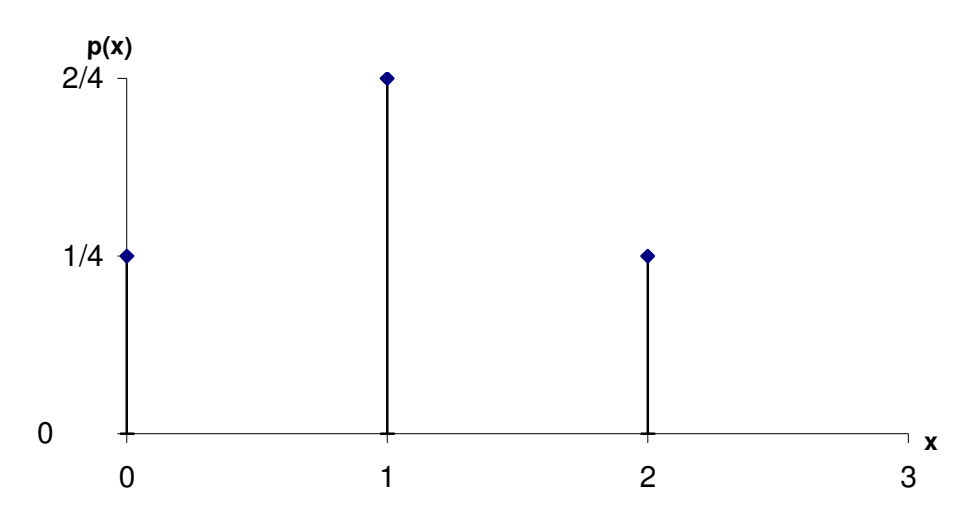

Gráfico de barras para a distribuição dada no Exemplo 2

(b) Histograma

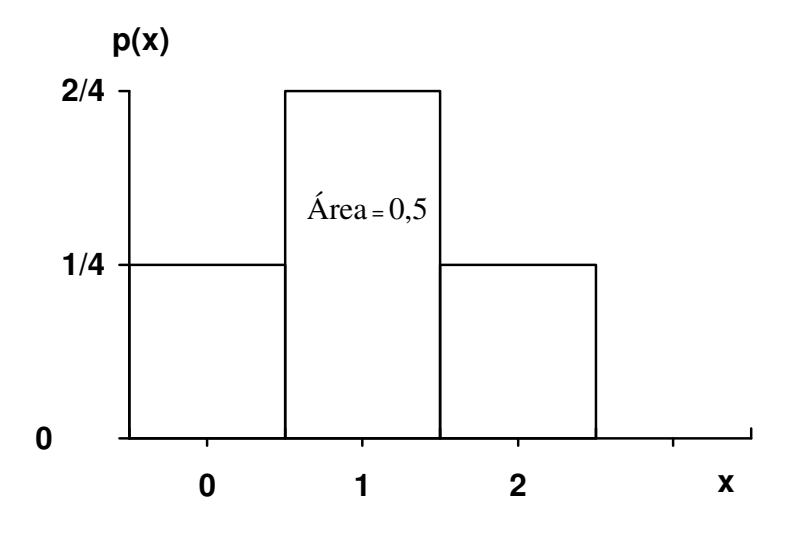

Histograma para a distribuição dada no Exemplo 2

Quando o espaçamento entre os valores de X difere de 1,0, tal como na seguinte distribuição de probabilidade

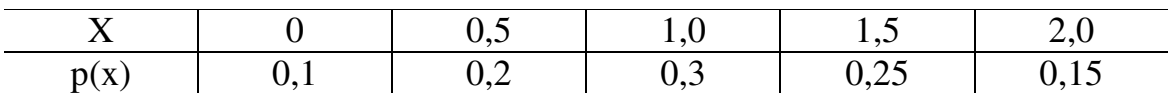

histograma é traçado como:

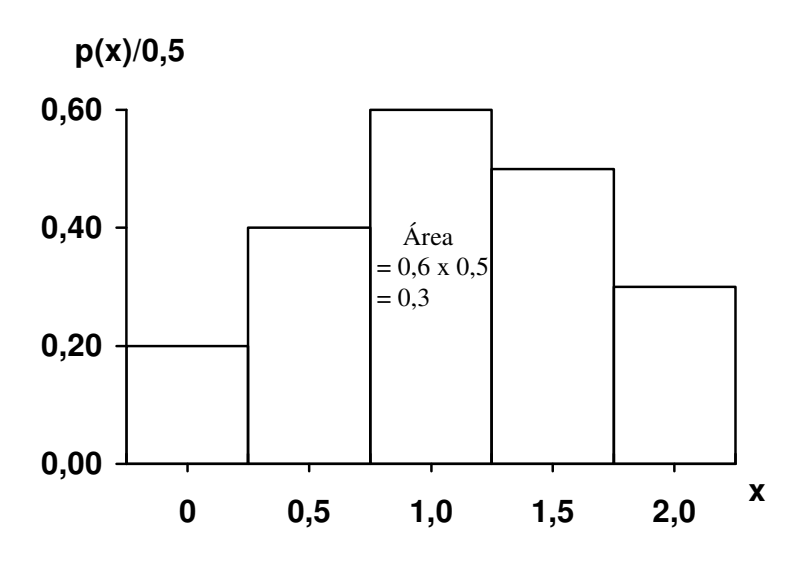

Ou seja, as alturas dos retângulos são determinadas dividindo-se as probabilidades p(x) pelas bases dos mesmos.

O histograma é recomendado para distribuições com valores de X igualmente espaçados. Caso contrário, o gráfico de barras deve ser usado.

### **3. Esperança matemática**

Exemplo 3. Seja uma **população finita** de N indivíduos

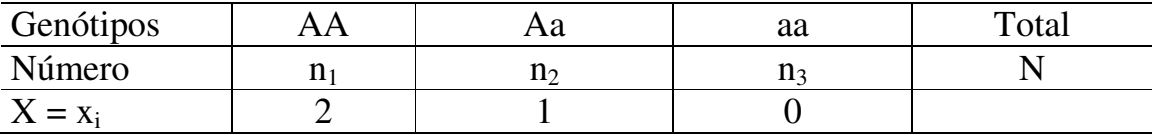

Denotando X o número de genes A no genótipo, o **número médio** de genes A

$$
(\overline{X}) \acute{e}; \qquad \overline{X} = \frac{1}{N} (2n_1 + ln_2 + 0n_3) = 2\frac{n_1}{N} + 1\frac{n_2}{N} + 0\frac{n_3}{N}
$$

Esta é a média para uma população finita de tamanho N. Considerando um modelo de **população infinita**, as frequências relativas n<sub>i</sub>/N (i = 1, 2, 3) podem se aproximar de limites que são probabilidades  $P(X = x_i) = p(x_i)$ , onde  $\overline{x}_i = 2, 1, 0, e \overline{X}$  se aproximará de um limite que é chamado **Esperança de X** (isto é, o número esperado de genes A em uma população infinita). O resultado pode ser generalizado na seguinte definição:

**Definição**. A média de uma v.a. X ou de sua distribuição de probabilidade, também chamada **valor esperado** ou **esperança matemática** ou simplesmente **esperança de X**, **E(X**), é definida como

$$
E(X) = \sum_{i=1}^{k} x_i \cdot p(x_i)
$$

E(X) é usada como medida do centro da distribuição de probabilidade. Por isso, é também chamada média populacional e simbolizada por µ. Na verdade, E(X) é uma média hipotética que pode nunca ser observada, mas é "esperada" em uma população.

Exemplo 4. Usando a distribuição de probabilidade dada no Exemplo 2

$$
E(X) = 0 \cdot \frac{1}{4} + 1 \cdot \frac{2}{4} + 2 \cdot \frac{1}{4} = 1
$$

O número esperado de genes A nos descendentes de Aa x Aa é igual a 1.

#### **3.1. Propriedades da esperança**

Se **a** e **b** são constantes e X uma v.a., então:

i. 
$$
E(a) = a
$$
  
\nii.  $E(bX) = b \cdot E(X)$   
\niii.  $E(X + a) = E(X) + a$   
\niv.  $E(a + bX) = a + bE(X)$   
\nv.  $E(a + bX + cX^2) = a + bE(X) + cE(x^2)$ 

### **4. Variância**

**Definição**. A **variância** de uma v.a. X ou a medida de dispersão de sua distribuição de probabilidade, representada por σ**<sup>2</sup> <sup>X</sup>**, é definida por

$$
\sigma^2_X = \text{Var}(X) = E[(X - \mu)^2]
$$

A variância pode ser calculada de dois modos:

(a) 
$$
E[(X - \mu)^2] = \sum_i (x_i - \mu)^2 p(x_i)
$$
  
\n(b)  $E[(X - \mu)^2] = E(X^2) - 2\mu E(X) + \mu^2 = E(X^2) - \mu^2 = \sum_i x_i^2 p(x_i) - [E(X)]^2$ 

O **desvio padrão** (σ) é a raiz quadrada positiva da variância.

Exemplo 5. Seja a distribuição de probabilidade do Exemplo 2, então

$$
\sigma^2 \mathbf{x} = \mathbf{E}[(\mathbf{X} - \boldsymbol{\mu})^2] = (2 - 1)^2 \frac{1}{4} + (1 - 1)^2 \frac{2}{4} + (0 - 1)^2 \frac{1}{4} = \frac{1}{2} \quad \text{ou}
$$
  
\n
$$
\mathbf{E}[(\mathbf{X} - \boldsymbol{\mu})^2] = (2^2 \frac{1}{4} + 1^2 \frac{2}{4} + 0^2 \frac{1}{4}) - 1^2 = \frac{1}{2}
$$

### **4.1. Propriedades da variância**

Para **a** e **b** denotando constantes e X uma v.a.,

- i. Var(X) não pode ser negativa
- ii.  $Var(X + a) = Var(X)$
- iii Var  $(b.X) = b^2$ . Var  $(X)$
- iv. Var  $(a + b.X) = b^2$ . Var  $(X)$

Exemplo 6. Um revendedor de produtos veterinários recebe de vários laboratórios certo tipo de antibiótico, que tem custo diferenciado. Levando-se em conta a proporção fornecida e o preço apresentado por cada laboratório, pode-se considerar que o custo de uma dose de antibiótico em reais, escolhida ao acaso, é uma variável aleatória C. Admitindo a seguinte distribuição de probabilidade para C:

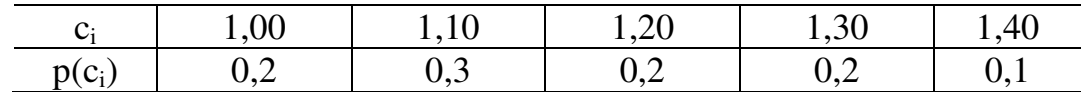

(a) Determinar a média e a variância da variável aleatória C:

$$
E(C) = 1,0.0,2 + 1,1.0,3 + 1,2.0,2 + 1,3.0,2 + 1,4.0,1 = 1,17
$$

$$
Var(C) = [(1,02.0,2 + 1,12.0,3 + 1,22.0,2 + 1,32.0,2 + 1,42.0,1) - 1,172] = 0,016
$$

 (b) Supondo que o revendedor venda cada um desses antibióticos acrescentando 50% sobre o custo, além de um adicional de R\$ 0,10 pelo frete, calcular a média e a variância da nova variável aleatória preço de revenda R.

 $r_i = 1, 5c_i + 0, 10$ . Assim, usando as propriedades da média e da variância:

$$
E(R) = 1,5.E(C) + E(0,10) = 1,5.1,17 + 0,10 = 1,855
$$

$$
Var(R) = 1.5^2 Var(C) = 1.5^2 .0.016 = 0.036
$$

## **Distribuições teóricas de probabilidades de variáveis aleatórias discretas**

Nas diversas áreas de pesquisa é comum o aparecimento de variáveis aleatórias discretas, como resultados de experimentos aleatórios. Assim, para um dado experimento, deve-se verificar se ele satisfaz as condições dos modelos probabilísticos conhecidos, pois isso facilitaria muito sua análise. Por modelo probabilístico para uma variável aleatória X, entende-se como uma forma específica de função de distribuição de probabilidade que reflita o comportamento de X. Aqui, serão estudados alguns desses modelos, procurando enfatizar as condições em que aparecem, suas funções de probabilidades, parâmetros, e como calcular probabilidades.

# **1. Distribuição de Bernoulli**

Consideremos uma única tentativa de um experimento aleatório, onde há somente dois resultados possíveis, designados por: Sucesso **(S)** e Fracasso **(F)**. O uso destes termos é sugerido apenas por conveniência e não têm a mesma conotação de sucesso e fracasso na vida real. Habitualmente, o resultado de interesse principal é rotulado como sucesso, mesmo que se trate de um evento indesejável. Por exemplo:

- (a) testa-se um antibiótico em um indivíduo, a reação ou é positiva (S) ou é negativa (F);
- (b) observa-se um nascimento, o recém-nascido ou é macho (F) ou é fêmea  $(S)$ : e
- (c) um animal é escolhido, ao acaso, de um lote contendo 50 animais, o animal é doente (S) ou não (F).

Em todos estes casos, estaremos interessados na ocorrência de um sucesso ou fracasso. Assim, para cada experimento, podemos definir uma variável aleatória X : o número de sucessos, que assume apenas dois valores, o valor 1 se ocorre sucesso (S) e o valor 0 (zero) se ocorre fracasso (F), sendo  $P(S) = p$ ,  $0 < p < 1$ . Ou seja,

$$
X = \begin{cases} 0 \text{ (F)} \\ 1 \text{ (S)} \end{cases} \text{ com } P(X = 1) = p e P(X = 0) = 1 - p = q
$$

Nestas condições, a variável aleatória X com a função de probabilidade:

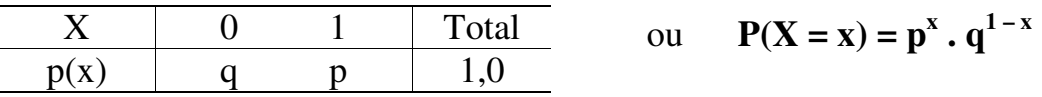

é chamada **variável aleatória de Bernoulli.** 

Experimentos que resultam numa variável aleatória de Bernoulli são chamados **ensaios de Bernoulli.** 

## **1.1. Esperança e variância**

$$
E(X) = \sum_{i=1}^{k} x_i p(x_i) = 0.q + 1.p = p
$$

$$
Var(X) = E(X2) - [E(X)]2 = (02, q + 12, p) - p2 = p - p2 = p (1 - p) = p.q
$$

## **2. Distribuição binomial**

Quando um número fixo **n** de ensaios de Bernoulli são repetidos, supondo que as repetições sejam **independentes** (isto é, o resultado de um ensaio não tem influência no resultado de qualquer outro), com P(S) = **p** e P(F) = **q** em cada ensaio, pode-se considerar a variável aleatória X, que representa a contagem do número de sucessos em **n** ensaios. Os possíveis valores de X são os inteiros 0, 1, 2,..., n. A distribuição de probabilidade de X é chamada **distribuição binomial** com n ensaios e probabilidade de sucesso p.

Para deduzir uma fórmula para  $P(X = x)$ , onde  $x = 0, 1, 2, ..., n$ , ou seja, x pode ser qualquer número inteiro entre 0 e n, consideremos n = 4 ensaios, cada um dos quais podendo resultar em **S** ou **F**. Há 2 x 2 x 2 x 2 = 16 resultados possíveis, os quais estão relacionados nas colunas abaixo, de acordo com o número de sucessos (S):

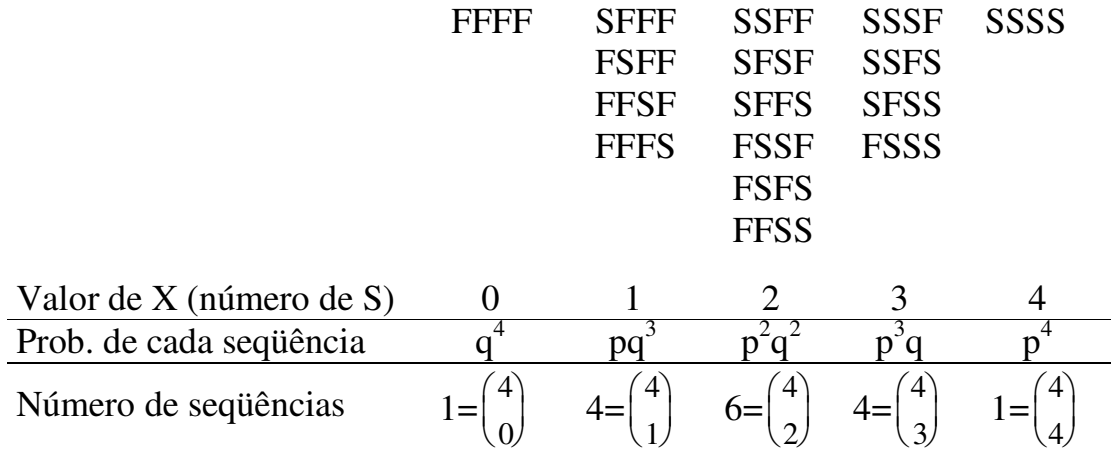

Como os ensaios são independentes e em cada ensaio P(S) = p e P(F) = q, a probabilidade de cada seqüência, por exemplo na terceira coluna, que tem 2 S's e 2 F's é P(SSFF) = P(S).P(S).P(F).P(F) =  $p^2q^2$ . Da mesma maneira, a

probabilidade de cada sequência individual nesta coluna é  $p^2q^2$ . Há seis sequências, assim obtêm-se  $P(X = 2) = 6 p^2 q^2$ . O fator 6 é o número de seqüências com 2 S's e 2 F's. Mesmo sem fazer uma listagem completa das seqüências, pode-se obter esta contagem, notando que os dois lugares onde S ocorre, podem ser selecionados de um total de 4 lugares em  $\begin{bmatrix} 4 \\ 2 \end{bmatrix}$ J  $\backslash$  $\overline{\phantom{a}}$ l ſ 2  $\binom{4}{3}$ = 6 maneiras, cada um dos remanescentes 2 lugares sendo sempre preenchidos com um F.

Assim procedendo em relação às demais colunas, a distribuição binomial com n = 4 ensaios, pode ser disposta na forma da tabela apresentada a seguir:

Distribuição binomial com **n** = 4 ensaios:

| X        | 0                                                        | 1                                                        | 2                                                        | 3                                                        | 4                                                        |
|----------|----------------------------------------------------------|----------------------------------------------------------|----------------------------------------------------------|----------------------------------------------------------|----------------------------------------------------------|
| P(X = x) | \n $\begin{pmatrix}\n 4 \\ 0\n \end{pmatrix} p^0 q^4$ \n | \n $\begin{pmatrix}\n 4 \\ 1\n \end{pmatrix} p^1 q^3$ \n | \n $\begin{pmatrix}\n 4 \\ 2\n \end{pmatrix} p^2 q^2$ \n | \n $\begin{pmatrix}\n 4 \\ 3\n \end{pmatrix} p^3 q^1$ \n | \n $\begin{pmatrix}\n 4 \\ 4\n \end{pmatrix} p^4 q^0$ \n |

Estendendo o raciocínio para o caso geral de **n** ensaios de Bernoulli, observase que há $\begin{bmatrix} n \\ y \end{bmatrix}$ J  $\backslash$  $\overline{\phantom{a}}$ l ſ x n seqüências que tem x sucessos e (n - x) fracassos e que a probabilidade de cada sequência é  $p^x$ . $q^{n-x}$ . Portanto,

$$
P(X = x) = {n \choose x} p^{x} \cdot q^{n-x}
$$
 para x = 0, 1, 2,..., n

Denota-se esta probabilidade por **b(x; n, p)**, e quando X tem distribuição binomial com os parâmetros n e p escreve-se **X : b(n, p)**.

O termo distribuição binomial é originado do "teorema da expansão binomial":

$$
(a+b)^n = a^n + {n \choose 1} b a^{n-1} + {n \choose 2} b^2 a^{n-2} + \dots + {n \choose x} b^x a^{n-x} + \dots + b^n
$$

Considerando, em particular,  $a = q \quad e \quad b = p$ , esta fórmula produz:

$$
(q+p)^n = q^n + {n \choose 1} pq^{n-1} + {n \choose 2} p^2 q^{n-2} + ... + {n \choose x} p^x q^{n-x} + ... + p^n
$$

Os termos sucessivos do lado direito desta fórmula são as probabilidades binomiais. Como  $p + q = 1$ ,  $\sum$ = = n  $x = 0$  $b(x; n, p) = 1$ , como seria para qualquer distribuição de probabilidades.

Ilustração da maneira pela qual os valores de **p** influenciam a forma da distribuição binomial:

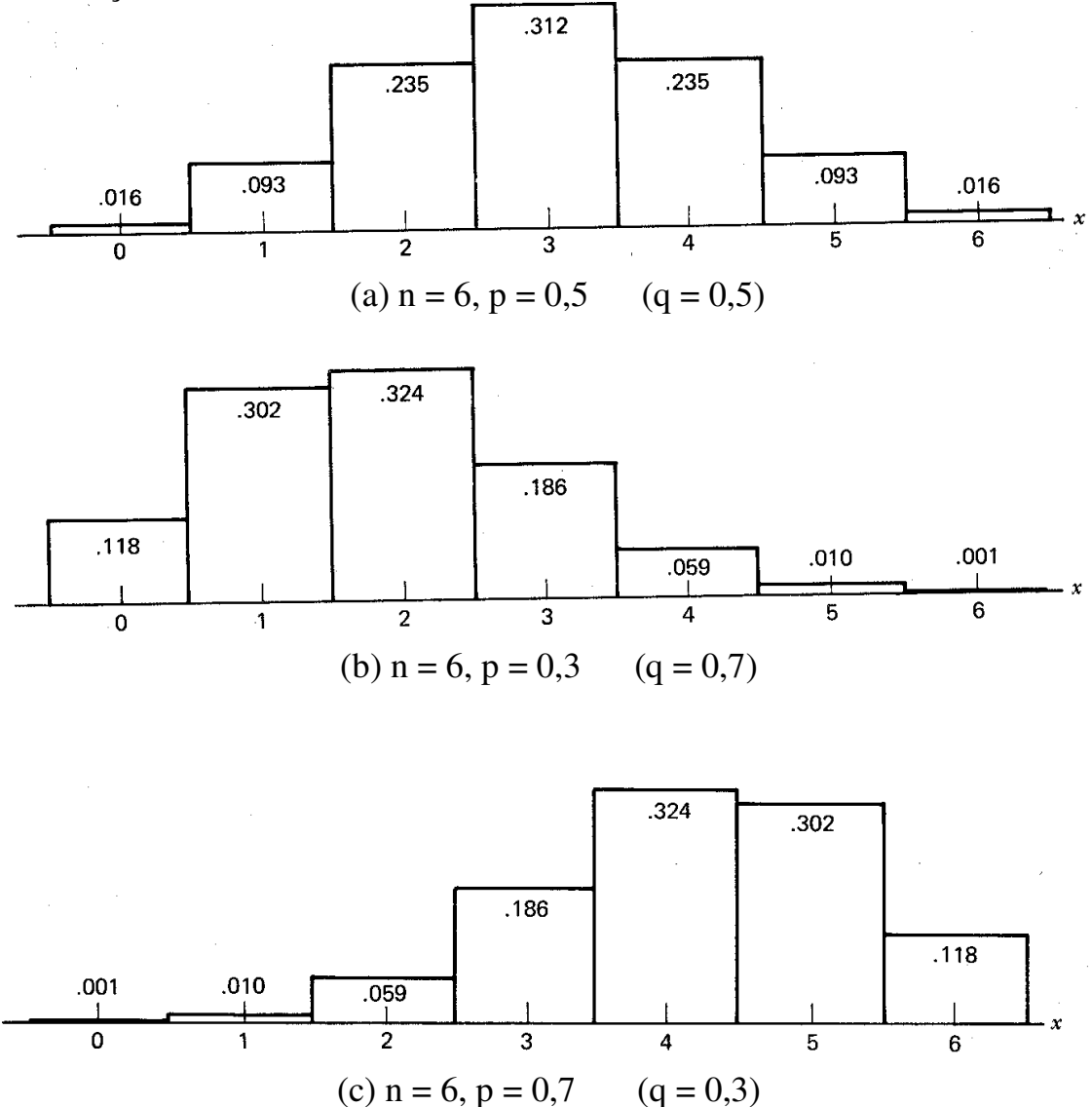

Quando p = 0,5 (Figura a), a distribuição binomial é simétrica; se o valor de p em um histograma tem o mesmo valor de q em outro (Figuras b e c), as probabilidades são exatamente as mesmas, mas dispostas de forma invertida. Isto ilustra a propriedade geral da distribuição binomial: quando p e q são alternados, a distribuição de probabilidades é invertida. Então, pode-se estabelecer a relação geral **b (x; n, p) = b (n - x; n, 1 - p)**.

### **2.1. Uso da tabela binomial**

A Tabela 1 dá os valores de b(x; n, p) para **n** = 1 a 20 e **p** = 0,05; 0,10; 0,15; ...; 0,50. Quando p> 0,50, usa-se:

$$
\mathbf{b}(\mathbf{x};\mathbf{n},\mathbf{p}) = \mathbf{b}(\mathbf{n}-\mathbf{x};\mathbf{n},\mathbf{1}-\mathbf{p})
$$

Exemplificando,  $b(2; 6, 0, 7) = b(4; 6, 0, 3) = 0,0595$ 

### **2.2. Esperança e variância**

A média e a variância de uma distribuição binomial são dadas por:

$$
E(X) = n.p \quad e \quad Var(X) = n.p.q
$$

Para justificar essas fórmulas, consideremos que uma variável aleatória X que representa o número de sucessos em n ensaios de Bernoulli pode ser denotada por:  $X = X_1 + X_2 + ... + X_n$ , onde  $X_i$  é o número de sucessos no i-ésimo ensaio  $(X_i = 0$  ou 1). Como os ensaios são independentes,  $X_1, X_2, ..., X_n$  são variáveis aleatórias independentes, cada uma tendo distribuição de Bernoulli, em que  $E(X_i) = p e Var(X_i) = pq$ . Usando as propriedades de esperança e variância da soma de variáveis aleatórias, obtém-se:

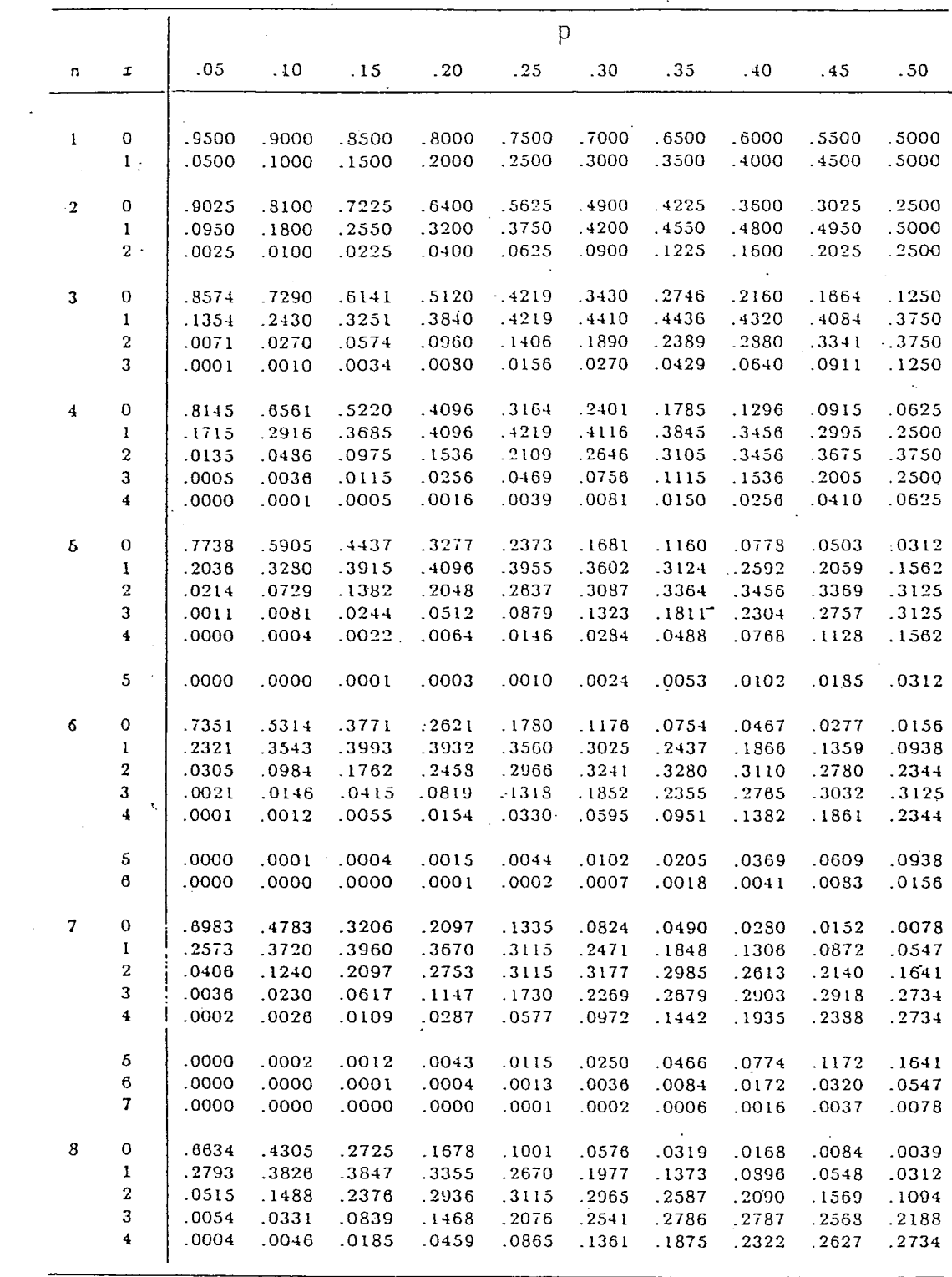

Tabela 1. Probabilidades binomiais

$$
E(X) = E(X_1) + E(X_2) + ... + E(X_n) = p + p + ... + p = n.p
$$

$$
Var(X) = Var(X_1) + Var(X_2) + ... + Var(X_n) = pq + pq + ... + pq = n.p.q
$$

Exemplo 1. Ocorrendo 3 nascimentos a partir do acasalamento Aa x aa, qual a probabilidade de se obter 3 descendentes Aa?

P(Desc.Aa/Acas.Aa x aa) =  $p = 1/2$ 

$$
P(X = x) = {n \choose x} p^{x} \cdot q^{n-x} \implies P(X = 3) = {3 \choose 3} \left(\frac{1}{2}\right)^{3} \left(\frac{1}{2}\right)^{0} = \left(\frac{1}{2}\right)^{3} = \frac{1}{8} = 0,125
$$
  
\n
$$
E(X) = n.p = 3.1/2 = 3/2 \qquad e \qquad Var(X) = n.p.q = 3.1/2.1/2 = 3/4
$$

A extensão para mais do que dois eventos (ou classes) é direta e é dada pela **distribuição multinomial**. Se p<sub>1</sub> é a probabilidade associada com a acorrência do evento 1,  $p_2$ , a probabilidade do evento 2,  $p_3$ , a probabilidade do evento 3 e assim por diante, então, a probabilidade que em **n** ensaios independentes, o evento 1 ocorra  $x_1$  vezes, o evento 2,  $x_2$  vezes, o evento 3,  $x_3$  vezes, e assim por diante, é:

$$
P(x_1, x_2, x_3, ...) = \frac{n!}{x_1! x_2! x_3! ...} p_1^{x_1} p_2^{x_2} p_3^{x_3} ...
$$

onde:  $\sum x_i = n$ ,  $\sum p_i = 1$ . Esta probabilidade é um termo na expansão de  $x_3 + y_n$ 3  $\frac{x_2}{2}$ 2 1 x  $(p_1^{x_1} + p_2^{x_2} + p_3^{x_3} + ...)$ <sup>n</sup>.

Exemplo 2. O grupo sanguíneo MN na população humana, onde os acasalamentos são praticamente ao acaso, apresenta os seguintes fenótipos e as respectivas probabilidades esperadas de ocorrência:

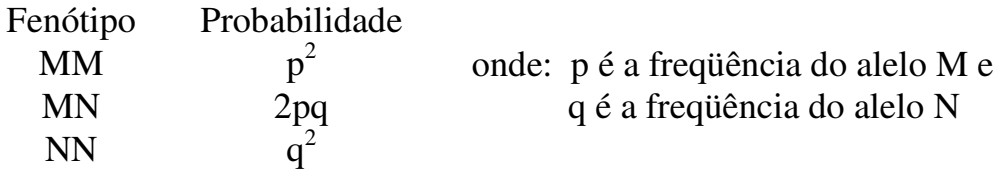

Considerando uma amostra aleatória de n indivíduos dessa população, a probabilidade de que  $x_1$  deles sejam MM,  $x_2$  MN e  $x_3$  NN, onde

$$
x_1 + x_2 + x_3 = n, \text{ é:}
$$
 
$$
\frac{n!}{x_1! x_2! x_3!} (p^2)^{x_1} (2pq)^{x_2} (q^2)^{x_3}.
$$

## **3. Distribuição de Poisson**

Consideremos as seguintes variáveis aleatórias:

X1: o número de mutações num locus por geração,

 $X_2$ : o número de glóbulos vermelhos observados em cada quadrado de um hemocitômetro, e

X3: o número de bactérias em um litro de água não-purificada,

onde: 
$$
X_i = x
$$
,  $x = 0, 1, 2, 3, ...$ 

O comportamento dessas variáveis aleatórias, as quais representam o número de ocorrências de eventos em um intervalo de tempo ou no espaço (superfície ou volume), pode ser descrito pela chamada **distribuição de Poisson**, cuja função de probabilidade é:

$$
P(X = x) = {e^{-\lambda} \cdot \lambda^x \over x!},
$$
  $x = 0, 1, 2, 3, ...$ 

onde: **e** = 2,71828 e λ é o parâmetro da distribuição, que representa o número médio de ocorrências do evento por unidade de tempo ou espaço.

Propriedades:

- 1. A probabilidade de ocorrência é a mesma para dois intervalos quaisquer de comprimentos iguais.
- 2. A ocorrência ou não em determinado intervalo é independente da ocorrência ou não em outro intervalo.

Uma suposição que se faz usualmente em relação a essa distribuição é que a probabilidade de se obter mais de um evento num intervalo muito pequeno é desprezível.

## **3.1. Esperança e Variância**

Se X é uma variável aleatória com distribuição de Poisson e parâmetro λ, então,  $E(X) = \lambda$  e Var  $(X) = \lambda$ . Ou seja, o número médio e a variância de ocorrências de eventos por unidade de tempo (ou espaço) são iguais (λ) e constantes ao longo do tempo (ou espaço).

Exemplo 1. Supondo que o número médio de bactérias por litro de água purificada é 2, qual é a probabilidade que 5 ou mais bactérias sejam encontradas em uma amostra de 3 litros de água?

Sendo  $\lambda = 2.3 = 6$ , o número médio de bactérias em 3 litros de água, então:

$$
P(x \ge 5) = 1 - P(X \le 4) = 1 - \sum_{x=0}^{4} \frac{e^{-6} 6^x}{x!} = 1 - 0,2851 = 0,7149
$$

Exemplo 2. Em uma população, seja X o número de descendentes produzidos por família/geração. Assumindo que  $\overline{X} = \lambda = 2$ , qual a probabilidade de famílias com  $X = 4$  descendentes?

$$
P(X = 4) = \frac{e^{-2} \cdot 2^4}{4!} = 0,0902
$$

#### **3.1. Distribuição de Poisson como aproximação da distribuição binomial**

Algumas vezes, no uso da distribuição binomial, ocorre que **n** é muito grande e **p** é muito pequeno, de modo que **q** é próximo de 1. Em tais casos, o cálculo torna-se muito difícil. Pode-se, então, fazer uma aproximação da distribuição binomial pela Poisson, ou seja,

$$
b(x;n,p)\cong \frac{e^{-np}\left(n.p\right)^x}{x!}
$$

A aproximação é boa, se n.p =  $\lambda \le 7$ .

Exemplo 1. Sabendo-se que a probabilidade de um animal ter reação negativa a certa vacina é de 0,001, determinar a probabilidade de que, de 2000 animais injetados, mais do que quatro tenham reação negativa.

$$
n.p = \lambda = 2000 \cdot 0,001 = 2
$$
  
\n
$$
P(X > 4) = 1 - P(X \le 4) = 1 - \left[ \frac{e^{-2} 2^4}{4!} + \frac{e^{-2} 2^3}{3!} + \frac{e^{-2} 2^2}{2!} + \frac{e^{-2} 2^1}{1!} + \frac{e^{-2} 2^0}{0!} \right]
$$
  
\n
$$
= 1 - e^{-2} \left[ \frac{16}{24} + \frac{8}{6} + \frac{4}{2} + 2 + 1 \right] = 1 - (0,135.7) = 0,055
$$

# **Variáveis aleatórias contínuas**

Voltemos agora nossa atenção para descrever a **distribuição de probabilidade** de uma variável aleatória (v.a.) que pode assumir todos os valores em um intervalo. Medidas de altura, temperatura, peso, produção de leite, pressão arterial, etc, são todas deste tipo.

A **distribuição de probabilidade** de uma v.a. contínua pode ser visualizada como uma forma alisada de um histograma baseado em um grande número de observações, cuja área total de todos os retângulos é igual a 1,0 [a altura do retângulo em cada intervalo de classe  $(\Delta_i)$  é proporcional à densidade de proporção  $(f_i/\Delta_i)$  do intervalo, de modo que a área do retângulo é igual  $\Delta_i$ .  $f_i/\Delta_i = f_i$ ]. Ou seja, com um número suficientemente grande de observações, diminuindo-se os intervalos de classe, o histograma tende ficar cada vez menos irregular, até aproximar da forma de uma curva bem mais suave. Isto é ilustrado na Figura 1, considerando a variável  $X = p$ eso de recém-nascido.

Como probabilidade é interpretada como a freqüência relativa de um evento em uma longa série de ensaios independentes, a curva obtida como a forma limite dos histogramas (Figura 1c), representa a maneira pela qual a probabilidade total (1,0) é distribuída em relação à amplitude dos possíveis valores da v.a. X. A função matemática f(x), cujo gráfico produz tal curva é chamada **função densidade de probabilidade** da v.a. contínua X.

A função densidade de probabilidade, f(x), a qual descreve a distribuição de probabilidade para uma v.a. aleatória contínua, têm as propriedades:

(a) a área total sob a curva é igual a 1; (b)  $P(a \le X \le b) = \text{area}$  sob a curva entre os pontos a e b; (c)  $f(x) \ge 0$  (não negativa) (d)  $P(X = x_i) = 0$ 

# **"Com variáveis aleatórias contínuas, a probabilidade que X = x<sup>i</sup> é sempre zero**   $[P(X = x_i) = 0]$ . Assim, é somente relevante falar a respeito da probabilidade que **X encontra-se em um intervalo".**

A dedução  $P(X = x_i) = 0$  necessita alguns esclarecimentos. No contexto do exemplo do peso ao nascer, a afirmação P(X = 8,5 lb) = 0, parece irreal, pois significa que nenhum recém-nascido pode pesar 8,5 lb. Para resolver este paradoxo, devemos reconhecer que a acurácia do esquema de medida é limitada, tal que o número 8,5 é indistinguível de todos aqueles que o circunda, digamos [8,495; 8,505]. Assim, a questão diz respeito à probabilidade de um intervalo circundando 8,5 e a área deste intervalo sob a curva não é maior do que zero.

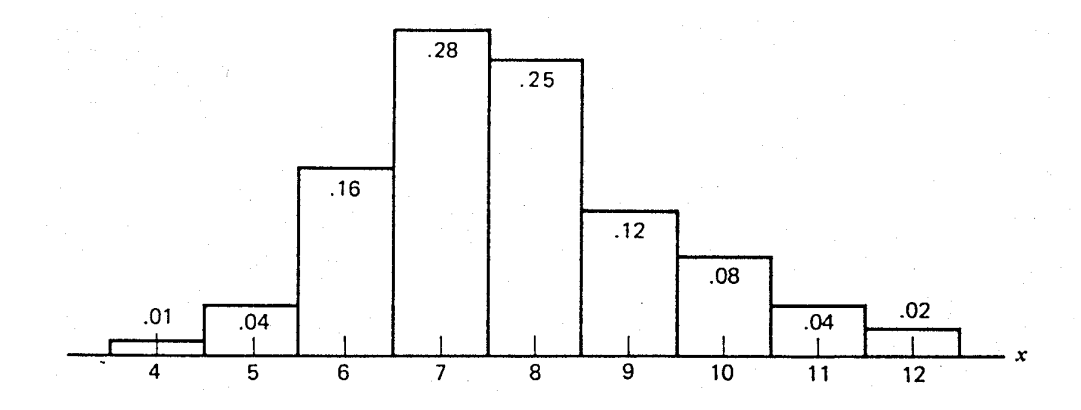

(a) Histograma de 100 pesos ao nascer com intervalos de classe de 1 libra (= 453,6g)

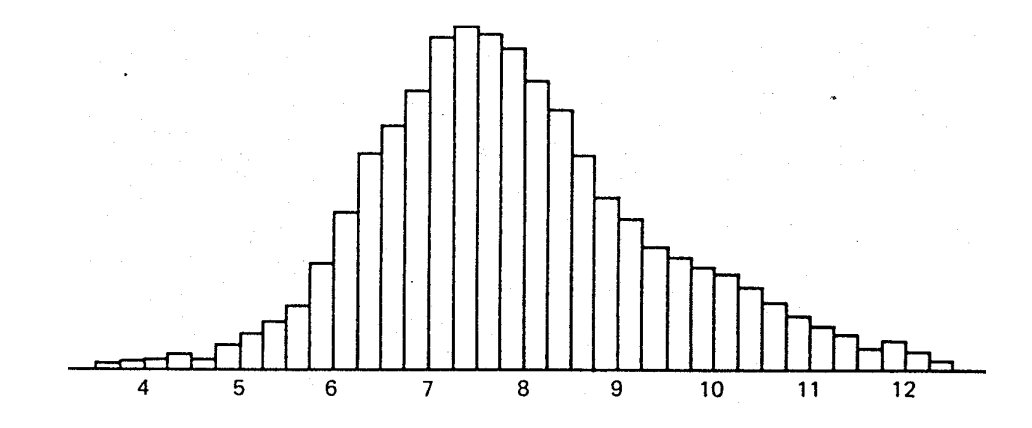

(b) Histograma de 5000 pesos ao nascer com intervalos de classe de 0,25 libras.

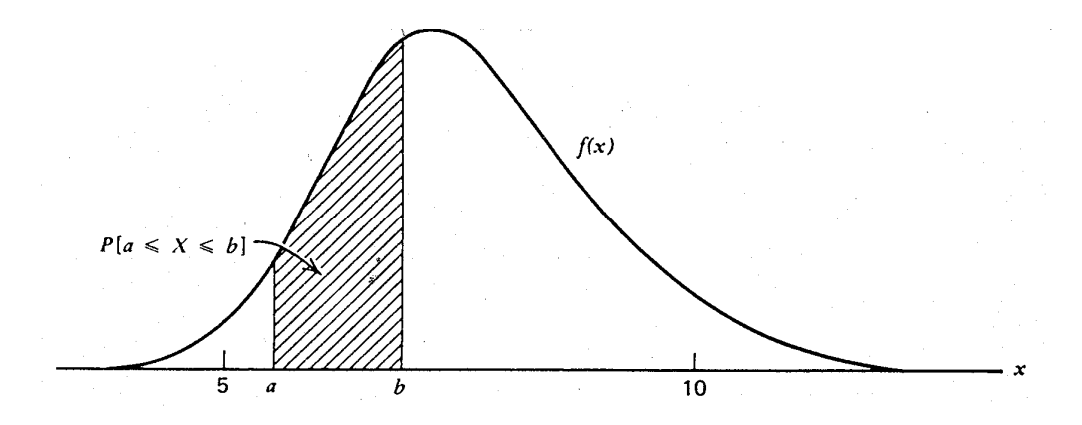

(c) Curva de densidade de probabilidade para a variável aleatória contínua  $X = p$ eso ao nascer.

Figura 1. Curva de densidade de probabilidade vista como uma forma limite de histogramas.

Estando f(x) de uma variável aleatória contínua X especificada, o problema de se calcular  $P(a \le X \le b)$ , vem a ser o cálculo da área sob a curva. Tal determinação envolve cálculo integral. Mas, felizmente, áreas de distribuições importantes estão tabuladas e disponíveis para consulta.

No cálculo da probabilidade de um intervalo, a até b, não há necessidade de se preocupar se qualquer um dos extremos ou ambos estão incluídos no intervalo. Com  $P(X = a) = P(X = b) = 0,$ 

$$
P(a \le X \le b) = P(a < X \le b) = P(a \le X < b) = P(a < X < b)
$$

Valem para as v.a contínuas, os conceitos de **esperança** (µ) e **variância** (σ 2 ). Suas determinações, entretanto, exigem a aplicação de método de cálculo integral que não será aqui utilizado.

Dada uma v.a. X contínua, interessa saber qual a f(x). Alguns modelos são freqüentemente usados para representar a função densidade de probabilidade (f.d.p.) de v.a. contínuas. O mais utilizado é descrito a seguir:

### **Distribuição Normal**

**Definição**: Uma v.a. X tem distribuição normal com parâmetros μ e σ<sup>2</sup>, -∞ < μ < ∞  $e \ 0 < \sigma^2 < \infty$ , se sua f.d.p. é dada por:

(1) 
$$
f(x) = {1 \over {\sigma \sqrt{2\pi}}} e^{-(x-\mu)^2/2\sigma^2}
$$
,  $-\infty < x < \infty$ 

onde:  $\pi = 3.14159...$ ; e = 2.71828 ...

**Gráfico** 

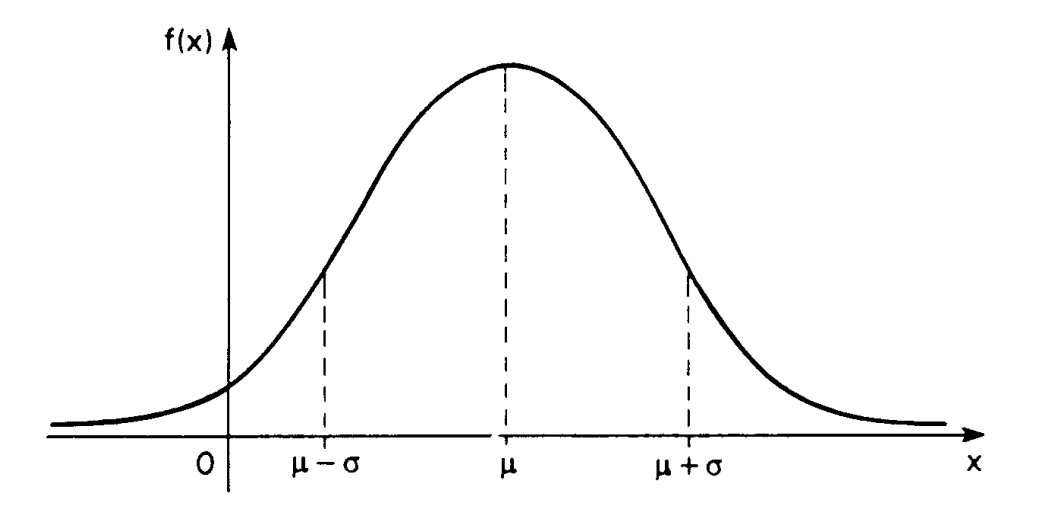

# **Propriedades**

a. Os parâmetros  $\mu$  e  $\sigma^2$  representam, respectivamente, a média e a variância da distribuição, isto é,  $E(X) = \mu$  e Var(X) =  $\sigma^2$ . A demonstração requer manipulações de integral e não será apresentada aqui.

Outras propriedades, enumeradas a seguir, podem ser facilmente observadas de seu gráfico:

- b.  $f(x) \rightarrow 0$  quando  $x \rightarrow \pm \infty$
- c.  $\mu \sigma e \mu + \sigma s$ ão pontos de inflexão de f(x)
- d.  $x = \mu$  é o ponto de máximo de f(x) e o valor máximo é  $\sigma\sqrt{2}\pi$ 1
- e.  $f(x)$  é simétrica ao redor de  $x = \mu$ , isto é,  $f(\mu + x) = f(\mu x)$ , para todo -∞ < x < ∞
- f.  $média = moda = mediana$

Os intervalos  $\mu \pm \sigma$ ,  $\mu \pm 2\sigma$  e  $\mu \pm 3\sigma$ , têm, respectivamente, as probabilidades de 0, 683, 0,954 e 0,997, ou seja:

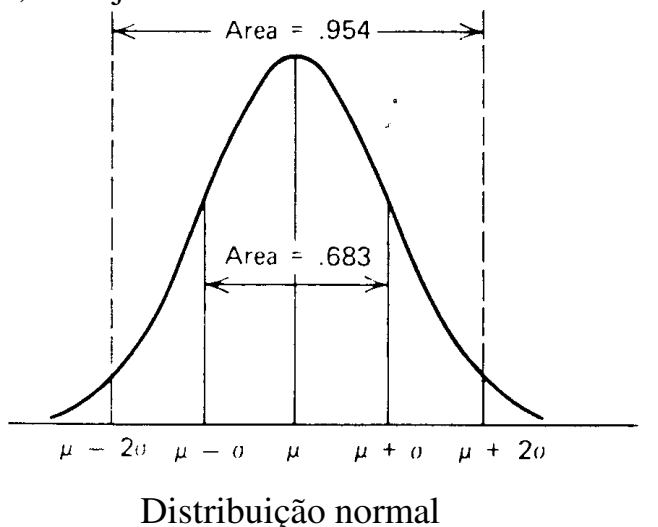

Se X tem distribuição normal, com média  $\mu$  e variância  $\sigma^2$ , denota-se por:  $X: N(\mu, \sigma^2)$ 

# **Interpretando os parâmetros**

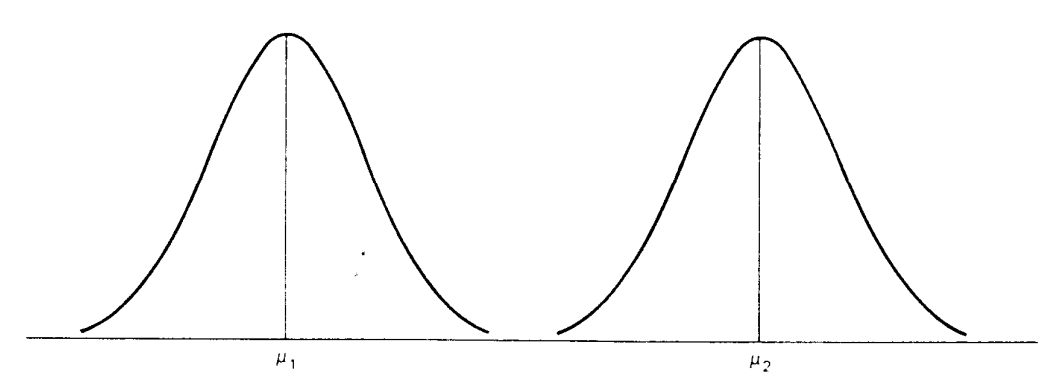

Duas distribuições normais com diferentes médias, mas com o mesmo desvio padrão (σ)

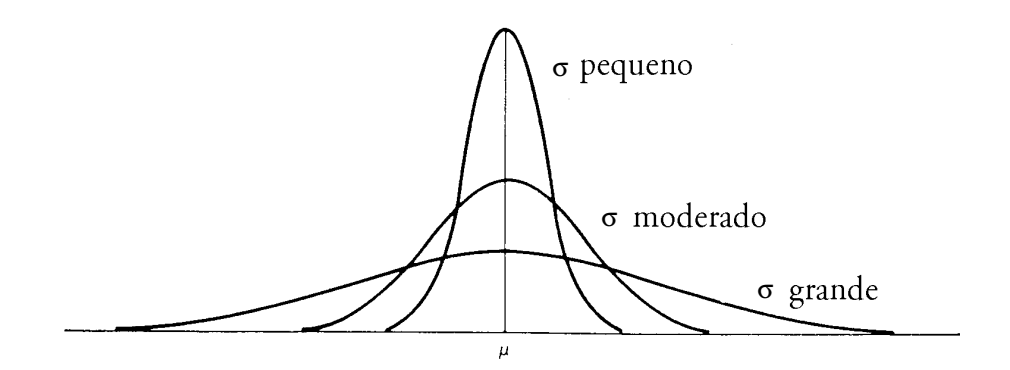

Três distribuições normais com médias iguais, mas com diferentes desvios padrões (σ). Decrescendo σ, aumenta a altura máxima  $(1/\sigma \sqrt{2\pi})$  e a concentração de probabilidade em torno de µ.

Exemplo 1. Considere dois grupos de frangos de corte criados em uma granja no sul de Minas Gerais, comparáveis em todos os aspectos, exceto pela linhagem.

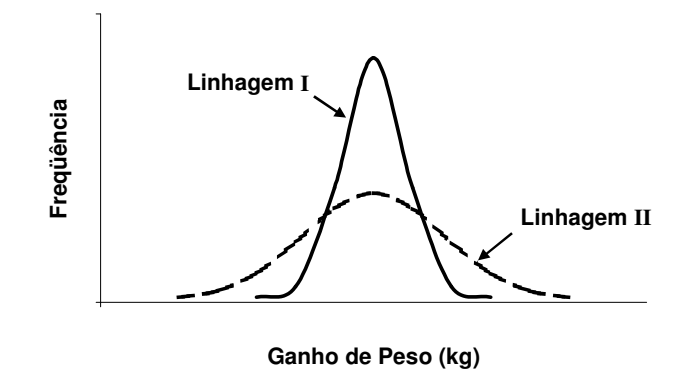

O gráfico ilustra o ganho de peso dessas populações e permite afirmar que:

( ) a média aritmética e a variância da Linhagem I são superiores às da Linhagem II.

( ) a média aritmética da Linhagem I é superior à da II e as variâncias são iguais.

( ) as médias aritméticas são iguais e a variância da Linhagem I é superior à da II.

(x) as médias aritméticas são iguais e a variância da Linhagem I é inferior à da II.

( ) a média aritmética e a variância da Linhagem I são inferiores às da Linhagem II.

### **Distribuição normal padronizada**

A distribuição dada por (1) representa uma família de distribuições, dependendo dos valores  $\mu$  e  $\sigma^2$ . A particular distribuição normal com  $\mu = 0$  e  $\sigma^2 = 1$  é referida como **distribuição normal padronizada ou reduzida**. Sua média e variância coincidem com as da variável

$$
Z = \frac{X - \mu}{\sigma} \qquad (2)
$$

onde  $X : N(\mu, \sigma^2)$ 

A variável Z é chamada **variável normal padronizada**, cuja função densidade pode ser obtida de (1), fazendo-se formalmente  $\mu = 0$  e  $\sigma = 1$ , isto é:

$$
f(z) = \frac{1}{\sqrt{2\pi}} e^{\frac{-z^2}{2}}
$$
 ( $-\infty < z < \infty$ )

Se X: N( $\mu$ ,  $\sigma^2$ ), então a variável aleatória Z definida por (2) terá uma distribuição N(0, 1). Mostraremos que Z tem média 0 e variância 1:

$$
E(Z) = E(\frac{X}{\sigma} - \frac{\mu}{\sigma}) = E(\frac{X}{\sigma}) - \frac{\mu}{\sigma} = \frac{1}{\sigma}E(X) - \frac{\mu}{\sigma} = \frac{\mu}{\sigma} - \frac{\mu}{\sigma} = 0
$$
  
Var(Z) = E(Z<sup>2</sup>) - [E(Z)]<sup>2</sup> = E[( $\frac{X - \mu}{\sigma}$ )<sup>2</sup>] =  $\frac{1}{\sigma^2}$  E(X - \mu)<sup>2</sup> =  $\frac{1}{\sigma^2}$   $\sigma^2$  = 1

mas, não é fácil é mostrar que Z tem distribuição normal e não será demonstrado aqui.

A curva normal padrão,  $f(z)$ , é também simétrica em torno de  $\mu_z$  e as áreas sob a curva nos intervalos de −1 a +1( $\mu \pm \sigma$ ), −2 a +2 ( $\mu \pm 2\sigma$ ) e −3 a +3 ( $\mu \pm 3\sigma$ ), são também iguais a, respectivamente, 68,3%, 95,4% e 99,7% da área total, que é 1.

A vantagem de se usar a variável Z é que as áreas, ou as probabilidades, associadas à distribuição normal padronizada são tabeladas (ver Tabela 2). Assim, a transformação (2) é fundamental para o cálculo de probabilidades relativas a uma distribuição normal qualquer.

# **Aplicação**

Suponha que  $X : N(\mu, \sigma^2)$  e queiramos determinar  $P(a < X < b)$ , tal como representado na figura a seguir:

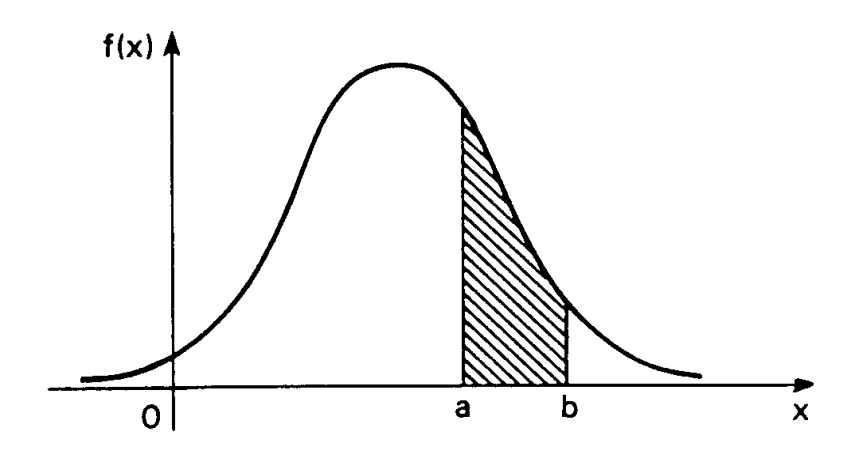

Por exemplo, tomando  $a = 2$  e  $b = 5$  e supondo que X : N(3, 16), calculemos

 $P(2 \leq X \leq 5)$ 

Vejamos, antes, como obter probabilidades a partir da Tabela 2 para a distribuição  $N(0,1)$ .

A figura abaixo ilustra a probabilidade fornecida pela tabela, ou seja,

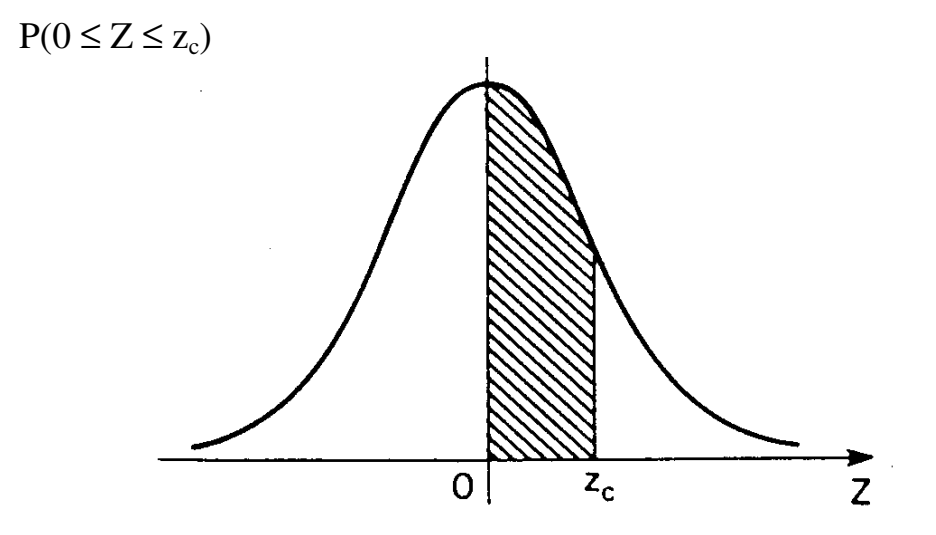

Se  $z_c = 1,73$ 

 $P(0 \le Z \le 1,73) = 0,4582$ 

Observe:

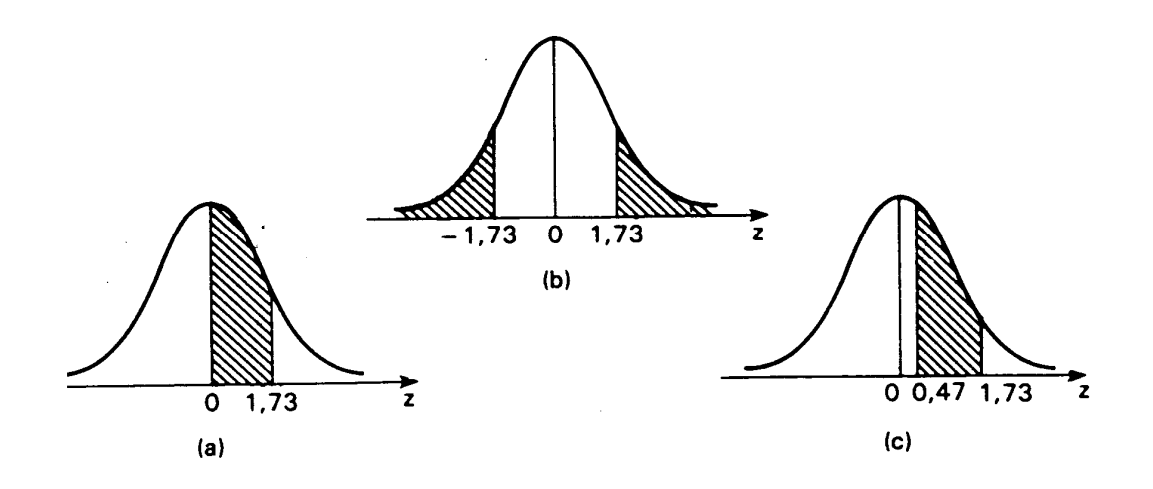

(1) P(-1,73  $\le Z \le 0$ ) = P(0  $\le Z \le 1,73$ ) = 0,4582, devido à simetria da curva (2)  $P(Z \ge 1,73) = P(Z > 0) - P(0 \le Z \le 1,73) = 0.5 - 0.4582 = 0.0418$ (3)  $P(Z < -1,73) = P(Z > 1,73) = 0,0418$ (4)  $P(Z \le 1.73) = P(Z \ge -1.73) = P(0 \le Z \le 1.73) + P(Z < 0) = 0.4582 + 0.5 = 0.9582$ (5)  $P(0.47 \le Z \le 1.73) = P(0 \le Z \le 1.73) - P(0 \le Z \le 0.47) = 0.4582 - 0.1808 =$  $= 0,2774$ 

Para usar a Tabela 2 em conexão com uma variável aleatória X, tendo distribuição normal, deve-se efetuar a mudança de escala σ  $-\mu$ =  $Z = \frac{X - \mu}{\mu}$ . Assim, no exemplo,

$$
P(2 \le X \le 5) = P(\frac{2-\mu}{\sigma} \le \frac{X-\mu}{\sigma} \le \frac{5-\mu}{\sigma})
$$
  
=  $P(\frac{2-3}{4} \le Z \le \frac{5-3}{4}) = P(-1/4 \le Z \le 1/2)$ 

Pela tabela N(0,1):

 $P(-0,25 \le Z \le 0,5) = P(-0,25 \le Z \le 0) + P(0 < Z \le 0,5)$ 

 $P(-0,25 \le Z \le 0,5) = 0,0987 + 0,1915 = 0,2902$  ou seja,

 $P(2 \le x \le 5) = 0,2902$ 

Exemplo 1. Sabendo-se que os pesos à desmama (X) de 10.000 bezerros de um rebanho são distribuídos normalmente, com média (µ) 170 kg e desvio padrão (σ) 5 kg, (a) qual é o número esperado de bezerros com peso superior a 165 kg?; e (b) que peso (x) deve atingir um bezerro para que ele supere 80% dos pesos à desmama desse rebanho?

Solução:

(a) 
$$
P(X > 165) = P\left(\frac{X - \mu}{\sigma} > \frac{165 - 170}{5}\right) = P(Z > -1)
$$

 $P(Z > -1) = P(-1 < Z \le 0) + P(Z > 0) = 0.3413 + 0.5 = 0.8413$ 

Portanto, o número esperado é 10.000 x 0,8413  $\approx$  8.413 bezerros.

(b) Neste caso, usa-se a tabela normal ao contrário. Como

P(X ≤ 170) + P(170 < X < x) = 0,80  
\n0.5 + P(170 < X < x) = 0,80  
\nP(170 < X < x) = 0,30 e 
$$
P(X \ge x) = 0,20
$$
  
\nP(170 < X < x) = P(0 < \frac{X - \mu}{\sigma} < \frac{x - 170}{5}) = P(0 < Z < \frac{x - 170}{5}) = 0,30 e  
\nP(X ≥ x) = 0,5 - P(0 < Z < \frac{x - 170}{5}) = 0,20

Olhando agora a área 0,30 no corpo da tabela, verifica-se que o valor correspondente de z (na aproximação mais próxima) é:

$$
z_c = \frac{x - 170}{5} = 0.84
$$
. Logo,  $x = 174.2$ kg

### **Aproximação Normal à Binomial**

Se X tem distribuição binomial b(n, p), onde n é grande e p não é muito próximo de 0 ou 1, a distribuição da variável padronizada  $np(1-p)$  $Z = \frac{X - np}{\sqrt{X - np}}$ −  $=\frac{X-np}{\sqrt{X-np}}$  é aproximadamente N(0,1). Assim,

$$
P(a \le X \le b) = \sum_{x=a}^{b} {n \choose x} p^x (1-p)^{n-x} \cong P\left[\frac{a - np}{\sqrt{np(1-p)}} \le Z \le \frac{b - np}{\sqrt{np(1-p)}}\right]
$$
  

$$
P(a \le X \le b) \cong P\left[\frac{a - np}{\sqrt{np(1-p)}} \le Z \le \frac{b - np}{\sqrt{np(1-p)}}\right]
$$

Tendo em vista que uma distribuição discreta (binomial) é aproximada por uma contínua (normal), a melhor aproximação é obtida calculando:

$$
P(a \le X \le b) \approx P\left[\frac{(a - 0.5) - np}{\sqrt{np(1 - p)}} \le Z \le \frac{(b + 0.5) - np}{\sqrt{np(1 - p)}}\right]
$$

Dividindo-se os numeradores e denominadores do intervalo de Z por n, pode-se também escrever:

$$
P(a \leq X \leq b) \cong P\left[\frac{[(a-0.5)/n]-p}{\sqrt{[p(1-p]/n}} \leq Z \leq \frac{[(a+0.5)/n]-p}{\sqrt{[p(1-p)]/n}}\right]
$$

O termo **±1/(2n)** é chamado **"correção de continuidade"**.

Exemplo 2. Supondo que  $X : b(15, 0,4)$ 

$$
P(7 \le X \le 10) = \sum_{x=7}^{10} {15 \choose x} 0,4^x (0,6)^{15-x} = 0,381
$$
  

$$
P(7 \le X \le 10) \approx P\left(\frac{7-6}{5} \le 7 < 10-6\right)
$$

$$
P(7 \le X \le 10) \cong P\left(\frac{7-6}{1,9} \le Z \le \frac{10-6}{1,9}\right)
$$

$$
\cong P\left(0,526 \le Z \le 2,105\right) = 0,48257 - 0,20194 = 0,281
$$

Usando **correção de continuidade**:

$$
P(7 \le X \le 10) \approx P\left(\frac{6,5-6}{1,9} \le Z \le \frac{10,5-6}{1,9}\right)
$$
  

$$
\approx P(0,263 \le Z \le 2,368) = 0,49111 - 0,10194 = 0,389
$$

Para justificar a correção de continuidade, basta atentar para a Figura 2.

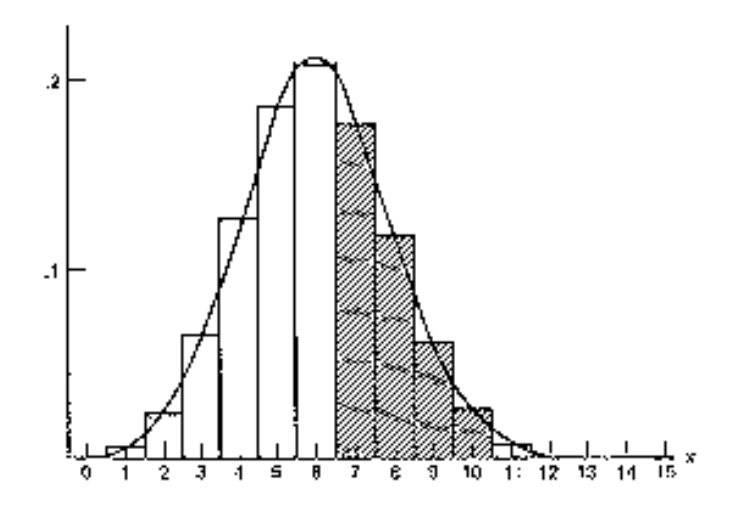

Figura 2. Histograma da distribuição binomial b(15, 0,4) e a curva normal aproximada.

A distribuição normal pode ser recomendada para aproximar probabilidades binomiais, mesmo para **n** tão pequeno quanto 15, contanto que **p** seja próximo de 1/2. Quando **p** é muito pequeno e **n** é grande, a distribuição de Poisson é mais apropriada. Como uma norma prática, **n** pode ser assumido como "suficientemente" grande para se usar a distribuição normal, quando  $[np(1-p)] \geq 3$ , sendo que a aproximação melhora com o crescimento de **n**.

### **Amostragem**

 Na realização de qualquer estudo quase nunca é possível examinar todos os elementos da população de interesse, seja por questão de tempo ou econômica. Outras vezes, a análise é destrutiva, por exemplo, de vacinas, remédios, etc. Assim, a solução é selecionar parte dos elementos (amostra), analisá-la e inferir propriedades para o todo (população). Este é o objetivo da **Inferência Estatística**.

 Dois conceitos básicos são necessários para o desenvolvimento da Inferência Estatística: **população** e **amostra**.

 **População** é o conjunto de indivíduos (objetos), tendo pelo menos uma variável comum observável.

**Amostra** é qualquer subconjunto da população.

 No momento em que decidimos obter informações por meio de um levantamento amostral, temos de imediato definir a população de interesse e selecionar a característica que iremos estudar. A **população-alvo** é a população sobre a qual iremos fazer inferências baseadas na amostra.

 A maneira de se obter a amostra é tão importante, e existem tantos modos de fazê-lo, que estes procedimentos constituem uma especialidade dentro da Estatística, conhecida como **Amostragem**. Tais procedimentos podem ser agrupados em dois grupos: os chamados **planos probabilísticos** e **planos não probabilísticos**.

 O primeiro grupo reune as técnicas que usam mecanismos aleatórios de seleção dos elementos da amostra, atribuindo a cada um deles uma probabilidade, conhecida *a priori*, de fazer parte da amostra. Mais especificamente, dizemos que um método de seleção produz amostras probabilísticas, se ele define claramente a probabilidade de um dado elemento vir a fazer parte da amostra.

 No segundo grupo estão os demais procedimentos, tais como: **amostras intencionais** ou de **"peritos"**, onde os elementos são selecionados com auxílio de especialistas e **amostras de conveniência**, onde o critério para a seleção dos elementos é dado pela facilidade de acesso a esses elementos. Muitas vezes as amostras de conveniência são constituídas por **voluntários**, como ocorre em testes sobre a eficiência de vacinas.

 Para que possamos fazer inferências válidas sobre uma população a partir de uma única amostra dela extraída, é preciso que esta seja representativa da população. Uma das formas de se conseguir representatividade é fazer com que o processo de escolha da amostra seja, de alguma forma aleatório, isto é, de modo casual. Além disso, a aleatoriedade permite o cálculo de estimativas dos erros envolvidos no processo de inferência. Estas são as razões pelas quais as amostras probabilísticas são preferidas.

Descreveremos a seguir os métodos mais comuns de extração de amostras probabilísticas. Ao descrevê-los, estaremos sempre tratando de obter uma amostra de tamanho **n** em uma população de tamanho **N**.

## **1. Amostragem aleatória simples ou amostragem aleatória sem reposição**

**Amostragem aleatória simples ou amostragem aleatória sem reposição** é o delineamento amostral no qual, **n** distintos elementos são selecionados de **N** elementos na população, de tal maneira, que cada combinação possível de **n** elementos, é igualmente provável ser a amostra selecionada. A amostra pode ser obtida por **n** seleções em que, em cada passo, todos os elementos não selecionados da população, têm igual chance de seleção. Equivalentemente, pode-se tomar uma seqüência de seleções independentes da população total, tendo cada elemento, em cada passo, igual probabilidade de seleção, descartando seleções repetidas e continuando até que **n** elementos distintos sejam obtidos.

Com este tipo de amostragem, a probabilidade que o i-ésimo elemento da população seja incluído na amostra é  $p_i = n/N$ , de modo que a probabilidade de inclusão é a mesma para cada elemento (verifique isto no exercício 1). Outros delineamentos podem atribuir a cada elemento igual probabilidade de ser incluído na amostra, mas somente com amostra aleatória simples, cada possível amostra de n elementos tem a mesma probabilidade de ocorrência.

 Uma amostra aleatória simples pode ser selecionada escrevendo os elementos da população, numerados de **1** a **N**, em **N** cartões, misturando-os numa urna e sorteando, sem reposição, **n** desses cartões. Ou seja, a amostra consiste daqueles elementos da população, cujas identificações correspondem aos números selecionados. Existirão  $n!(N - n)!$ N! n N  $= \frac{N!}{n!(N-1)!}$ J  $\backslash$  $\overline{\phantom{a}}$ l  $\binom{N}{k} = \frac{N!}{N!}$  amostras possíveis diferentes de tamanho **n** (verifique isto no exercício 1).

Pode-se usar um procedimento alternativo, escolhendo-se numa tábua de números aleatórios ou usando algorítmos computacionais que geram números aleatórios, **n** números compreendidos entre **1** e **N**. Os elementos correspondentes aos números escolhidos formarão a amostra. Evidentemente, devem ser desprezados números já escolhidos (já estão na amostra).

Tábuas de números aleatórios são coleções de dígitos construídos aleatoriamente e que simulam o processo de sorteio. A Tabela 3 apresenta um pequeno conjunto de tais números.

**Exemplo 1**. A tabela a seguir refere-se aos pesos (kg) ao nascer de 30 bezerros da raça Gir de uma fazenda (dados hipotéticos).

| Bezerro | $\begin{array}{cccc} \n\begin{array}{cccc} 01 & 02 & 03 & 04 & 05 & 06 & 07 \n\end{array} \n\end{array}$ |  |                |    |                      | - 08 | - 09 | 10 11                              |    |
|---------|----------------------------------------------------------------------------------------------------|--|----------------|----|----------------------|------|------|------------------------------------|----|
| Peso    |                                                                                                    |  |                |    | 26 32 26 19 20 22 30 | 31   | 25   | 20                                 | 27 |
|         |                                                                                                    |  |                |    |                      |      |      |                                    |    |
| Bezerro |                                                                                                    |  |                |    |                      |      |      | $12$ 13 14 15 16 17 18 19 20 21 22 |    |
| Peso    | 28 28 27 26 19 23 25 25                                                                                  |  |                |    |                      |      |      | 26 27                              | 31 |
|         |                                                                                                    |  |                |    |                      |      |      |                                    |    |
| Bezerro | 23 24 25 26 27 28 29                                                                                     |  |                |    |                      | 30   |      |                                    |    |
| Peso    |                                                                                                    |  | 21 26 23 29 30 | 28 | 24                   | -29  |      |                                    |    |

Extrair, sem reposição, uma amostra aleatória de tamanho **n** = 5.

Solução. Lendo uma coluna da Tábua I, digamos a primeira, tomamos os 5 primeiros números não superiores a 30. Obtemos, assim, a amostra:

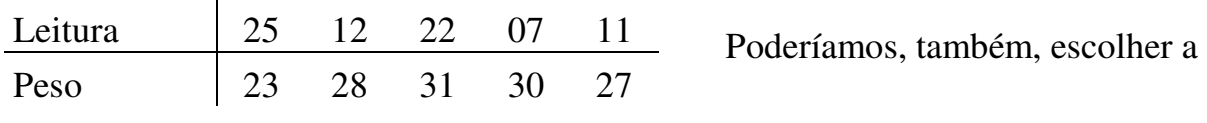

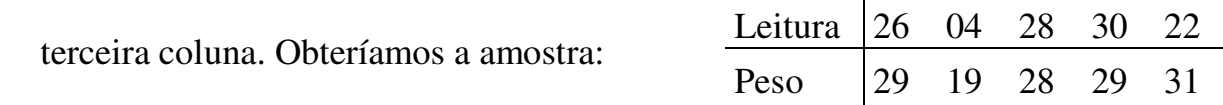

### **2. Amostragem aleatória simples com reposição**

 Imaginemos agora que os elementos da amostra (**n**) são selecionados um de cada vez, a partir dos elementos da população (**N**), repondo o elemento sorteado na população antes do próximo sorteio. Com tal procedimento, qualquer elemento pode ser sorteado mais do que uma vez. Uma amostra de elementos assim selecionados é chamada **amostra aleatória simples com reposição**. As **n** seleções são independentes e cada elemento na população tem a mesma probabilidade de inclusão na amostra. Amostra aleatória com reposição é caracterizada pela propriedade que cada possível seqüência de **n** unidades, distinguindo ordem de seleção e possibilidade de inclusão de seleções repetidas, tem igual probabilidade sob o delineamento amostral.

 Uma vantagem prática deste tipo de amostragem é que, em algumas situações, é uma conveniência importante não ser necessário averiguar se qualquer elemento nos dados está incluído na amostra mais de uma vez. Entretanto, para um dado tamanho amostral **n**, **amostra aleatória simples com reposição é menos eficiente do que sem reposição**. **3. Amostragem estratificada** 

 Quando os elementos da população estão divididos em grupos distintos, é mais fácil e eficiente escolher, independentemente, uma **amostra aleatória simples** dentro de cada um desses grupos, os quais são chamados **estratos**.

 Esta forma de amostragem é uma das mais utilizadas, já que a maioria das populações têm estratos bem definidos. Como exemplo, imagine que se deseje obter uma amostra de vacas em lactação responsáveis pelo abastecimento de leite de uma certa usina de beneficiamento. Deve ser considerado que esta é constituída por distintos rebanhos (estratos) fornecedores.

 Então, para obter uma amostra de vacas em lactação que seja mais representativa da usina, deve-se selecionar uma amostra dentro de cada estrato, isto é, uma amostra dentro de cada rebanho, e depois reunir as amostras em uma só, constituindo assim uma **amostra estratificada**.

 O mais comum é utilizar a **amostragem estratificada proporcional**, que consiste em selecionar os elementos da amostra entre os vários estratos, em número proporcional ao tamanho de cada um dos estratos. Deste modo, sendo:

N - o número de elementos da população

L - o número de estratos

Ni - o número de elementos do estrato i

n - o tamanho da amostra a ser selecionada,

onde:

$$
N = N_1 + N_2 + ... + N_L
$$

calcula-se a fração de amostragem por  $f = \frac{n}{N}$ , e o número de elementos a serem sorteados em cada estrato será:

$$
N_1.f, N_2.f, ..., N_L.f
$$

**Exemplo 2**. Supondo que se deseje estimar a taxa de ocorrência de mastite subclínica em vacas em lactação que abastecem a usina de beneficiamento, extrair, sem reposição, uma amostra estratificada de tamanho **n** = 8, considerando que há dois rebanhos fornecedores: A e B, respectivamente, com 10 e 35 vacas em lactação.

Solução. No rebanho A as vacas são numeradas de 1 a 10 e no B de 1 a 35. A fração de amostragem é:

$$
f = \frac{8}{45} = 0.18
$$

De cada estrato (rebanho) serão sorteados respectivamente  $n_A$  e  $n_B$ elementos (vacas):

$$
n_A = 0,18.10 = 1,8 \approx 2
$$
  

$$
n_B = 0,18.35 = 6,3 \approx 6
$$

 Escolhendo uma coluna da Tábua I, digamos a segunda, obtemos o resultado:

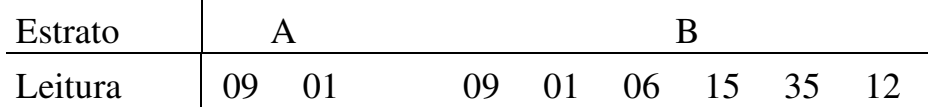

 Extraída a amostra, a taxa de ocorrência de mastite sub-clínica é estimada pesquisando a ocorrência da doença na mesma.

Dentre as vantagens da amostra estratificada destacam-se:

- a) Os dados são geralmente mais homogêneos dentro de cada estrato do que na população como um todo;
- b) Podem-se obter estimativas separadas dos parâmetros populacionais para cada estrato sem selecionar outra amostra e, portanto, sem custo adicional;
- c) Na amostragem casual simples, as unidades amostradas podem não cobrir todos os elementos da população, principalmente quando **n** é muito menor do que **N**. Então, a amostragem estratificada é mais eficiente e preferível à aleatória simples.

#### **4. Amostragem por conglomerado**

 Uma **amostra por conglomerado** é uma amostra aleatória, na qual cada unidade de amostragem é um grupo, ou conglomerado, de elementos.

 O primeiro passo para se usar esse processo é especificar conglomerados apropriados. Os elementos em um conglomerado devem ter características semelhantes. Como regra geral, o número de elementos em um conglomerado deve ser pequeno em relação ao tamanho da população e o número de conglomerados, razoavelmente grande.

 Tanto na amostragem estratificada, como na amostragem por conglomerado, a população deve estar dividida em grupos. Na amostragem estratificada, entretanto, seleciona-se uma **amostra aleatória simples dentro de cada grupo (estrato),** enquanto que na amostragem por conglomerado selecionam-se **amostras aleatórias simples de grupos**, e todos os elementos dentro dos grupos (conglomerados) selecionados farão parte da amostra.

A amostragem por conglomerado é recomendada quando:

- a) Ou não se tem um sistema de referência listando todos os elementos da população, ou a obtenção dessa listagem é dispendiosa;
- b) O custo da obtenção de informações cresce com o aumento da distância entre os elementos.

**Exemplo 3**. Supondo agora que se deseje estimar a taxa de ocorrência de mastite sub-clínica em vacas em lactação considerando várias usinas de beneficiamento, como deve ser escolhida a amostra?

Solução. A **amostragem aleatória simples** é inviável, pois pressupõe uma listagem de todas as vacas em lactação que abastecem as usinas, o que é muito difícil de obter.

 A alternativa da **amostragem estratificada** é também inviável, já que aqui também é necessária uma listagem dos elementos por estrato (rebanho).

 A melhor escolha é a **amostragem por conglomerado**. O sistema de referência pode ser constituído por todos os rebanhos fornecedores de leite às usinas. Cada rebanho é um conglomerado. Extraí-se uma **amostra aleatória simples** de rebanhos e neles pesquisa-se a ocorrência de mastite em todas as vacas em lactação.

## **5. Amostragem hierárquica ou em vários estágios**

O primeiro passo deste tipo de amostra é idêntico ao anterior. A população encontra-se dividida em vários grupos e selecionam-se aleatoriamente alguns desses grupos. No passo seguinte, também os elementos de cada grupo são escolhidos aleatoriamente. Por exemplo, pode-se sortear uma amostra de rebanhos fornecedores e em cada rebanho sortear uma amostra de 5 vacas.

Este processo pode multiplicar-se em mais de duas etapas se os grupos estiverem divididos em sub-grupos. Como desvantagem deste método considere que os possíveis erros de amostragem podem multiplicar-se, dado que ao longo do processo se utilizam várias sub-amostras com a possibilidade de erros de amostragem em cada uma delas.

#### **6. Amostragem sistemática**

 Neste processo de amostragem, os elementos são selecionados para a amostra por um sistema pré-estabelecido, que seja completamente alheio à natureza da variável em estudo. Assim, uma **amostra sistemática** de tamanho **n** pode ser constituída, como uma sugestão, dos elementos de ordem

$$
k, k+r, k+2r, k+3r, \ldots
$$

onde: **k** é um número inteiro escolhido aleatoriamente entre 1 e **n** e **r** é o inteiro mais próximo da fração **N/n**. Por exemplo, se a população tem 100 elementos  $(N = 100)$  e vamos escolher uma amostra de tamanho 6 ( $n = 6$ ),  $k \notin \mathbb{R}$ um inteiro escolhido aleatoriamente entre 1 e 6 e  $\mathbf{r} = \frac{100}{6}$ 6  $= 16.6 \cong 17.$  Se **k** = 3, a amostra será composta pelos seguintes elementos:

3 20 37 54 71 88

 Se o tamanho da população é desconhecido, não podemos determinar exatamente o valor de **r**. Escolheremos intuitivamente um valor razoável para **r**.

 Nos casos em que a população está organizada, a **amostragem sistemática** é preferível à **amostragem aleatória simples**, porque é mais fácil de executar, estando, portanto, menos sujeita a erros.

**Exemplo 4**. Vamos supor que um pesquisador pretenda obter uma amostra de prontuários veterinários para estudar a proporção de cães internados devido à cinomose. Se o número do prontuário é conferido por ordem de chegada do animal no hospital e é razoável pressupor que a ordem de chegada independa do motivo de internamento, o pesquisador pode obter uma amostra sistemática selecionando todos os prontuários cujos números terminam em determinados dígitos, digamos 2. Assim, a amostra será constituída de prontuários de ordem 2, 12, 22, 32, ... , o que corresponde a **k** = 2 e **r** = 10, de acordo com o esquema anterior.
### **Estatística e distribuição amostral**

A estatística se interessa por conclusões e predições originadas de resultados eventuais que ocorrem em experimentos ou investigações cuidadosamente planejados.

Esses resultados eventuais constituem um subconjunto ou **amostra** de medidas ou observações de um conjunto maior de valores, chamado **população**. No entanto, nem todas as amostras prestam para validar generalizações a respeito de populações, das quais foram obtidas. Muitos dos métodos de inferência são baseados em **amostras aleatórias simples com reposição**.

#### **1. Amostra aleatória simples com reposição**

**Definição 1.** Uma **amostra aleatória simples com reposição** de tamanho **n** de uma variável aleatória X com uma dada distribuição é o conjunto de **n**  variáveis aleatórias independentes  $X_1$ ,  $X_2$ , ...,  $X_n$ , cada uma com a mesma distribuição de X. Assim, por exemplo, se X tem distribuição b  $(n, p)$ , cada  $X_i$  terá distribuição b (n, p).

#### **2. Estatísticas e parâmetros**

**Definição 2**. **Estatística** ou estimador é qualquer função de uma amostra aleatória (fórmula ou expressão), construída com o propósito de servir como instrumento para descrever alguma característica da amostra e para fazer inferência a respeito da característica na população. A(o)s mais comuns são:

$$
\overline{X} = \frac{1}{n} \sum_{i=1}^{n} X_i
$$
: média da amostra  

$$
s^2 = \frac{1}{n-1} \sum_{i=1}^{n} (X_i - \overline{X})^2 = \frac{1}{n-1} (\sum_{i=1}^{n} X_i^2 - \overline{X}^2)
$$
: variância da amostra

$$
\hat{p} = \frac{X}{n} = \frac{(n \hat{u} \text{mero de elementos da amostra que apresentama característica})}{(tamanho da amostra)}
$$

: proporção da amostra

**Definição 3. Parâmetro** é uma medida usada para descrever uma característica da população.

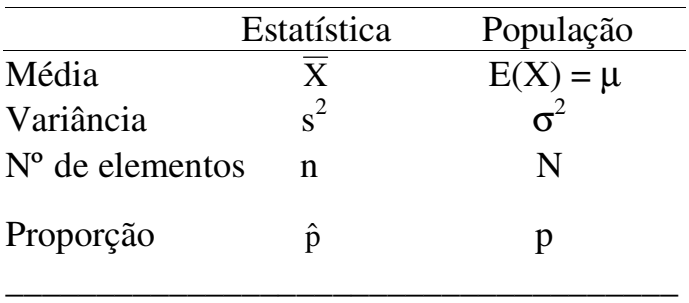

Parâmetros são funções de valores populacionais, enquanto que estatísticas são funções de valores amostrais. Os símbolos mais comuns são:

#### **3. Distribuição amostral**

Toda estatística, sendo uma função de uma amostra aleatória  $X_1, X_2, ..., X_n$ é também uma variável aleatória e tem uma distribuição. Embora, em uma dada situação estaremos limitados apenas a uma amostra e um valor único correspondente à estatística; em relação a várias amostras, a estatística muda de valor de acordo com a distribuição determinada a partir daquela que controla a amostra aleatória. O ponto importante é que o comportamento da estatística pode ser descrito por alguma distribuição de probabilidade. Assim, cada estatística é uma variável aleatória e sua distribuição de probabilidade é chamada **distribuição amostral da estatística**. Esquematicamente, teríamos o procedimento apresentado na Figura 1, onde θ é o parâmetro de interesse na população e t é o valor da estatística T para cada amostra.

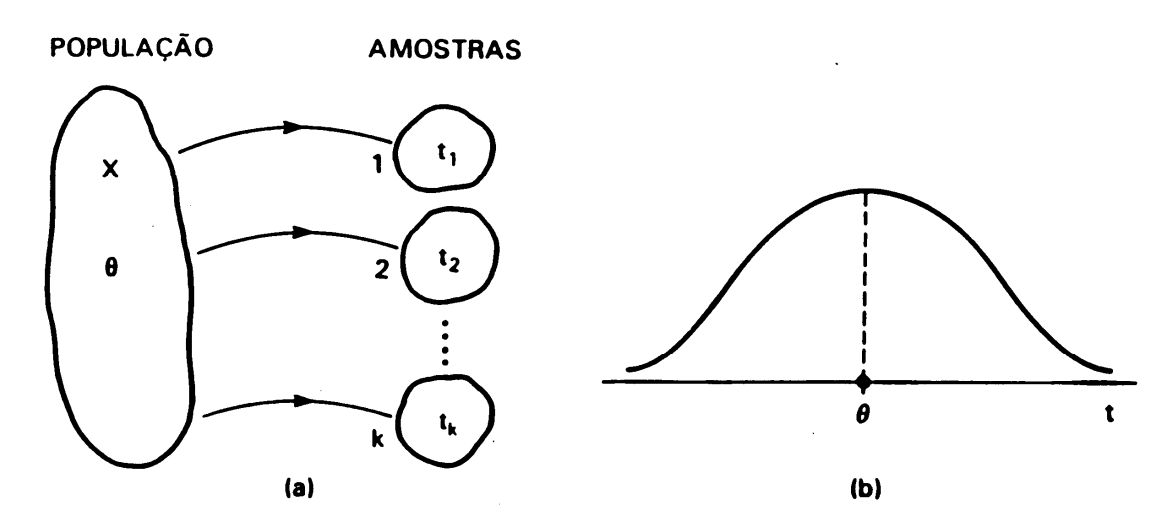

Figura 1: (a) amostras retiradas da população, de acordo com certo procedimento, e (b) distribuição amostral da estatística T

O exemplo abaixo ilustra como a distribuição da média amostral pode ser determinada por uma situação simples, quando o tamanho da amostra é 2 (n = 2) e a distribuição da população é discreta.

Exemplo1. Seja a variável aleatória X que denota o número de dias de internação de um cão em um hospital veterinário depois de uma particular cirurgia. Considerando a população de todos os cães submetidos à cirurgia, suponha que X tem a distribuição de probabilidade apresentada na Tabela 1. Uma amostra aleatória simples com reposição  $(X_1, X_2)$  de 2 cães (n = 2) é tomada nesta população. Qual a distribuição do número médio amostral de dias de internação, ou seja

$$
\overline{x} = \frac{X_1 + X_2}{2} ?
$$

Tabela 1. Distribuição de probabilidade de X

 x 0 1 2 3 p(x) 0,2 0,4 0,3 0,1

De acordo com a definição de amostra aleatória simples com reposição,  $X_1$ e X2 são variáveis aleatórias independentes, cada uma tendo a distribuição dada na Tabela 1. Deste modo, a distribuição conjunta de duas variáveis aleatórias independentes (Tabela 2) é obtida multiplicando-se as probabilidades marginais. Por exemplo

$$
P[X_1 = 0, X_2 = 1] = P[X_1 = 0].P[X_2 = 1] = 0,2.0,4 = 0.08
$$

A distribuição de  $\overline{X}$  é obtida por meio da Tabela 2, listando os possíveis valores de  $\overline{X}$ . Em seguida, para cada valor de  $\overline{X}$ , identificamos as células na referida tabela, cujos valores (X<sub>1</sub>, X<sub>2</sub>) produzem um específico valor de  $\bar{X}$ . Então, somamos as correspondentes probabilidades celulares. Por exemplo,  $\overline{X} = 1.5$ quando  $(X_1, X_2) = (0,3), (1,2), (2,1)$  ou  $(3,0)$ , tal que P[ $\overline{X} = 1,5$ ] = 0,02 + 0,12 + + 0,12 + 0,02 = 0,28. Procedendo de modo análogo, obtemos a distribuição amostral da estatística  $\overline{X}$  (Tabela 3).

| $X_1$           | $\overline{0}$ | 1    | $\overline{2}$ | 3    | $\Sigma$ linha |
|-----------------|----------------|------|----------------|------|----------------|
| 0               | 0,04           | 0,08 | 0,06           | 0,02 | 0,20           |
| 1               | 0,08           | 0,16 | 0,12           | 0,04 | 0,40           |
| $\overline{2}$  | 0,06           | 0,12 | 0,09           | 0,03 | 0,30           |
| 3               | 0,02           | 0,04 | 0,03           | 0,01 | 0,10           |
| $\Sigma$ coluna | 0,20           | 0,40 | 0,30           | 0,10 | 1,0            |

Tabela 2. Distribuição conjunta de  $X_1$  e  $X_2$ :

 Tabela 3. Distribuição amostral de 2  $\overline{X} = \frac{X_1 + X_2}{2}$ 

| Valor de $\bar{X}$   0 0,5 1 1,5 2 2,5 3   Total                                                      |  |  |  |  |
|----------------------------------------------------------------------------------------------------|--|--|--|--|
| Probabilidade $\begin{array}{ ccc } 0.04 & 0.16 & 0.28 & 0.28 & 0.17 & 0.06 & 0.01 & 1.0 \end{array}$ |  |  |  |  |

## **3.1. Distribuição amostral da média e o teorema limite central**

Resultados importantes :

1. Se  $X_1, X_2, ..., X_n$  constitui uma amostra aleatória simples com reposição de uma população que tem média  $\mu$  e variância  $\sigma^2$ , então:

$$
E(\overline{X}) = \mu
$$
 e Var  $(\overline{X}) = \frac{\sigma^2}{n}$ 

Verifiquemos essas relações, considerando a variável aleatória discreta exemplificada (Exemplo 1):

Distribuição de X:

| X                | $\Omega$ |     | 2   | 3   | Total |
|------------------|----------|-----|-----|-----|-------|
|                  |          |     |     |     |       |
| p(x)             | 0,2      | 0,4 | 0,3 | 0,1 | 1,0   |
| $x \cdot p(x)$   | $\theta$ | 0,4 | 0,6 | 0,3 | 1,3   |
| $x^2 \cdot p(x)$ |          | 0,4 | 1,2 | 0,9 | 2,5   |

$$
\mu = E(X) = \sum x . p(x) = 1,3
$$
  
\n
$$
\sigma^2 = E(X^2) - [E(X)]^2 = \sum x^2 . p(x) - [\sum x . p(x)]^2
$$
  
\n
$$
= 2,5 - (1,3)^2 = 0,81
$$

Distribuição de 
$$
\overline{X} = \frac{X_1 + X_2}{2}
$$
:

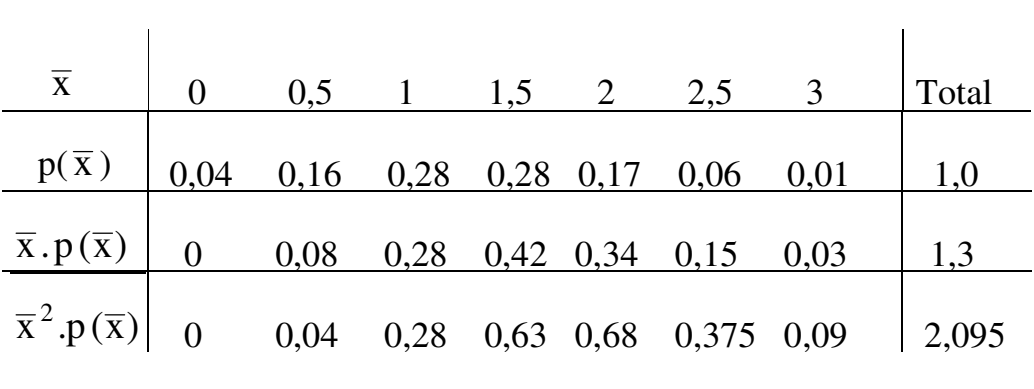

 $E(\overline{X}) = \sum \overline{x}.p(\overline{x}) = 1,3 = E(X)$ 

Var 
$$
(\overline{X}) = E(\overline{X})^2 - [E(\overline{X})]^2 = \sum \overline{x}^2 \cdot p(\overline{x}) - [E(\overline{X})]^2
$$
  
Var  $(\overline{X}) = 2,095 - (1,3)^2 = 0,405 = \frac{\sigma^2}{n} = \frac{0,81}{2}$ 

Assim, a distribuição da média amostral, baseada em uma amostra aleatória simples com reposição de tamanho **n**, tem:

$$
E(\overline{X}) = \mu
$$
 (= média da população)  
Var( $\overline{X}$ ) =  $\frac{\sigma^2}{n}$  (= variância da população / n)  
dp( $\overline{X}$ ) =  $\frac{\sigma}{\sqrt{n}}$  (= desvio padrão da população /  $\sqrt{n}$ ) = **erro padrão da média**

O "erro padrão da média" e o "desvio padrão da média  $[dp(\overline{X})]$ " são termos equivalentes. "O erro padrão da média" é geralmente usado para evitar confusão com o desvio padrão (σ) das observações.

Esses resultados mostram que a distribuição da média amostral  $(\overline{X})$  é centrada na média populacional  $\mu$  e que o cálculo de  $\bar{X}$  produz uma estatística que é menos variável do que uma observação individual (X). Com o aumento do tamanho da amostra (n), o desvio padrão (dp) da distribuição de  $\overline{X}$  diminui. Isto significa que quando n torna-se grande, podem-se esperar valores de  $\overline{X}$  mais próximos de µ, a quantidade que se pretende estimar.

Normalmente não se tem várias amostras para se obter estimativas múltiplas da média. No entanto, é possível estimar o erro padrão da média usando o tamanho da amostra (n) e desvio padrão (s) de uma única amostra de observações. O erro padrão da média é, então, estimado pelo desvio padrão das observações dividido pela raiz quadrada do tamanho da amostra.

À medida que o tamanho da amostra aumenta, o desvio padrão da amostra (s) irá flutuar, mas não vai aumentar ou diminuir de forma consistente. Torna-se uma estimativa mais precisa do desvio padrão paramétrico (σ) da população. Em contraste, o erro padrão da média torna-se menor quando o tamanho da amostra aumenta. Com tamanhos amostrais maiores, a média da amostra torna-se uma estimativa mais precisa da média paramétrica (µ), pois o erro padrão da média torna-se menor.

Os resultados precedentes são principalmente de interesse teórico. De valor prático maior são dois outros resultados, que serão mencionados a seguir, sem demonstrá-los:

2. Se  $\overline{X}$  é a média de uma amostra aleatória simples com reposição, de tamanho **n**, de uma população **normal**, com média μ e variância σ<sup>2</sup>, sua distribuição é **normal**, com média μ e variância  $\frac{\sigma^2}{\sigma^2}$ n .

O outro é o **teorema limite central** (ou teorema central do limite):

3. Em uma amostra aleatória simples com reposição de uma população **arbitrária**, com média µ e variância σ 2 , a distribuição de X , quando **n** é **grande**, é aproximadamente normal, com média µ e variância n  $\sigma^2$ . Em outras palavras,

$$
Z = \frac{X - \mu}{\sigma / \sqrt{n}} \text{ é aproximadamente N } (0,1)
$$

Uma ilustração gráfica do teorema limite central aparece na Figura 2, onde a distribuição da população representada pela curva contínua é uma distribuição contínua assimétrica, com  $\mu = 2 e \sigma = 1.41$ . As distribuições da média amostral  $\overline{X}$ para tamanhos amostrais  $n = 3$  e  $n = 10$  são representadas no gráfico pelas curvas pontilhadas, indicando que, com um aumento de n, as distribuições amostrais tornam-se mais concentradas ao redor de µ, assemelhando-se a uma **distribuição normal**.

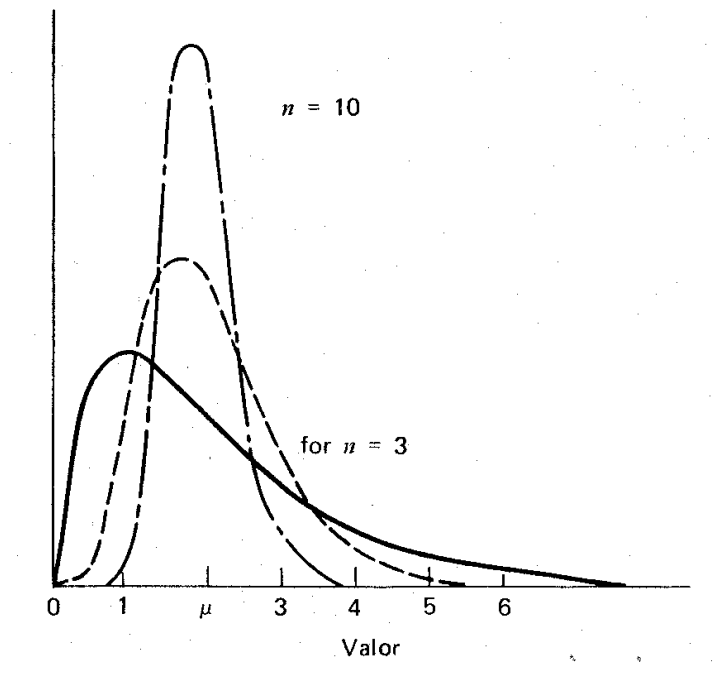

Figura 2. Distribuições de  $\overline{X}$  para n = 3 e n = 10 amostradas em uma população com distribuição assimétrica (curva contínua).

Na prática, a aproximação é usada quando **n** ≥ **30**, indiferente da forma da população amostrada.

### **Aplicação do teorema limite central**

O teorema limite central tem muitos aspectos práticos úteis: se  $\bar{x}$  é a média amostral, podemos calcular:

$$
P (a < \overline{X} \le b) = P \left( \frac{a - \mu}{\sigma / \sqrt{n}} < Z \le \frac{b - \mu}{\sigma / \sqrt{n}} \right)
$$

aproximadamente, usando tabelas da distribuição N (0,1), qualquer que seja a distribuição de X.

As distribuições de outras estatísticas, por exemplo, da proporção amostral pˆ (veja item 3.2), também podem ser aproximadas pela distribuição normal, assumindo **n** grande.

Exemplo 2. Seja uma máquina de empacotamento de um determinado sal mineral, cujos pesos (em kg) seguem uma distribuição N (50, 2). Assim, se a máquina estiver regulada, qual a probabilidade, colhendo-se uma amostra de 100 pacotes, da média dessa amostra  $(\bar{x})$ diferir de 50 kg em menos de 0,2828 kg?

Solução:

$$
P (49,7172 < \overline{X} < 50,2828) = P (\frac{49,7172 - 50}{\sqrt{2}/10} < \frac{\overline{X} - \mu}{\sigma/\sqrt{n}} < \frac{50,2828 - 50}{\sqrt{2}/10})
$$
  
=  $P(-2,0 < Z < 2,0)$   
= 2.  $P (0 < Z < 2,0) = 2.0,47725$   
= 0,9545

Ou seja, dificilmente 100 pacotes terão uma média fora do intervalo ]49,7172; 50,2828[. Caso apresentem uma média fora desse intervalo, pode-se considerar como sendo um evento raro, e será razoável desconfiar que a maquina esteja desregulada.

#### **Amostras sem reposição de populações finitas**

Supondo uma população com **N** elementos, se a amostragem for feita **sem reposição**,  $E(\overline{X}) = \mu$  continua a valer, mas

$$
Var(\overline{X}) = \frac{\sigma^2}{n} \cdot \frac{N-n}{N-1}
$$

Assim, a variância da média amostral com este tipo de amostragem é menor, desde que ela é  $N - n \n\big/_{N-1}$ − − vezes a variância da média amostral, quando a amostragem for feita **com reposição**. No entanto, se a população for grande quando comparada com o tamanho da amostra (**n**), o fator de correção  $N-n/\sqrt{N-1}$  $-\frac{n}{N-1}$  será próximo de um,

 $\text{e Var}(\overline{X}) \approx \frac{\sigma^2}{n}$ 2 ≈ σ . Esta aproximação pode ser usada, se **n** ≤ **5% N**.

Note que quando **n** se aproxima de **N**, o fator de correção se aproxima de zero, de modo que a Var  $(\overline{X})$ também se aproxima de zero.

#### **3.2. Distribuição amostral da proporção**

Designemos uma variável X para cada ensaio de Bernoulli, onde há somente dois resultados possíveis: Sucesso (S) e Fracasso, com P(S) = p. Neste contexto, considerando n ensaios independentes,  $X_1, X_2, \ldots, X_n$  constitui uma amostra aleatória simples com reposição. Como os resultados individuais são 0 (fracasso) ou 1 (sucesso),  $\sum$ = n  $i = 1$ Xi é o número de resultados em n ensaios, que correspondem aos sucessos (ou ao número de elementos amostrados que possuem uma específica característica), porque aos resultados que correspondem aos fracassos, estão associados o valor zero. Então,

$$
T = X_1 + X_2 + \dots + X_n = \sum_{i=1}^{n} X_i
$$
 = número de successos em n ensaios.

Portanto, a proporção amostral de sucessos é  $\hat{p} = \frac{1}{n} = \frac{1}{n} = X$ n X n T  $\mathbf{\hat{p}}$ n  $i = 1$ i  $=$   $\frac{1}{1}$   $=$   $\frac{1}{1}$   $\frac{1}{1}$   $=$  $\bar{\Sigma}$  $\frac{1}{\sqrt{2}} = \overline{X}$  ou seja,  $\hat{p}$  é igual à média da variável aleatória  $X_i$  (i = 1, 2, ..., n).

T tem distribuição binomial b(n, p), com média np e variância npq. Consequentemente,

$$
E(\hat{p}) = E(\frac{T}{n}) = \frac{1}{n}E(T) = \frac{1}{n} n p = p
$$

Var(
$$
\hat{p}
$$
) = Var( $\frac{T}{n}$ ) =  $\frac{1}{n^2}$ Var(T) =  $\frac{1}{n^2}$  n p q =  $\frac{pq}{n}$ 

Assim, pelo **Teorema Limite Central**, quando **n** é **grande**, a proporção amostral pˆ de sucessos em n ensaios de Bernoulli tem distribuição aproximadamente normal com média p e variância n  $\frac{p q}{p}$ ; e

$$
Z = \frac{\hat{p} - p}{\sqrt{p q / n}}
$$
 é aproximadamente N (0, 1)

Multiplicando-se o numerador e o denominador de Z por n e notando-se que  $n \hat{p} = T$ , pode-se também escrever

$$
Z = \frac{T - np}{\sqrt{np q}} \sim N(0, 1),
$$

que foi o estabelecido na aproximação normal à binomial.

Exemplo 3. Um lote 625 vacas foram inseminadas com sêmen que possui índice de fertilidade (p) de 70%. Qual a probabilidade de se encontrar mais de 72% (450) de vacas prenhes?

Solução:

$$
n = 625 \qquad p = 0,70
$$

$$
P(\hat{p} > 0.72) \approx P(Z > \frac{0.72 - 0.70}{\sqrt{\frac{0.70.0.30}{625}}}) \approx P(Z > 1.09) \approx 0.50 - 0.36214 \approx 0.1379
$$

$$
\text{Ou P}(T > 450) \cong P(Z > \frac{450 - 437.5}{\sqrt{0.7.030.625}}) \cong P(Z > 1.09) \cong 0.1379
$$

#### **3.3. Estimação de uma proporção binomial**

Consideremos os tipos de problemas, onde o parâmetro é a proporção **p** de uma população, tendo uma específica característica. Quando **n** elementos são aleatoriamente amostrados da população, os dados consistirão da contagem **X** do número de elementos amostrados possuindo a característica. O senso comum sugere a proporção amostral:

$$
\hat{p} = \frac{X}{n}
$$

como um estimador de **p**. Quando **n** é uma pequena fração do tamanho da população, como geralmente é o caso, observações à respeito de **n** elementos podem ser consideradas como sendo de **n** ensaios independentes de Bernoulli, com probabilidade de sucesso igual a **p**.

 Quanto às propriedades desse estimador, primeiro nota-se que a contagem amostral **X** tem distribuição binomial **b(n, p)**, com média **np** e variância **npq**, onde  $q = 1 - p$ . Consequentemente,

$$
E(\hat{p}) = E(\frac{X}{n}) = \frac{1}{n}E(X) = \frac{np}{n} = p
$$
  
Var(\hat{p}) = Var(\frac{X}{n}) = \frac{1}{n^2}Var(X) = \frac{npq}{n^2} = \frac{pq}{n}

O primeiro resultado mostra que  $\hat{p}$  é um estimador não viciado de p. O segundo, que  $\hat{p}$  tem uma variância que é menor do que a variância de qualquer outro estimador não viciado. O erro padrão desse estimador é dado por:

$$
dp(\hat{p}) = \sqrt{\frac{pq}{n}}
$$

o qual pode ser obtido substituindo **p** e **q** pelas suas respectivas estimativas amostrais, ou seja  $\mathbf{\hat{p}}$  e  $\mathbf{\hat{q}}$  , na fórmula, ou dp $(\hat{\mathrm{p}})$ n pˆqˆ  $dp(\hat{p}) =$ 

Assim, como foi observado no item anterior, quando **n** é grande, **pˆ** é aproximadamente distribuído como normal, com média **p** e desvio padrão **n pq** ; e

$$
Z = \frac{\hat{p} - p}{\sqrt{p q/n}} \text{ é aproximadamente N } (0, 1).
$$

## **Estimação**

A maioria dos trabalhos em estatística é realizada com o uso de **amostras aleatórias**  extraídas de uma população, na qual se deseja fazer um determinado estudo.

A parte da estatística que procura deduzir informações relativas a uma população, mediante a utilização de amostras dela extraídas, é denominada **Inferência Estatística**.

Um dos problemas da estatística é a estimativa de parâmetros populacionais (média, variância, proporção, etc), mediante o uso de uma estatística amostral (média amostral, variância amostral, proporção amostral, etc).

**Definição**. O valor numérico da **estatística** ou **estimador** de um parâmetro, calculado para uma amostra observada, é chamado de **estimativa** desse parâmetro.

A diferença entre estatística e estimativa é que a estatística é uma variável aleatória, e a estimativa é um particular valor dessa variável aleatória.

## **Propriedades de um bom estimador**

## **1. Consistência**

Consistência é uma propriedade por meio da qual a acurácia de uma estimativa aumenta quando o tamanho da amostra aumenta.

Um estimador  $(\hat{\theta})$  é chamado consistente se a probabilidade dele diferir do verdadeiro valor θ em menos do que c, onde c é um número arbitrário positivo e pequeno, tende a 1, quando o tamanho da amostra (n) aumenta; ou seja, se

$$
\lim_{n \to \infty} P(\left| \hat{\theta} - \theta \right|) = 1
$$

Isto significa que, quando n aumenta, a estimativa  $\hat{\theta}$  torna-se mais provável estar próxima (dentro de uma distância fixada pequena, ± c) do verdadeiro parâmetro θ . Isto é uma propriedade assintótica de um estimador. Ela é aplicada a amostras "suficientemente grandes". As condições suficientes para um estimador ser consistente são:

$$
\lim_{n \to \infty} E(\hat{\theta}) = \theta \qquad \text{e} \qquad \lim_{n \to \infty} Var(\hat{\theta}) = 0
$$

Vejamos um exemplo para ilustrar. Considere a distribuição amostral da média, baseada em amostras aleatórias simples com reposição de tamanho n; obtém-se

n  $Var(X)$  $E(X) = \mu$  e Var $(X) = \frac{\tan(X)}{\lambda}$ . À medida que n cresce a distribuição de  $\overline{X}$  torna-

se mais concentrada em torno de  $\mu$ . Diz-se que  $\overline{X}$  é um estimador consistente da média

da população (µ). Do mesmo modo, o estimador  $\hat{p}$  é tal que Var( $\hat{p}$ )  $\rightarrow$  0, quando

 $n \rightarrow \infty$ ; chamamo-lo de consistente devido a este fato e a que  $E(\hat{p}) = p$ .

## **2. Não viciado ou não viesado**

Um estimador, θ<sup>θ</sup>, como uma variável aleatória, tem uma certa distribuição em repetidas amostras de tamanho n. Em uma particular amostra, o valor calculado pode desviar em mais ou menos de θ, mas espera-se que, em média, ele determina o verdadeiro valor (θ ). Não viciado é uma propriedade que assegura que, em média, o estimador é correto.

O estimador  $\hat{\theta}$  é chamado não viciado ou imparcial se seu valor esperado ou médio for igual ao verdadeiro valor do parâmetro, θ, isto é,  $E(\hat{\theta}) = \theta$ . Qualquer estimador  $\hat{\theta}$ , para o qual  $E(\hat{\theta}) = \theta + b(\theta)$ , com  $b(\theta) \neq 0$ , é chamado viciado; a quantidade  $b(\theta)$ é chamada vício ou viés.

Por analogia com experimentos químicos ou bioquímicos, o vício corresponde ao "erro sistemático" ou "erro do método". Um químico pode usar um certo método para o qual os resultados obtidos, em experimentos repetidos, podem ser muito próximos um do outro, mas, em média, não dão a resposta correta. Situação similar pode ocorrer com um estatístico na construção de um estimador. Todavia, nem sempre é necessário preocupar-se em obter um estimador não viciado, pois quando o tamanho da amostra aumenta, o lim  $E(\hat{\theta}) = \theta$ , tal que  $\hat{\theta}$  é assintoticamente não viciado. →∞ n

Exemplos. Como foi mostrado,  $E(\overline{X}) = \mu$ , isto é,  $\overline{X}$  é um estimador não viciado da média da população ( $\mu$ ) e  $E(\hat{p}) = p$ , ou seja,  $\hat{p}$  é um estimador não viciado de p. Estes estimadores nada mais são do que as próprias definições dos respectivos parâmetros, mas aplicadas à amostra. Por outro lado, o estimador da variância da população  $\frac{n}{\sum}$   $\left(\frac{v}{v}\right)^2$  $\sigma^2 = \frac{1}{N} \sum_{i=1}^N (x_i - \overline{x})$ = , dado por  $\hat{\sigma}^2 = \frac{1}{n} \sum_{i=1}^{n} (x_i - \overline{x})^2$  $\hat{\sigma}^2 = \frac{1}{n} \sum_{i=1}^n (x_i - \overline{x})$ = , é viciado, pois, como pode ser demonstrado,  $E(\hat{\sigma}^2) = \frac{n-1}{n} \sigma^2 = \sigma^2 - \frac{1}{n} \sigma^2$  $2 - \sigma^2 - 1$ n  $E(\hat{\sigma}^2) = \frac{n-1}{n} \sigma^2 = \sigma^2 - \frac{1}{n} \sigma^2$ , onde  $b(\sigma^2) = -\frac{1}{n} \sigma^2$  $b(\sigma^2) = -\frac{1}{n}\sigma^2$ . Tomando-se o estimador "ajustado"  $\frac{n}{n-1}\hat{\sigma}^2 = s^2 = \frac{1}{n-1}\sum_{i=1}^{n} (x_i -$ = − − n  $i = 1$ 2  $\overline{n-1}$   $\overline{2}$   $(x_i)$  $2 - 3^2 - 1$  $n-1$  $\frac{n}{\lambda-1}\hat{\sigma}^2 = s^2 = \frac{1}{n-1}\sum_{i=1}^{n}(x_i - \overline{x})^2$ , então s<sup>2</sup> é um estimador não viciado para  $\sigma^2$ , porque  $E(s^2) = E(\frac{n}{n-1}\hat{\sigma}^2) = \frac{n}{n-1}E(\hat{\sigma}^2)$  $\frac{n}{n-1}\hat{\sigma}^2 = \frac{n}{n-1}$  $E(\frac{n}{n-1}\hat{\sigma}^2) = \frac{n}{n-1}E(\hat{\sigma}^2) = \sigma^2$ . Por esta razão, s<sup>2</sup> foi definido como a variância amostral. No entanto, para n  $\rightarrow \infty$ , têm-se para ambos os

estimadores:  $\lim E(\hat{\sigma}^2) = \lim E(s^2) = \sigma^2$ n 2 n lim  $E(\hat{\sigma}^2) = \lim E(s^2) = \sigma$  $\rightarrow \infty$  n →∞ , isto é,  $\hat{\sigma}^2$  e s<sup>2</sup> são assintoticamente não

viciados.

Deve ser mencionado que, embora s<sup>2</sup> seja um estimador não viciado da variância  $\sigma^2$ , s não é um estimador não viciado do desvio padrão σ.

Também pode ser mostrado que um estimador não viciado da covariância entre duas

variáveis X e Y, é a covariância amostral:  $Cov(X, Y) = \frac{1}{\sum_{i=1}^{n} \sum_{i=1}^{n}$ =  $-\overline{x}$ )(y<sub>i</sub> – − = n  $i = 1$  $(x_i - \overline{x})(y_i - \overline{y})$  $n - 1$  $Cov(X, Y) = \frac{1}{\sum_{i=1}^{n} (x_i - \overline{x})(y_i - \overline{y})}.$ 

# **Estimativa por ponto e por intervalo**

A estimativa de um parâmetro populacional dada por um único valor para a estatística é denominada **estimativa por ponto**. Por exemplo, a estimativa pontual da média populacional  $\mu$  é feita por um valor  $\overline{X}$ . Todavia, esse procedimento não permite julgar qual a possível magnitude do erro que se está cometendo. Daí surge a idéia de construir os **intervalos de confiança**, que são baseados na distribuição amostral do estimador pontual.

A estimativa de um parâmetro populacional dada por dois valores **a** e **b** (a < b), entre os quais se considera que o parâmetro esteja contido, é denominada **estimativa por intervalo**.

As estimativas por intervalo indicam a sua precisão ou exatidão, por isto são preferíveis às estimativas por ponto. A declaração da precisão de uma estimativa por intervalo denomina-se **grau de confiança** ou **nível de confiança**. Daí a denominação de **Intervalo de Confiança**.

**Exemplo 1**. Dizendo-se que o diâmetro da artéria aorta em bovinos tem uma medida de 1,75 cm, está-se apresentando uma estimativa por ponto. Por outro lado, se for dito que o diametro mede  $1,75 \pm 0,05$  cm, a estimativa é por intervalo, isto é, afirma-se que o diâmetro da aorta está entre 1,70 e 1,80 cm.

# **1. Estimativas por intervalos de confiança**

Formalmente, seja  $X_1, X_2, \ldots, X_n$  uma amostra aleatória de tamanho **n** e  $\theta$  um parâmetro desconhecido da população. Um intervalo de confiança para θ é um intervalo construído a partir das observações da amostra, de modo que ele inclui o verdadeiro e desconhecido valor de θ, com uma específica e alta probabilidade. Esta probabilidade, denotada por **1 -** α, é tipicamente tomada como 0,90, 0,95 ou 0,99. Indica-se por:

$$
P(a < \theta < b) = 1 - \alpha
$$

Então, o intervalo **] a, b [** é chamado **intervalo com 100 (1 -** α**)% de confiança** para o parâmetro θ, onde: **1 -** α é o **nível de confiança** associado ao intervalo e **a** e **b** são os **limites de confiança,** inferior e superior, respectivamente, do intervalo.

#### **1.1. Para a média populacional (**µ**)**

#### **(a) Caso em que n é grande e** σ **conhecido.**

O desenvolvimento de intervalos de confiança para µ é baseado na distribuição amostral de  $\overline{X}$ . Sabe-se que, pelo Teorema Limite Central, se o tamanho da amostra (n) é grande, / $\sqrt{n}$  $Z = \frac{\overline{X}}{}$ σ  $=\frac{X-\mu}{\sqrt{2}}$  é aproximadamente N(0,1).

Usando-se a tabela da distribuição N(0,1), pode-se determinar um valor  $z_{\alpha/2}^{\prime}$ , tal que

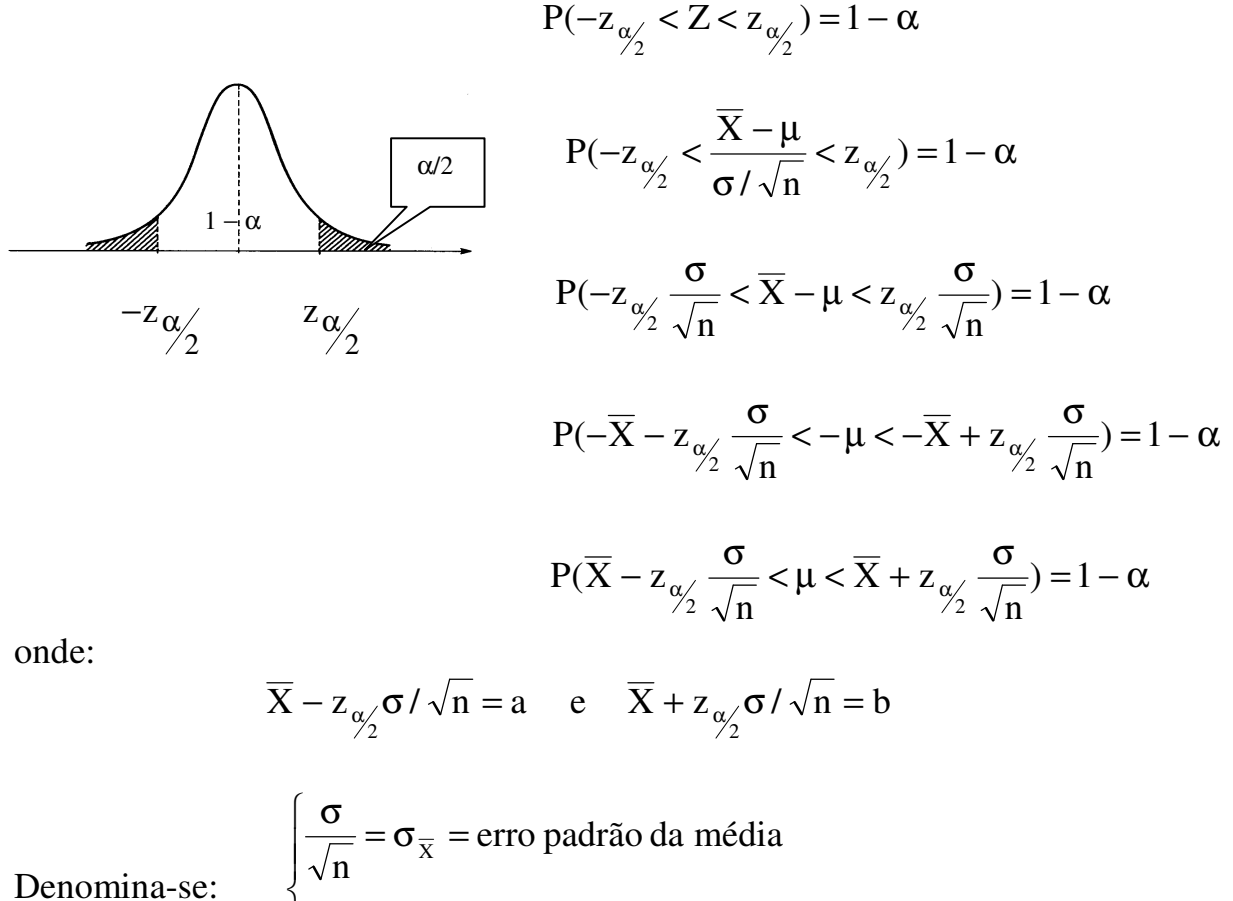

$$
\sqrt{\frac{1}{n}} = \sigma_{\overline{x}} = \text{erro} \text{ parao da media}
$$
  

$$
z_{\frac{\alpha}{2}} \frac{\sigma}{\sqrt{n}} = \text{erro} \text{ da estimativa da média}
$$

Se  $1 - \alpha = 0.95$ 

$$
P(\overline{X} - 1.96\frac{\sigma}{\sqrt{n}} < \mu < \overline{X} + 1.96\frac{\sigma}{\sqrt{n}}) = 0.95
$$

Esta expressão deve ser interpretada do seguinte modo: construídos todos os intervalos da forma  $\overline{X} \pm 1,96 \sigma_{\overline{X}}$ , 95% deles conterão  $\mu$  (veja Figura 1). Lembrando que µ não é uma variável aleatória, mas um parâmetro, isto não é o mesmo que dizer que µ tem 95% de probabilidade de estar entre os limites indicados.

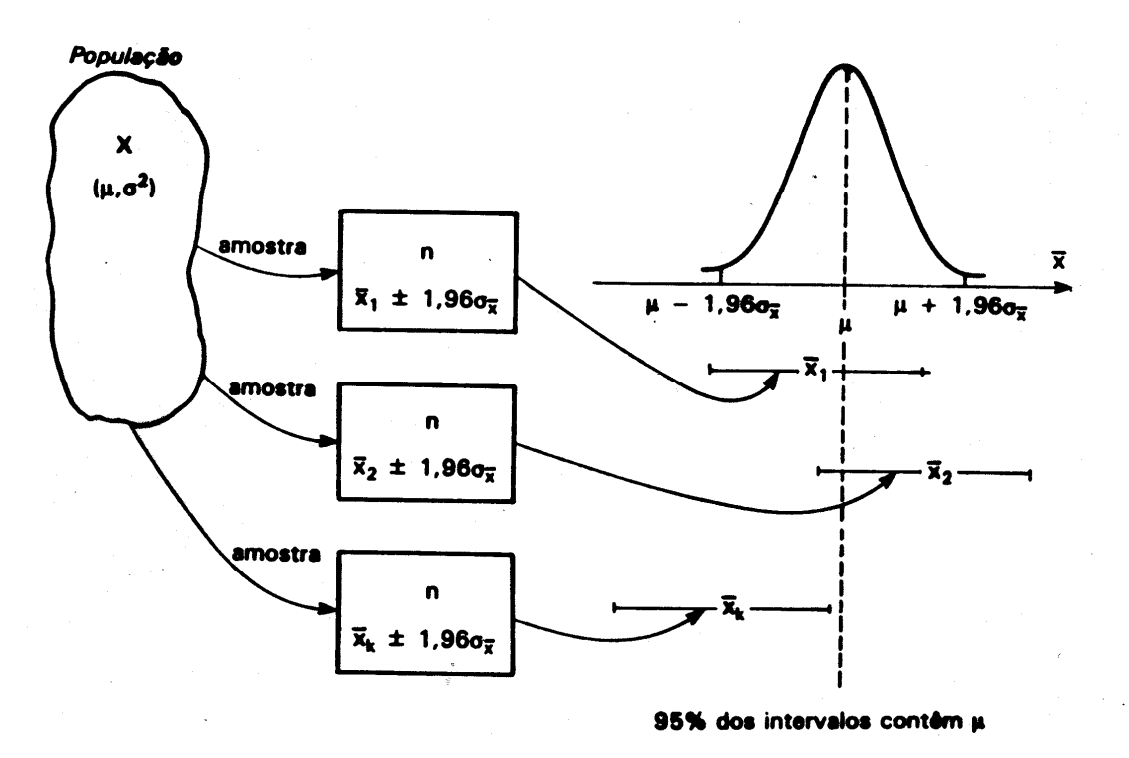

Figura 1. Significado de um IC para  $\mu$ , com  $(1 - \alpha) = 0.95$  e  $\sigma^2$ conhecido

Selecionada uma amostra, encontrada sua média ( $\bar{x}_a$ ) e sendo conhecido  $\sigma \bar{x}$ , pode-se construir o intervalo:

$$
\overline{\mathbf{x}}_{\mathbf{a}} \pm 1.96\sigma_{\overline{\mathbf{x}}}
$$

Este intervalo pode ou não conter o parâmetro  $\mu$ , mas, pelo exposto acima, têm-se 95% de confiança de que o contenha.

Indica-se um intervalo de 100 (1 – α)% de confiança para μ, quando n é grande e  $\sigma$ conhecido, por:

$$
IC(\mu : 1 - \alpha) = |\overline{x} - z_{\alpha/2} \frac{\sigma}{\sqrt{n}} \; ; \; \overline{x} + z_{\alpha/2} \frac{\sigma}{\sqrt{n}}[
$$
  
\n
$$
\rightarrow z_{\alpha/2} = 1.96
$$

Se  $(1 - \alpha) = 0.95$  $\alpha/2}$  =

Em um intervalo com:

- (a) nível de confiança  $(1 \alpha)$  fixo, se o tamanho da amostra (n) aumenta, a amplitude do intervalo  $(A = 2. z_{\alpha/2} \cdot \sqrt{\sigma/2})$ n  $(A = 2. z_{\alpha/}$ . 2  $= 2. z_{\alpha/2} \cdot \frac{\sigma}{\sqrt{n}}$  diminui;
- (b) n fixo, se (1  $\alpha$ ) aumenta, A também aumenta, pois o valor de  $z_{\alpha/2}$  aumenta.

**Exemplo 2**. Considerando uma amostra de 100 animais da raça Nelore, onde o peso médio a desmama é 171,70 kg, encontre um IC de 95% para µ, supondo que o desvio padrão da população (σ) seja igual a 7,79 kg.

Solução:  
IC(
$$
\mu
$$
:95%)=171,70kg ± 1,96. $\frac{7,79 \text{ kg}}{\sqrt{100}}$ =]170,17 kg;173,23 kg[

### **b) Caso em que n é grande e** σ **desconhecido**

Para grandes amostras, a afirmação probabilística

$$
P(\overline{x} - z_{\alpha/2} \sigma / \sqrt{n} < \mu < \overline{x} + z_{\alpha/2} \sigma / \sqrt{n}) = 1 - \alpha
$$

é ainda correta, mas como σ é desconhecido, o intervalo não pode ser construído. Entretanto, como **n** é grande (n ≥ 30), a substituição de σ pelo desvio padrão amostral (**s**) não afeta apreciavelmente essa afirmação probabilística, pois o valor numérico de s é uma estimativa acurada de σ, de modo que s /  $\sqrt{n}$  $Z = \frac{X - \mu}{\sqrt{2}}$  é aproximadamente N(0,1).

Assim, o IC( $\mu$  : 1–  $\alpha$ ) é dado por: n s  $;\overline{x}+z$ n s  $\overline{X}$  – z  $-z_{\alpha/2} \frac{S}{\sqrt{n}}$ ;  $\overline{x} + z_{\alpha/2}$ 

### **1.2. Para a média populacional**  $\mu$  **com base em amostras pequenas (n < 30)**

Se X<sub>1</sub>, X<sub>2</sub>, ..., X<sub>n</sub> é uma amostra aleatória de uma população com distribuição **normal** N (μ, σ<sup>2</sup>), a média amostral  $\overline{X}$  é exatamente distribuída como N (μ, σ<sup>2</sup><sub>n</sub>). Sendo σ **conhecido**, o IC  $(\mu : 1 - \alpha)$  é dado por:

$$
\overline{x} \pm z_{\alpha/2} \frac{\sigma}{\sqrt{n}}
$$
, o qual é construído a partir de  $Z = \frac{\overline{x} - \mu}{\sigma/\sqrt{n}}$  (1)

Quando σ é **desconhecido**, como é tipicamente o caso, uma aproximação intuitiva é substituir σ por **s** em (1) e considerar a razão

$$
t = \frac{\overline{x} - \mu}{s / \sqrt{n}}.
$$

Essa substituição, embora, não altere consideravelmente a distribuição em amostras grandes, ela causa uma considerável diferença se a amostra for pequena. A notação **t** é requerida porque a variável aleatória no denominador (s) aumenta a variância de **t**  para um valor maior do que um (1,0), de modo que a razão não é padronizada.

A distribuição da razão **t**, quando é razoável assumir que a distribuição da população é normal, é conhecida como **distribuição t de Student** com **r = n – 1 graus de liberdade**. A qualificação "n – 1 graus de liberdade" é necessária porque para cada diferente tamanho de amostra (n) ou valor n – 1, há uma diferente distribuição **t**.

**Grau de liberdade** (gl) é conceituado como o número de valores independentes de uma estatística. Tomando como exemplo o estimador s<sup>2</sup> de  $\sigma^2$ , foi visto no item 2 que a quantidade  $(n - 1)$  é o divisor que aparece na fórmula de s<sup>2</sup>. Isto significa que para

um tamanho amostral n,  $n - 1$  $(x_i - \overline{x})$ s 2 2  $\angle$   $\Delta$   $\Lambda$ <sub>i</sub> − −  $=\frac{\sum (x_i - \overline{x})^2}{\overline{x}}$  é baseado em (n – 1) graus de liberdade, ou seja, calculando-se (n – 1) desvios (independentes):  $(x_1 - \overline{x}), (x_2 - \overline{x}), ..., (x_{n-1} - \overline{x}),$  o remanescente  $(x_n - \overline{x})$  pode ser obtido por diferença, pois  $\sum (x_i - \overline{x}) = 0$ .

As distribuições **t** são simétricas em torno de zero,  $E(t) = 0$ , mas têm caudas mais espalhadas,  $n - 3$  $n - 1$  $r - 2$  $Var(t) = \frac{r}{t}$ −  $=\frac{n-1}{n}$ −  $=\frac{1}{\epsilon}=\frac{1}{\epsilon}=\frac{1}{\epsilon}$ , do que a distribuição N(0, 1). Entretanto, com o aumento de r, a distribuição t se aproxima da distribuição N(0, 1), pois a Var(t) tende a um  $(1,0)$ . Assim, quando n é grande  $(n \ge 30)$ , a razão s /  $\sqrt{\mathsf{n}}$  $\frac{\overline{x} - \mu}{\sqrt{x}}$ , como mencionado anteriormente, é aproximadamente normal padrão. A equivalência entre as distribuições t e N(0, 1) quando n é grande, pode ser verificada comparando os valores da distribuição t, com infinitos (∞) graus de liberdade, com os da normal padrão (Tabelas 3 e 4, respectivamente).

Pode-se concluir da distribuição **t**, que

$$
P(-t_{\alpha/2} < \frac{\overline{x} - \mu}{s / \sqrt{n}} < t_{\alpha/2}) = 1 - \alpha, \qquad (2)
$$

em que t<sub>α/2</sub> é obtido na tabela da distribuição t com  $r = n - 1$  graus de liberdade (Tabela 4), a qual fornece valores  $t_{\alpha/2}$ , tais que P( $-t_{\alpha/2} < t < t_{\alpha/2}$ ) = 1 -  $\alpha$ , para alguns valores de  $\alpha$  (ou, como simbolizado na tabela, de p) e r. Rearranjando os termos dentro dos parênteses da expressão (2), temos

$$
P(\overline{x} - t_{\alpha/ \overline{2}} \frac{s}{\sqrt{n}} < \mu < \overline{x} + t_{\alpha/ \overline{2}} \frac{s}{\sqrt{n}}) = 1 - \alpha
$$

Portanto, um IC  $(\mu : 1 - \alpha)$  é obtido de n s  $\overline{x} \pm t$  $\pm t_{\alpha/2} \frac{1}{\sqrt{n}}$ . Aqui, o comprimento do intervalo

de confiança ( n s  $2.t$  $\alpha/\sqrt{\frac{3}{\pi}}$ ), tal como no caso em que o tamanho da amostra é grande ( n s  $2z$  $\alpha/\sqrt{\frac{6}{\pi}}$ ), é uma variável aleatória, pois envolve o desvio padrão amostral (s). Na

situação em que σ é conhecido, ao contrário, todos os intervalos são de mesmo comprimento.

**Exemplo 3**. Uma amostra de 10 cães sofrendo de uma determinada doença apresentou um tempo de sobrevivência médio de 46,9 meses e o desvio padrão de 43,3 meses. Determinar os limites de confiança de 90% para µ.

Solução: 
$$
\bar{x}_a = 46.9
$$
 meses  $s = 43.3$  meses  
\n $1 - \alpha = 0.90$   $n - 1 = 9$   $t_{\alpha/2} = 1.833$   
\nLimitse de confiança para μ:  $\bar{x} \pm t_{\alpha/2} \frac{s}{\sqrt{n}} = 46.9 \pm 1.833 \frac{43.3}{\sqrt{10}} = 21.8$  e 72.0 meses  
\nPortanto, IC(μ : 90%) = ]21.8; 72.0[

#### **1.3. Intervalo de confiança para o parâmetro binomial p**

Fazendo uso do fato que, para n grande, a distribuição binomial pode ser aproximada com a normal, isto é, que a variável aleatória  $np(1-p)$  $Z = \frac{x - np}{\sqrt{np}}$ − −  $=\frac{\lambda \ln \frac{\mu}{2}}{\sqrt{2\pi}}$  tem distribuição

aproximadamente N(0,1), pode-se escrever:

$$
P(-z_{\alpha/2} < \frac{x - np}{\sqrt{np(1-p)}} < z_{\alpha/2}) = 1-\alpha
$$

Dividindo-se o numerador e o denominador de Z por n, temos:

$$
P(-z_{\alpha/2} < \frac{x}{\sqrt{p(1-p)/n}} < z_{\alpha/2}) = 1-\alpha
$$
 (1)

Um intervalo com (1-α)100% de confiança **aproximado** para p é obtido, escrevendo (1) como

$$
P(\hat{p} - z_{\alpha/2} \sqrt{\frac{p(1-p)}{n}} < p < \hat{p} + z_{\alpha/2} \sqrt{\frac{p(1-p)}{n}}) = 1 - \alpha
$$

onde  $\hat{p}$  (= $\frac{x}{n}$ ) é a proporção dos elementos da amostra que possuem uma particular característica.

Substituindo p, visto que é desconhecido, por seu estimador  $\hat{p}$  dentro das raízes, obtêm-se: n  $\hat{p}(1-\hat{p})$  $p < \hat{p} + z$ n  $\hat{p}(1-\hat{p})$  $\hat{p} - z$ 2  $\sqrt{ }$  n  $\sqrt{2}$ −  $< p < \hat{p} +$ −  $-z_{\alpha}$ <sup> $\sqrt{\frac{P(T-P)}{T}}$ </sup> <  $p < \hat{p} + z_{\alpha}$ 

$$
\text{Portanto, } \qquad \qquad \mathbf{1}\hat{\mathbf{p}} - \mathbf{z}_{\alpha_2'} \sqrt{\frac{\hat{\mathbf{p}}\hat{\mathbf{q}}}{n}} < \mathbf{p} < \hat{\mathbf{p}} + \mathbf{z}_{\alpha_2'} \sqrt{\frac{\hat{\mathbf{p}}\hat{\mathbf{q}}}{n}}
$$

é o intervalo de (1 - α)100% de confiança para **p**. Indica-se por IC (p : 1- α). O efeito de se utilizar uma estimativa do desvio padrão  $\sqrt{pq}$ J  $\left(\sqrt{\hat{p}\hat{q}}\right)$ l ſ n  $\hat{p}\hat{q}(\)$  no IC é desprezível quando n é grande (n  $\geq$  30).

**Exemplo 4**. Suponha que em n = 400 animais são administrados uma droga, obtendo  $X = 320$  sucessos, ou seja, 80% dos animais melhoraram. A partir destes dados, obtenha um IC para p, com  $1 - \alpha = 0.90$ .

Solução: 
$$
\hat{p} = 320/400 = 0,80
$$
  $\hat{q} = 0,20$   
IC = 0,80 ± 1,64  $\sqrt{\frac{0,80.0,2}{400}} = 10,767$ ; 0,833[

Portanto,  $IC(p : 90\%) = [0,767; 0,833]$ 

## **2. Cálculo do tamanho da amostra**

#### **2.1. Para estimação de** µ

Supondo  $\sigma$  conhecido, o erro da estimação de  $\mu$  por  $\overline{X}$  é n z 2 σ  $\alpha$   $\frac{0}{\sqrt{2}}$ . Fixando um erro máximo de tamanho **d**, com probabilidade 1–α, então  $z_{\alpha}$   $\frac{0}{\sqrt{2}} = d$ n z  $\frac{6}{2\sqrt{n}}$  = σ  $\alpha/(\frac{6}{\sqrt{2}})$  = d. Resolvendo para 2

$$
n = \begin{bmatrix} z_{\alpha/2} \sigma \\ d \end{bmatrix}
$$

Note que se é σ desconhecido, uma estimativa de σ é necessária para calcular o tamanho da amostra (n). Este problema é resolvido por meio de uma amostra preliminar que fornece s, que, por sua vez, permite o cálculo de n.

**Exemplo 5**. Um limnologista deseja estimar o conteúdo médio de fosfato por unidade de volume de água de certo lago. Sabe-se de estudos anteriores que  $s = 4$ . Qual deve ser o tamanho da amostra para que ele tenha 90% de confiança que o erro da estimativa de  $\mu$  não supere 0,8?

Solução:  $s = 4$  1 -  $\alpha = 0.90$   $\alpha/2 = 0.05$   $z_{0.05} = 1.64$  d = 0.8

$$
n = \left[\frac{1,64.4}{0,8}\right]^2 = 67,24 \approx 68
$$

### **2.2. Para estimação de p**

Neste caso, 
$$
d = z_{\alpha/2} \sqrt{\frac{pq}{n}}
$$
. Assim,  $n = pq \left[ \frac{z_{\alpha/2}}{d} \right]^2$ .

Esta solução não é usada, porque ela envolve o parâmetro p, que é desconhecido. Os valores de p variam de 0 a 1, de modo que p (1 - p) aumenta de 0 até 1/4 (valor máximo), decrescendo, a partir daí, até 0. O valor máximo de pq é 1/4, quando p = q = 1/2, de modo que a solução n deve satisfazer

$$
n \le \frac{1}{4} \left[ \frac{z_{\alpha/2}}{d} \right]^2
$$

Sem qualquer conhecimento prévio do valor aproximado de p, a escolha do n máximo proporciona a proteção desejada. Se for conhecido que o valor de p está próximo de um valor p\*, então n pode ser determinado de

$$
n = p * (1 - p*) \left[ \frac{z_{\alpha/2}}{d} \right]^2
$$

**Exemplo 6**. A inspeção de saúde pública foi designada para estimar a proporção p de uma população bovina tendo certa anomalia infecciosa. Quantos animais devem ser examinados (tamanho da amostra) para que se tenha 98% de confiança de que o erro da estimativa não seja superior a 0,05, quando (a) não há conhecimento a cerca do valor de p? e (b) sabe-se que p é aproximadamente 0,3?

Solução:

$$
d = 0.05
$$
 1 -  $\alpha = 0.98$   $\alpha/2 = 0.01$   $z_{0.01} = 2.33$ 

(a) 
$$
n = p(1-p) \left[ \frac{z_{\alpha/2}}{d} \right]^2 = \frac{1}{4} \left[ \frac{2,33}{0,05} \right]^2 = 543
$$
 para  $p = q = 1/2$  (n máximo)

(b) 
$$
n = 0,3.0,7 \left[ \frac{2,33}{0,05} \right]^2 = 456
$$

# **2.3. Para estimação de** µ **em populações finitas (amostra "sem reposição")**

Supondo uma população com N elementos,

$$
d = z_{\alpha/2} \frac{\sigma}{\sqrt{n}} \sqrt{\frac{N-n}{N-1}}
$$
  
\n
$$
n = \frac{z_{\alpha/2}^2 \sigma^2 \frac{N-n}{N-1}}{d^2}
$$
  
\n
$$
n(N-1)d^2 + z_{\alpha/2}^2 \sigma^2 n = z_{\frac{\alpha}{2}}^2 \sigma^2 N
$$
  
\n
$$
n = \frac{z_{\alpha/2}^2 \sigma^2 \frac{N-n}{N-1}}{d^2}
$$
  
\n
$$
n(N-1)d^2 + z_{\alpha/2}^2 \sigma^2 n = z_{\frac{\alpha}{2}}^2 \sigma^2 N
$$
  
\n
$$
n = \frac{z_{\alpha/2}^2 \sigma^2 \frac{N-n}{N-1} \cdot \frac{1}{d^2}}{(N-1)d^2 + z_{\alpha/2}^2 \sigma^2}
$$
  
\n
$$
n = \frac{z_{\alpha/2}^2 \sigma^2 N}{(N-1)d^2 + z_{\alpha/2}^2 \sigma^2}
$$
  
\n(1)

Por exemplo, nas condições do Exemplo 5 e considerando N =1000:

$$
n = \frac{z_{\alpha/2}^2 \sigma^2 N}{(N-1)d^2 + z_{\alpha/2}^2 \sigma^2} = \frac{1,64^2 \cdot 16 \cdot 1000}{999 \cdot 0,8^2 + 1,64^2 \cdot 16} \approx 63
$$

Note que em (1) quando d for pequeno, por exemplo, d = 0,03, o termo  $(N - 1)d<sup>2</sup>$ também será pequeno, logo o tamanho da amostra (n) será aproximadamente igual ao da população (N).

## **2.4. Para estimação de p em populações finitas (amostra "sem reposição")**

Supondo uma população com N elementos,

$$
d = z_{\alpha/2} \sqrt{\frac{p(1-p)}{n}} \sqrt{\frac{N-n}{N-1}}
$$

Para  $p = q = 0,5$ 

$$
d = z_{\alpha/2} \sqrt{\frac{0.25}{n}} \sqrt{\frac{N-n}{N-1}} \qquad \qquad \Rightarrow \qquad d^2 = z_{\alpha/2}^2 \frac{0.25}{n} \frac{N-n}{N-1}
$$

$$
d^{2} = 0,25z_{\alpha/2}^{2} \frac{N-n}{n(N-1)}
$$
  
\n
$$
\Rightarrow \frac{d^{2}}{0,25z_{\alpha/2}^{2}} = \frac{N-n}{n(N-1)}
$$
  
\n
$$
\frac{d^{2}}{0,25z_{\alpha/2}^{2}} = n(N-1) + n = N
$$
  
\n
$$
\Rightarrow \frac{d^{2}}{0,25z_{\alpha/2}^{2}} = n(N-1) + n = N
$$

$$
n\left\{\left[\frac{d^{2}}{0,25z_{\alpha/2}^{2}}(N-1)\right]+1\right\}=N.\text{ Portanto,}
$$
\n
$$
n=\frac{N}{\left[\frac{d^{2}}{0,25z_{\alpha/2}^{2}}(N-1)\right]+1}
$$
\n(2)

Por exemplo, nas condições do Exemplo 6 e considerando N = 1000:

$$
n = \frac{1000}{\left(\frac{0.05^2}{0.25.233^2} \cdot 999\right) + 1} = \frac{1000}{(0.00184.999) + 1} = \frac{1000}{2.84} \approx 352
$$

Note que em (2) quando d for pequeno, por exemplo,  $d = 0.003$  (0,3%), o termo  $(N-1)]+1$  $0,25z$  $\frac{d^2}{10^{25}}$ 2 2  $-1$ )] + α também será pequeno, logo o tamanho da amostra (n) será

aproximadamente igual ao da população (N).

# **2.5. Para estimação de p usando probabilidades binomiais b(x : n, p)**

Quando a ocorrência de certa característica em uma população é pouco freqüente, podemos calcular o tamanho da amostra (n) para a estimação de p, considerando uma probabilidade para que tenhamos pelo menos um (1) sucesso (S) na amostra, que seja maior ou igual a β (%). Essa probabilidade binomial, em termos matemáticos, pode ser representada por:

P (pelo menos 1 S) = 1 – P (nenhum S) = 1 – P (X = 0) ≥ β

P (pelo menos 1 S) = 1 - P (nenhum S) = 
$$
1 - {n \choose 0} p^0 q^n \ge \beta
$$

Logo,  $1-q^n \ge \beta \implies -q^n \ge \beta-1 \implies q^n \le 1-\beta$  (1)

Aplicando-se logaritmo em ambos lados de (1), obtêm-se:  $\ln q^n \leq \ln(1-\beta)$  (2)

Resolvendo (2) para n, ln q  $ln(1 – \beta)$ n − β  $\geq \frac{m(r-p)}{1}$ 

Por exemplo, se  $P(S) = p = 0,1$  e  $\beta = 90\%$ 

$$
n \ge \frac{\ln 0.10}{\ln 0.90} \quad \Rightarrow \quad n \ge \frac{-2.302}{-0.105} \quad \Rightarrow \quad n \ge 22
$$

e se p = 0,01,  $n \ge \frac{\ln 6,10}{1.000}$   $\Rightarrow$   $n \ge \frac{2,502}{0.010}$   $\Rightarrow$   $n \ge 230$ 0,010 2,302 n ln 0,99  $n \geq \frac{\ln 0.10}{\ln 0.00}$   $\Rightarrow$   $n \geq \frac{-2.302}{0.010}$   $\Rightarrow$   $n \geq$ −  $\geq \frac{\ln 0.10}{1.000}$   $\Rightarrow$   $n \geq -$ 

**Exemplo 7**. Uma doença em bovinos torna-se grave, quando ocorre acima de um certo limite. Qual deve ser o tamanho da amostra (n) para detectar a presença dessa doença com 95 % (β) de segurança, quando a mesma está presente em 10 % (p) dos animais?

Solução:

$$
n = \frac{\ln 0.05}{\ln 0.90} = \frac{-2.996}{-0.105} \approx 28
$$

# **Testes de hipóteses**

Aqui estudaremos outro aspecto da inferência estatística: o teste de hipóteses, cujo o objetivo é decidir se uma afirmação, em geral, sobre **parâmetros** de uma ou mais populações é, ou não, apoiado pela evidência obtida de dados amostrais. Tal afirmação é o que se chama **Hipótese Estatística** e a regra usada para decidir se ela é verdadeira ou não, é o **Teste de Hipóteses**. Iremos ilustrá-lo por meio de um exemplo.

**Exemplo 1**. Uma suinocultura usa uma ração A que propicia, da desmama até a idade de abate, um ganho em peso de 500 g/dia/suíno ( $\sigma = 25$  g). O fabricante de uma ração B afirma que nas mesmas condições, sua ração propicia um ganho de 510 g/dia ( $\sigma = 25$  g). É evidente que em termos financeiros, se for verídica a afirmação do fabricante da ração do tipo B, esta deve ser usada em substituição à do tipo A.

Se o criador tem de decidir com base em uma amostra, se o ganho em peso dos suínos dando a nova ração é 510 g/dia, o problema pode ser expresso na linguagem de teste estatístico de hipóteses.

# **1. Hipóteses estatísticas**

 $\overline{\mathcal{L}}$ {  $\int$ 

Em experimentos comparativos, nos quais um novo produto ou nova técnica é comparado com o padrão, para determinar se sua superioridade pode ser corroborada pela evidência experimental, é necessário formular a:

**Hipótese nula (H0)**, cujo termo é aplicado para a hipótese a ser testada, e a **Hipótese alternativa (H1)** 

A hipótese nula (H0) é a hipótese de **igualdade** entre o novo e o produto padrão, ou seja, a designação "hipótese nula" decorre da suposição que a diferença entre eles é nula ou zero.

A análise de cada situação indicará qual deve ser considerada a hipótese nula e qual a hipótese alternativa. Uma especificação de  $H_0$  e  $H_1$  no exemplo seria:

 $\overline{\mathcal{L}}$ {<br>1  $\int H_0$ :  $\mu$  = 500 g/dia (a ração B não é melhor)  $H_1$ :  $\mu$  = 510 g/dia (a ração B é melhor) ou  $H_0 : \mu = \mu_0$  $H_1 : \mu = \mu_1$ onde:  $\mu_1 > \mu_0$  e  $\sigma = 25$ 

Se uma hipótese estatística especifica o valor do parâmetro, ela é referida como hipótese **simples**; se não, é referida como **composta**. Assim, no exemplo, a hipótese alternativa µ = 510 é **simples**. Seria **composta**, por exemplo, se  $\mu$  > 500, visto que não fixa um valor específico para o parâmetro  $\mu$ . Em H<sub>0</sub>, o valor do parâmetro tem de ser especificado.

A hipótese preferencial é  $H_0$  e é sustentada como **verdadeira**, a menos que os dados se coloquem firmemente contra ela. Em tal caso,  $H_0$  seria rejeitada a favor de  $H_1$ . Rejeitar erradamente  $H_0$  é visto como um erro mais grave do que não rejeitar  $H_0$  quando  $H_1$  é verdadeira.

# **2. Erros tipos I e II**

O problema proposto consiste em verificar se com a utilização da nova ração, a média de ganho em peso seria estatisticamente maior que 500 g e caso isto se verifique, a suinocultura passaria a utilizá-la. Caso contrário, continuaria com a ração do tipo A, que já foi testada (conhecida *a priori*).

Para a tomada de decisão, deve-se extrair uma amostra aleatória (por exemplo, n = 50) de suínos, fornecendo à mesma, da desmama até a idade de abate, a ração B, e após o término da prova, calcula-se a média amostral ( $\bar{x}_a$ ) do ganho diário em peso no período, que é, no caso, a **estatística teste**. A estatística teste é o valor amostral da estatística utilizada para testar um parâmetro no teste de hipóteses.

Parece razoável estabelecer que se  $\bar{x}_a$  estiver próxima de 500 g, não se deve rejeitar H0, e a conclusão é que a ração do tipo B é estatisticamente igual a do tipo A. Por outro lado, se  $\bar{x}_a$  estiver próxima ou for superior à 510 g, a tomada de decisão é que a ração do tipo B é superior à do tipo A (rejeitar  $H_0$ ) e que a suinocultura passe a utilizá-la. A média amostral  $(\bar{x}_a)$  é, no entanto, uma variável aleatória que pode assumir qualquer valor entre 500 e 510 g. Assim, deve-se estabelecer um critério de decisão para aceitar ou rejeitar  $H_0$ . Isto é

feito determinando um valor **k** (ponto) entre 500 e 510 g, chamado **valor crítico**  $(\bar{x}_c)$ , e adotando a seguinte regra de decisão:

"Se a média amostral  $(\bar{x}_a)$  estiver à direita de k, rejeita-se  $H_0$ , caso **contrário não se rejeita"** 

Graficamente tem-se a seguinte situação:

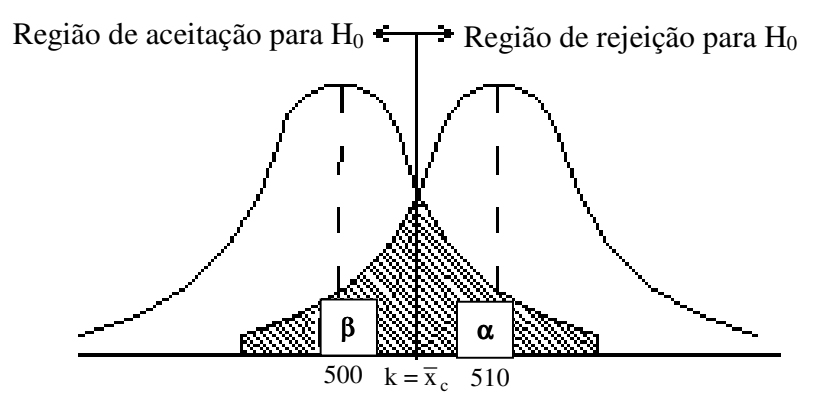

Figura 1. Região de rejeição de H<sub>0</sub> para o teste  $\mu = \mu_0$  vs.  $\mu = \mu_1$ 

Um teste de hipóteses é completamente especificado pela estatística teste e região de rejeição. A região de rejeição ou região crítica (RC) é o conjunto de valores da estatística teste para os quais  $H_0$  é rejeitada.

O procedimento do teste, então, divide os possíveis valores da estatística teste em dois subconjuntos: uma região de aceitação e uma de rejeição para H<sub>0</sub>, o que pode levar a dois tipos de erros. Por exemplo, se o verdadeiro valor do parâmetro  $\mu$  é 500 g e incorretamente concluímos que  $\mu$  = 510 g, cometeremos um erro referido como **erro tipo I**. Por outro lado, se o verdadeiro valor de µ é 510 g e incorretamente concluímos que  $\mu$  = 500 g, cometeremos uma segunda espécie de erro, referido como **erro tipo II**.

O quadro abaixo resume a natureza dos erros envolvidos no processo de decisão, por meio dos testes de significância:

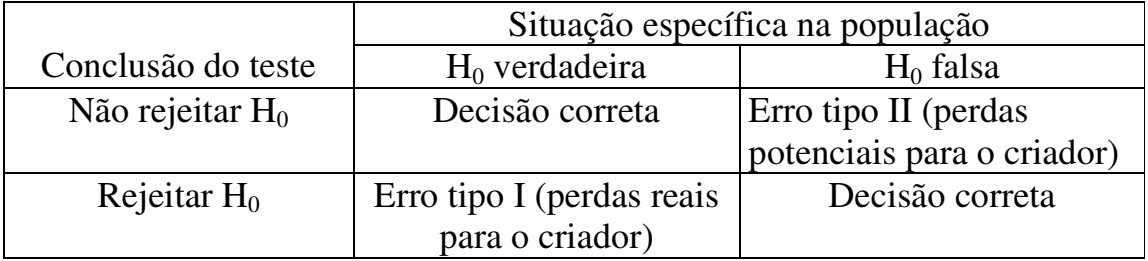

Denota-se por:

 $\alpha = P$  (erro tipo I) = P (rejeitar H<sub>0</sub>/H<sub>0</sub> é verdadeira)

 $β = P$  (erro tipo II) = P (não rejeitar H<sub>0</sub>/H<sub>0</sub> é falsa)

Assim, o tamanho da região crítica é exatamente a probabilidade  $\alpha$  de cometer o erro tipo I . Essa probabilidade é também chamada de **nível de significância** do teste. O nível de significância do teste (α) é, portanto, a probabilidade com que desejamos correr o risco de cometer o erro tipo I, ou seja, em  $\alpha$ % dos casos de rejeição de H<sub>0</sub>, estaremos tomando decisão errada.

Escolhendo um valor para  $\bar{x}_c$ , pode-se determinar as probabilidades  $\alpha$  e  $\beta$  de cometer cada tipo de erro. Mas, o procedimento que se usa na prática para construir a regra de decisão é fixar α, a probabilidade do erro tipo I (rejeitar  $H_0$  quando ela for verdadeira). O valor é arbitrário e o resultado da amostra é tanto mais significante para rejeitar  $H_0$  quanto menor for esse nível. Geralmente, o valor é fixado em 5%, 1% ou 0,1%.

Por exemplo, fixemos  $\alpha$  em 5%, ou seja, P(erro I) = P( $\overline{X} \ge \overline{X}_c$ /H<sub>0</sub> é verdadeira) = 5%, e vejamos qual a regra de decisão correspondente.

Quando  $H_0$  é verdadeira ( $\mu$  = 500 g), sabe-se do Teorema Limite Central, que  $\overline{X}$ , a média de amostras de tamanho 50, terá distribuição aproximadamente

N[
$$
\mu
$$
(= 500);  $\frac{\sigma^2$ (= 625 g<sup>2</sup>)}{n(= 50)}] ou seja, N(500 g; 12,5 g<sup>2</sup>). Assim,

 $P(\text{error I}) = P[\overline{X} \ge \overline{x}_{c} / \overline{X} : N(500 \text{ g}; 12.5 \text{ g}^{2})] = 5\%$ 

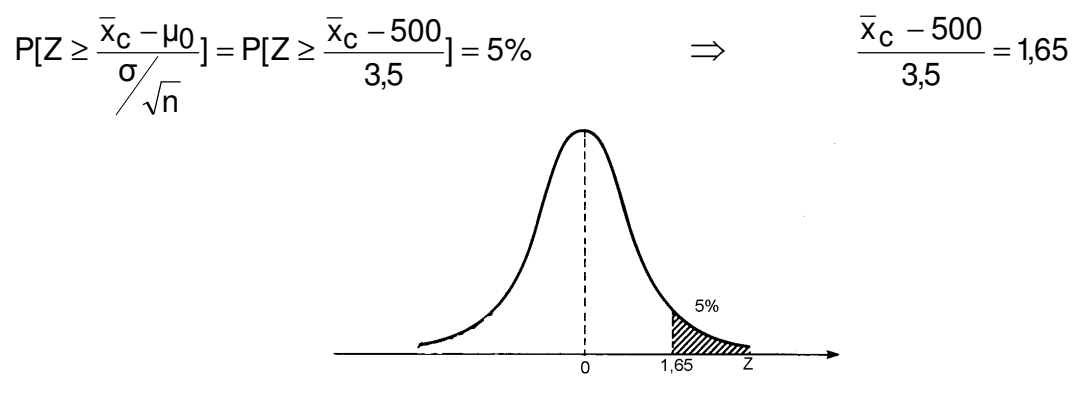

ou seja,  $\bar{x}_c = k = (3.5.1,65) + 500 = 505,78g$ 

Então, RC = { $\overline{X}$  ∈ R/ $\overline{X}$  ≥ 505,78 g} e a regra de decisão é: "se  $\overline{x}_a$  ∈ RC, rejeita-se  $H_0$  e a conclusão é que a ração B é superior à A; se  $\notin$ , não se rejeita  $H<sub>0</sub>$ , e a conclusão é que as rações são estatisticamente iguais".

Convém observar que a RC é sempre construída usando os valores hipotetizados por  $H_0$  ou seja, sob a hipótese  $H_0$  ser verdadeira.

Com essa regra de decisão:

$$
\beta = P(\text{erro II}) = P[\overline{X} < 505,78/\overline{X} : N(510 \text{ g}, 12,3 \text{ g}^2)]
$$
\n
$$
\beta = P[Z < \frac{505,78 - 510}{3,5}] = P[Z < -1,21] = 11,31 \%
$$

Há uma relação inversa entre α e β, ou seja, se a probabilidade de um tipo de erro é reduzida, aquela do outro tipo é aumentada (Verifique na Figura 1). No caso da escolha de um valor para  $\bar{x}_c$ , por exemplo, 505 kg (o ponto médio entre 500 e 510 kg), podem-se reduzir as probabilidades de ambos os tipos de erros, aumentando o tamanho da amostra (**n)**. Este resultado também pode ser facilmente verificado a partir da Figura 1, considerando que, da transformação para a normal reduzida, n  $c = \frac{X_c}{\sigma}$  $z_c = \frac{\overline{x}_c}{\sigma}$  $=\frac{\overline{x}_{c}-\mu}{\sigma'}$ .

A probabilidade com que o teste de significância, com  $\alpha$  fixado, rejeita H<sub>0</sub> quando o particular valor alternativo do parâmetro é verdadeiro, é chamada **poder do teste**. O poder do teste é um menos a probabilidade do erro tipo II ou seja, (1 - β). No exemplo, o poder do teste é: **1 -** β = 1 – 0,1131 = 0,8869  $(88,7\%)$ .

Freqüentemente, no entanto, não são especificados valores **fixos** para o parâmetro em H1. Então, sua caracterização dependerá do grau de conhecimento que se tem do problema. A alternativa mais geral é:

$$
H_1
$$
:  $\mu \neq \mu_0$  (teste bilateral)

Neste caso, a regra de decisão deverá indicar dois pontos  $\bar{x}_{c1}$  e  $\bar{x}_{c2}$ , tais que,  $H<sub>1</sub>$  será sustentada se a média da amostra for muito grande ou muito pequena. Então, a estrutura apropriada da região de rejeição ou crítica (RC) é:

"rejeita-se H<sub>0</sub> se 
$$
\overline{X} \le \overline{x}_{c1}
$$
 ou  $\overline{X} \ge \overline{x}_{c2}$ "

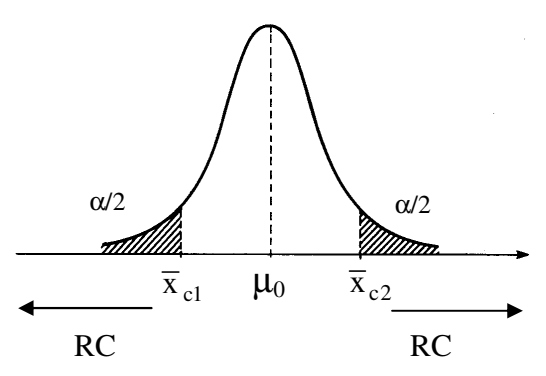

Com esta regra de decisão, não podemos encontrar β, consequentemente, não podemos controlar o erro tipo II, pois o valor do parâmetro sob a hipótese alternativa não é especificado.

Voltando ao problema proposto, e testando

$$
H_0
$$
:  $\mu = 500 \text{ g}$  vs.  $H_1$ :  $\mu \neq 500 \text{ g}$ 

tem-se, fixando  $\alpha = 5\%$ ,

P(erro I) = P[ $\overline{X} \leq \overline{x}_{c1}$  ou  $\overline{X} \geq \overline{x}_{c2}/\overline{X}$ : N (500 g, 12,3 g<sup>2</sup>)] = 5%

$$
= P[Z \le -1.96 \text{ ou } Z \ge 1.96) = 5\%
$$

$$
-1,96 = \frac{\overline{x}_{c1} - 500}{3,5} \quad \therefore \quad \overline{x}_{c1} = 493.1 \, \text{g}
$$

$$
1,96 = \frac{\overline{x}_{c2} - 500}{3,5} \quad \therefore \quad \overline{x}_{c2} = 506,9 \text{ g}
$$

Assim,

$$
RC = \{ \overline{X} \in R/\overline{X} \le 493, 1g \text{ ou } \overline{X} \ge 506, 9 g \}
$$

A extensão para testes unilaterais das formas:

 $H_1$ :  $\mu > \mu_0$  (teste unilateral à direita) e

 $H_1: \mu < \mu_0$  (teste unilateral à esquerda), é imediata.

**Exemplo 2**. No caso da suinocultura, considerando a amostra de 50 leitões (n = 50), aos quais foi fornecida a nova ração (B), deve-se ou não adotar essa

ração, admitindo-se como resultado um ganho em peso médio diário de 504 g  $(\overline{x})^3 = 504g$ , fixando  $\alpha = 5\%$ ?

#### **Solução:**

H<sub>0</sub>:  $\mu$  = 500 g  $H_1: \mu = 510 g$  $\bar{x}_s = 504g$  n = 50  $\alpha = 0.05$   $\sigma = 25 g$ / $\sqrt{n}$ x  $z_c = \frac{x_c - \mu_0}{\sqrt{2}}$  $c = \frac{1}{\sigma}$  $=\frac{\overline{x}_{c}-\mu_{0}}{\sqrt{2}} \Rightarrow 1,65=$  $25 / \sqrt{50}$  $\frac{\overline{x}_{c} - 500}{\overline{x}_{c} - \overline{x}}$  ∴  $\overline{x}_{c} = 505,78 \text{ g}$ 

 $RC = {\overline{X} \ge 505,78 \text{ g}}$ 

## **Conclusão:**

Como  $\bar{x}_a \notin \mathbb{R}C$ , não se rejeita  $H_0$  ao nível de significância de 5%, ou seja, a ração B não é melhor do que a A. Portanto, a suinocultura não deve adotá-la.

Equivalentemente, os testes descritos podem ser baseados na estatística:

$$
Z = \frac{\overline{X} - \mu_0}{\sigma / \sqrt{n}}
$$
, obtendo-se as regiões críticas na distribuição N (0,1).

Esta expressão corresponde à seguinte fórmula geral:

## **erropadrãodaestimativadoparâmetro Estatísticateste =**  $\frac{\text{estimativa do parâmetro} - \text{valor do parâmetro hipotetizado por H_{0}}{n},$

que será aplicada daqui em diante em testes de hipóteses.

Assim procedendo na resolução do Exemplo 2, o valor observado da estatística teste  $(Z<sub>obs</sub>)$  é dado por:

$$
z_{\rm obs} = \frac{\overline{x}_{\rm a} - \mu_0}{\sigma / \sqrt{n}} = \frac{504 - 500}{25 / \sqrt{50}} = 1,14
$$

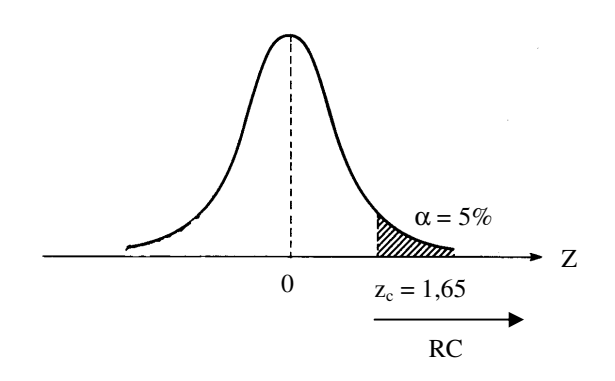

 $RC = \{Z \geq 1,65\}$ 

Como  $z_{obs} < z_c$ , não se rejeita  $H_0$  ao nível de 5%.

### **3. Passos para a construção de um teste de hipóteses**

Nos itens anteriores foram introduzidos os conceitos básicos e as terminologias que são aplicados em testes de hipóteses. Um sumário dos principais passos que podem ser usados sistematicamente para qualquer teste de hipóteses é apresentado aqui, ou seja:

- (a) Fixe a hipótese  $H_0$  a ser testada e a alternativa  $H_1$ ;
- (b) Use a teoria estatística e as informações disponíveis para decidir qual estatística (estimador) será usada para testar a hipótese  $H_0$ , obtendo-se suas propriedades (distribuição, estimativa, erro padrão);
- (c) Fixe a probabilidade  $\alpha$  de cometer o erro tipo I e use este valor para construir a RC (região crítica). Lembre-se que a RC é construída para a estatística definida no passo (a), usando os valores hipotetizados por  $H_0$ ;
- (d) Use as informações da amostra para calcular o valor da estatística do teste; e
- (e) Se o valor da estatística calculado com os dados da amostra não pertencer à RC, não rejeite  $H_0$ ; caso contrário, rejeite  $H_0$ .

## **4. Teste sobre a média de uma população com variância conhecida**

Descreveremos agora, de modo sucinto, os passos básicos definidos na seção anterior, para testar a hipótese de que a média de uma população µ é igual a um número fixado  $\mu_0$ , supondo que a população tem distribuição normal, cuja variância ( $\sigma^2$ ), embora seja uma condição irreal, é conhecida.

# **4.1. Hipótese simples vs. alternativa simples**

(a) Teste unilateral à direita

 $H_0 : \mu = \mu_0$  $H_1 : \mu = \mu_1 \quad (\mu_1 > \mu_0)$ Com α fixado,  $\overline{\mathbf{x}}$  $\mathbf{r}$  $\mu_0$   $\overline{X}_c$ α

 $RC = \{ \overline{X} \in R/\overline{X} \ge \overline{x}_{c} \}$ , onde:  $\overline{x}_{c}$  é obtido a partir de

$$
z_c = \frac{\overline{x}_c - \mu_0}{\sigma / \sqrt{n}},
$$

sendo  $z_c$ : N(0,1), tal que  $P(Z \ge z_c) = \alpha$ 

Equivalentemente,

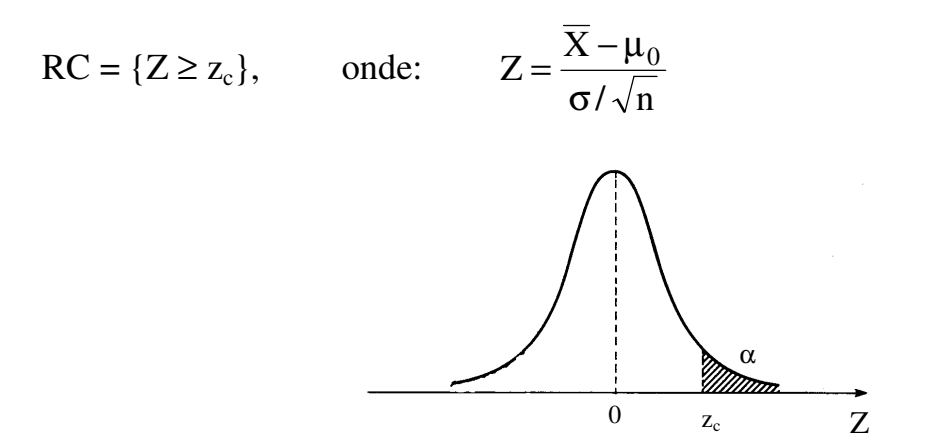

(b) Teste unilateral à esquerda

$$
H_0: \mu = \mu_0
$$
  
 
$$
H_1: \mu = \mu_1 \qquad (\mu_1 < \mu_0)
$$

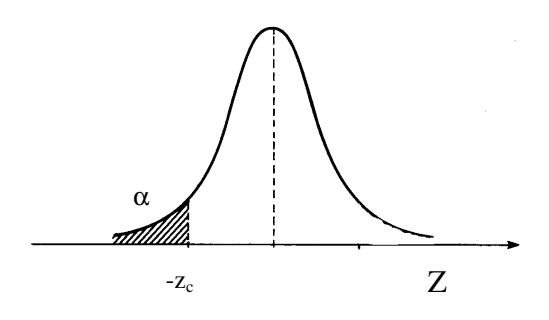

 $RC = \{Z \leq -z_c \}$ 

# **4.2. Hipótese simples vs. alternativa composta**

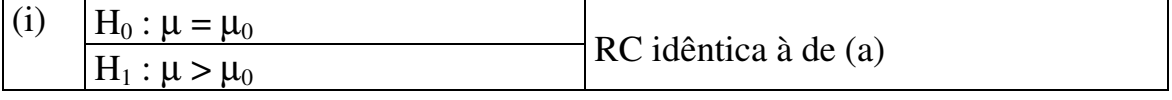

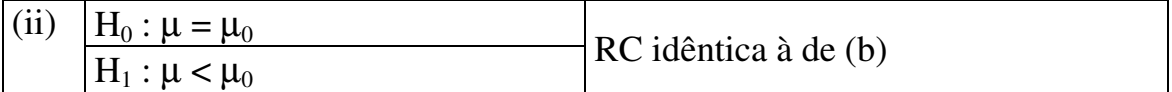

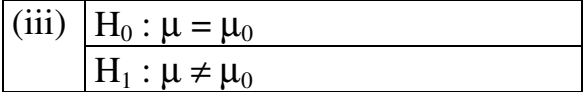

Teste bilateral da forma:

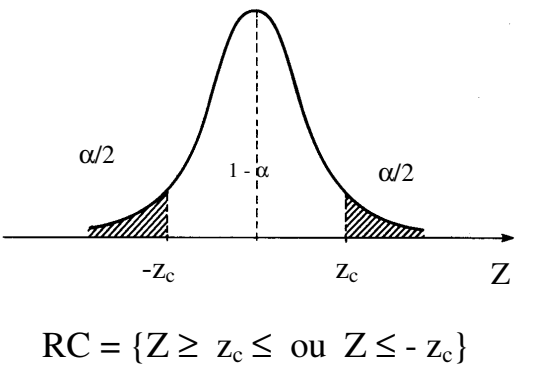

**Exemplo 3**. Usando os dados do Exemplo 1, testar a hipótese de  $\mu = 500$  g contra a hipótese alternativa  $\mu \neq 500$  g, ao nível de significância de 5%.

## **Solução:**

H<sub>0</sub>: 
$$
\mu = 500 \text{ g}
$$
  
\n $\bar{x}_{a} = 504 \text{ g}$   $\alpha = 5\%$   
\nH<sub>1</sub>:  $\mu \neq 500 \text{ g}$   $\bar{x}_{a} = 504 \text{ g}$   $\alpha = 5\%$   
\n $RC = \{Z \ge 1,96 \text{ ou } Z \le -1,96\}$   $z_{obs} = \frac{\bar{x}_{a} - \mu_{0}}{\sigma / \sqrt{n}} = \frac{504 - 500}{25 / \sqrt{50}} = 1,14$ 

## **Conclusão:**

Como  $z_{obs} \notin RC$ , não se rejeita  $H_0$  ao nível de 5%, ou seja, a ração B não é estatisticamente melhor do que a A.

## **5. Probabilidade de significância (valor-p)**

Existem duas opções para expressar a conclusão final de um teste de hipóteses:

- Comparar, como descrito anteriormente, o valor da estatística teste com o valor obtido a partir da distribuição teórica, específica para o teste, para um valor pré-fixado do nível de significância (α);

- Quantificar a chance do que foi observado ou resultados mais extremos, sob a hipótese nula  $(H_0)$  ser verdadeira. Essa opção baseia-se na probabilidade de ocorrência de valores iguais ou superiores ao assumido pela estatística teste, dado que a hipótese  $H_0$  é verdadeira. Este número é chamado de probabilidade de significância ou valor-p e freqüentemente é indicado apenas por p.

Obs. Valor-p e nível de significância (α) não são sinônimos. O valor-p é sempre obtido de uma amostra, enquanto o nível de significância é geralmente fixado antes da coleta dos dados.

Definição: valor-p, também denotado como nível descritivo do teste, é o nome que se dá à probabilidade de se observar um resultado tão ou mais extremo que o da amostra, supondo que a hipótese nula seja verdadeira. No caso de um teste de hipóteses no qual o valor da estatística teste é  $Z_{obs}$ , o valor-p é dado por:

$$
p = P(Z \ge Z_{obs} | H_0).
$$

Em outras palavras, o valor-p corresponde ao menor nível de significância que pode ser assumido para rejeitar a hipótese nula. Dizemos então que há
significância estatística quando o valor-p é menor que o nível de significância adotado (α).

Para exemplificar a definição de valor-p, consideremos primeiro o caso de um teste de hipóteses monocaudal para a média. Vide Exemplo 2, onde $\alpha = 0.05$  e  $Z<sub>obs</sub> = 1,14$ . Assim,

$$
p = P(Z \ge Z_{obs}) = P(Z \ge 1, 14) = 0,12714
$$

Portanto, podemos concluir que, para qualquer nível de significância maior que 0,12714, temos evidências para rejeitar a hipótese nula. Observe que o valor-p é maior que o nível de significância proposto  $(p > \alpha)$ , assim, como concluído, não rejeitamos a hipótese nula (H<sub>0</sub>:  $\mu$  = 500 g). Além disso, quanto maior (ou menor) for o valor-p, mais "próximo" (ou "distante") estamos da hipótese nula  $(H_0)$ . Do que se deduz que o valor-p tem mais informações sobre a evidência contra hipótese  $H_0$  e deste modo o experimentador tem mais informações para decidir sobre ela, com o nível de significância apropriado. Ao contrário, se o valor-p for menor que o nível de significância proposto  $(p < \alpha)$ , rejeita-se H<sub>0</sub>.

Considerando agora o teste para a média como bicaudal (vide Exemplo 3), segue que o valor-p é dado por:

$$
p = P(Z \ge Z_{obs}) + P(Z \le -Z_{obs}) = P(Z \ge 1, 14) + P(Z \le -1, 14) = 0,2542
$$

donde podemos concluir que, para qualquer nível de significância menor que 0,2542, temos evidências, como no caso do exemplo, para não rejeitar a hipótese nula.

Em geral, os resultados podem ser interpretados como:

Valor-p próximo de 0 - Um indicador de que a hipótese nula é falsa. Valor-p próximo de 1 - Não há evidência suficiente para rejeitar a hipótese

nula.

Normalmente considera-se um valor-p de 0,05 como o patamar para avaliar a hipótese nula  $(H_0)$ . Se o valor-p for inferior a 0,05 podemos rejeitar  $H_0$ . Em caso contrário, não temos evidência que nos permita rejeitá-la (o que não significa automaticamente que seja verdadeira). Em situações de maior exigência é usado um valor-p inferior a 0,05.

Na maioria dos softwares, a significância estatística é expressa pelo nível descritivo (valor-p).

## **6. Teste para proporção**

Considere uma população e uma hipótese sobre uma proporção **p** dessa população:

 $H_0 : p = p_0$ 

O problema fornece informações sobre  $H_1$ , que pode ser:

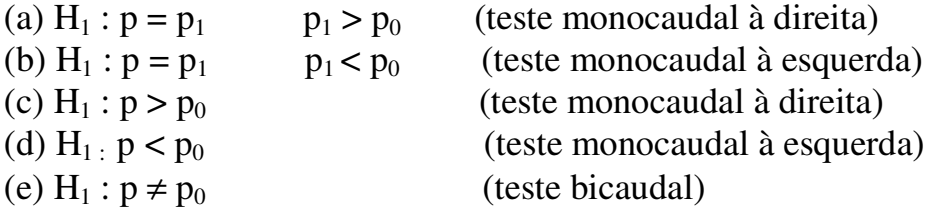

Quando **n** (tamanho da amostra) é grande,

$$
Z = \frac{\hat{p} - p}{\sqrt{p(1-p)/n}} \sim N(0,1)
$$

onde: **pˆ** é a proporção da amostra

Sob  $H_0$  verdadeira,

$$
Z = \frac{\hat{p} - p_0}{\sqrt{p_0(1 - p_0)/n}} \sim N(0, 1)
$$

e para todas as formas de H<sup>1</sup>

$$
z_{obs} = \frac{\hat{p} - p_0}{\sqrt{p_0(1 - p_0)/n}} \sim N(0,1)
$$

As regiões críticas são idênticas às mostradas em  $(3)$  e os valores de z<sub>c</sub>, fixando-se α, são obtidos na distribuição N (0,1).

**Exemplo 4**. Um laboratório de vacinas contra febre aftosa reinvidicou que ela imuniza 90% dos animais. Em uma amostra de 200 animais, nos quais foram

aplicados a vacina, 160 foram imunizados. Verificar se a declaração do fabricante é verdadeira ao nível de 5%.

#### **Solução:**

 $H_0$ :  $p = 0.90$  ( $p_0$ )

 $H_1 : p < 0.90$ 

 $n = 200$ 200 160  $\hat{p} = \frac{100}{200} = 0.80$   $\alpha = 0.05$ 

$$
z_{\rm obs} = \frac{\hat{p} - p_0}{\sqrt{p_0(1 - p_0)/n}} = \frac{0.80 - 0.90}{\sqrt{(0.90.0.10)/200}} = -4.72
$$

 $RC = \{Z \le -1, 65\}$ 

#### **Decisão :**

Como  $z_{obs}$  <  $z_c$ , rejeita-se  $H_0$  ao nível de 5%, ou seja, a proporção de imunização é menor do que 90%.

#### **Conclusão:**

A declaração do laboratório é falsa ao nível de 5%.

# **7. Teste para a média de uma população N(** µ**,** σ**<sup>2</sup> ),** σ**<sup>2</sup> desconhecido**

**Hipóteses**:

H<sub>0</sub>:  $\mu = \mu_0$  $H_1: \mu \neq \mu_0$  [ ou  $\mu > \mu_0$  ou  $\mu < \mu_0$  ], onde  $\mu_0$  é um valor conhecido. **Estatística teste:** Neste caso, a exemplo do que foi feito na construção de intervalos de confiança, a estatística a ser usada para testar a hipótese  $H_0$  é:

$$
t = \frac{\overline{X} - \mu_{\circ}}{s / \sqrt{n}}
$$

que tem distribuição t de Student com n  $-1$  graus de liberdade  $(t_{n-1})$ .

**Região crítica**: Fixado α , a região crítica (RC) é:

$$
RC: t_{n-1} < -t_{\alpha/2, n-1} \text{ ou } t_{n-1} > t_{\alpha/2, n-1}
$$

ou RC:  $|t_{n-1}| > t_{\alpha/2, n-1}$ .

Os valores de  $t_{\alpha/2, n-1}$  podem ser obtidos na Tabela 4, apresentada no capítulo anterior.

**Resultado da amostra**: Colhida uma amostra aleatória de tamanho n, calculada sua média  $(\bar{x}_a)$  e desvio padrão  $(s_a)$ , calcula-se:

$$
t_{\rm obs} = \frac{\overline{x}_{\rm a} - \mu_0}{s_{\rm a} / \sqrt{n}}
$$

Análise do resultado: Se t<sub>obs</sub> ∈ RC, rejeita-se H<sub>0</sub>; caso contrário, não se **rejeita** 

Esse teste é chamado **teste t de Student** ou, simplesmente, **teste t**.

Se n for grande (n  $\geq$  30),  $\bar{x}$ , como já visto, pode ser tratada como uma variável aproximadamente normal  $N(\mu, \sigma^2)$  $\mu$ ,  $\sigma_{\eta}^{2}$ ), em virtude da aplicação do teorema limite central. Além disso, σ pode ser substituído por s sem afetar consideravelmente a distribuição. Assim, um teste aproximado de H<sub>0</sub>:  $\mu = \mu_0$  pode ser executado usando-se a estatística Z, consultando a tabela normal para a região de rejeição.

**Exemplo 5.** As especificações de uma dada droga veterinária exigem 23,2g de álcool etílico. Uma amostra de 10 análises do produto apresentou um teor médio de álcool de 23,5g com desvio padrão de 0,24g. Pode-se concluir ao nível de significância de 1% que o produto satisfaz as condições exigidas  $(\mu = 23.2g)?$ 

# **Solução:**

 $H_0: \mu = 23.2 g$ H<sub>1</sub>:  $\mu$  ≠ 23,2 g  $\alpha = 0.01$   $\overline{x}_a = 23.5 g$   $s_a = 0.24$   $n = 10$ 

Consultando a Tabela 4,  $t_{c(0,01; 9)} = 3,25$ , de modo que

$$
RC = \{t > -3,25 \text{ ou } t > 3,25\}
$$

$$
t_{\text{obs}} = \frac{\overline{x}_{\text{a}} - \mu_0}{s_{\text{a}} / \sqrt{n}} = \frac{23.5 \text{ g} - 23.2 \text{ g}}{0.24 / \sqrt{10}} = 3.95
$$

**Conclusão**: como  $t_{obs} \in RC$ , rejeita-se  $H_0$  ao nível de 1%, ou seja, o teste indica que o produto não satisfaz as condições exigidas.

#### **Comparações de parâmetros de duas populações**

### **1. Comparação das variâncias de duas populações normais**

Suponha duas amostras aleatórias independentes de tamanhos  $n_1$  e  $n_2$  ou seja,  $X_1, X_2, ..., X_{n_1}$  e  $Y_1, Y_2, ..., Y_{n_2}$ , respectivamente, de uma população com distribuição N( $\mu_1, \sigma_1^2$ ) e de uma população com distribuição N( $\mu_2, \sigma_2^2$ ).

#### **Hipóteses**:

$$
H_0: \sigma_1^2 = \sigma_2^2 \qquad (\text{ou } \sigma_1^2 / \sigma_2^2 = 1)
$$
  

$$
H_1: \sigma_1^2 \neq \sigma_2^2 \qquad (\text{ou } \sigma_1^2 / \sigma_2^2 \neq 1)
$$

#### **Estatística do teste**:

Sendo  $s_1^2$  e  $s_2^2$  $s_2^2$  as variâncias, respectivamente, das amostras  $n_1$  e  $n_2$ , o quociente

$$
\frac{s_1^2/\sigma_1^2}{s_2^2/\sigma_2^2}
$$

segue a distribuição de F (Snedecor) com  $n_1-1$  e  $n_2-1$  graus de liberdade (gl)  $[F(n_1-1, n_2-1)].$ 

Sob a suposição de H<sub>0</sub> ser verdadeira, isto é,  $\sigma_1^2 = \sigma_2^2$ , tem-se que

$$
F = \frac{s_1^2}{s_2^2} : F(n_1 - 1, n_2 - 1)
$$

# **Construção da região crítica**:

Fixado α, os pontos críticos serão  $F_1$  e  $F_2$  da distribuição F, tais que :

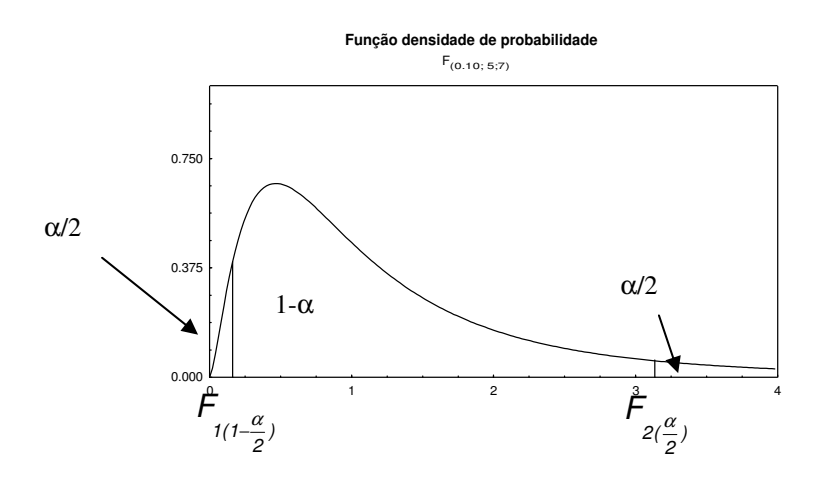

Se  $\alpha = 10\%$ , pode-se, utilizando a Tabela 5, encontrar diretamente  $F_{2(5\%)}$ . Para encontrar  $F_{1(95\%)}$  utiliza-se a propriedade:

$$
F_{(1-\alpha;\ n_1-1, \ n_2-1)}=\frac{1}{F_{(\alpha;\ n_2-1, \ n_1-1)}}=F_{(0,95;\ n_1-1, \ n_2-1)}=\frac{1}{F_{(0,05;\ n_2-1, \ n_1-1)}}
$$

Por exemplo, se  $n_1 - 1 = 5$  e  $n_2 - 1 = 7$ ,

 $F_{2 (0.05; 5, 7)} = 3.97$ 

$$
F_{1(0,95;\ 5,7)} = \frac{1}{F_{(0,05;7,5)}} = \frac{1}{4,88} = 0,205
$$

Assim,  $RC = \{ 0 < F < 0,205 \text{ ou } F > 3,97 \}$ 

Entretanto, o procedimento que se usa na prática é calcular F utilizando sempre a maior variância no numerador  $(s_1^2>s_2^2)$  $s_2^2$ ), portanto F > 1, e considerar o ponto crítico  $F_{2(\alpha/2; n_1-1, n_2-1)}$ .

**Amostra**: Colhidas amostras aleatórias  $n_1$  e  $n_2$ , calcula-se  $s_1^2$  e  $s_2^2$  $s_2^2$   $(s_1^2>s_2^2)$  $S_2^2$ ), então

$$
F_{obs} = \frac{s_1^2}{s_2^2} : F(n_1 - 1, n_2 - 1)
$$

**Conclusão**: Se F<sub>obs</sub> ∈ RC, **rejeita-se** H<sub>0</sub>, caso contrário, **não se rejeita**.

**Exemplo 2.** Os resultados da tabela abaixo são relativos às propriedades soporíferas da hiosciamina (droga A) e hioscina (droga B). Dois grupos de 10 pacientes são aleatoriamente selecionados e cada grupo toma uma das drogas. Os resultados em horas extras de sono são:

 A 1,9 0,8 1,1 0,1 -0,1 4,4 5,5 1,6 4,6 3,4 B 0,7 -1,6 -0,2 -1,2 -0,1 3,4 3,7 0,8 0,0 2,0

Testar H<sub>0</sub>:  $\sigma_A^2 = \sigma_B^2$  vs. H<sub>1</sub>:  $\sigma_A^2 \neq \sigma_B^2$ , ao nível de significância de 10%.

Solução:

H<sub>0</sub>:  $\sigma_A^2 = \sigma_B^2$ H<sub>1</sub>:  $\sigma_A^2 \neq \sigma_B^2$ 

$$
s_A^2 = 4.01
$$
  
\n
$$
s_B^2 = 3.20
$$
  
\n
$$
r_{obs} = \frac{s_A^2}{s_B^2} = \frac{4.01}{3.20} = 1.25, \quad gl = (9.9)
$$
  
\n
$$
F_{c(0.05; 9, 9)} = 3.18
$$
  
\n
$$
RC = \{F > 3.18\}
$$

Como  $F_{obs} \notin RC$ , não se rejeita  $H_0$ , ou seja, as variâncias são estatisticamente iguais ao nível de 10%.

A análise da hipótese da igualdade de variâncias é crucial para o uso do **teste t**, na comparação de duas médias, apresentado a seguir.

# **2. Comparação de duas médias de populações normais: amostras independentes**

Com o objetivo de se comparar duas populações ou, sinonimamente, dois tratamentos, examinaremos a situação na qual os dados estão na forma de realizações de amostras aleatórias de tamanhos  $n_1$  e n<sub>2</sub>, selecionadas, respectivamente, das populações 1 e 2. Os dados são as medidas das respostas associadas com o seguinte delineamento experimental. Uma coleção de  $n_1 + n_2$ elementos são aleatoriamente divididos em 2 grupos de tamanhos  $n_1$  e  $n_2$ , onde cada membro do primeiro grupo recebe o tratamento 1 e do segundo, o tratamento 2. Especificamente, estaremos interessados em fazer inferência sobre o parâmetro:

(média da população 1) – (média da população 2) =  $\mu_1 - \mu_2$ 

Formalmente, suponha uma amostra  $X_1, X_2, ..., X_{n_1}$  selecionada aleatoriamente de uma população  $N(\mu_1, \sigma_1^2)$  e uma amostra  $Y_1, Y_2, ..., Y_{n_2}$  selecionada de uma população  $N(\mu_2, \sigma_2^2)$ ,  $n_1$  e  $n_2$  **independentes**. Para cada uma delas, teremos os respectivos estimadores da média e variância:  $\bar{X}$  e  $S_1^2$  e  $\bar{Y}$  e  $S_2^2$ .

**Hipótese**:  $H_0: \mu_1 = \mu_2$  ou  $\mu_1 - \mu_2 = 0$ 

Definindo a variável ( $\overline{X} - \overline{Y}$ ), note-se que:

$$
E(\overline{X} - \overline{Y}) = E(\overline{X}) - E(\overline{Y}) = \mu_1 - \mu_2 e
$$

$$
Var(\overline{X} - \overline{Y}) = Var(\overline{X}) + Var(\overline{Y}) - 2Cov(\overline{X}, \overline{Y})
$$

Como as variáveis  $\overline{X}$  e  $\overline{Y}$  são independentes, Cov( $\overline{X}$ ,  $\overline{Y}$ ) = 0, então

$$
Var(\overline{X} - \overline{Y}) = \sigma_1^2 / n_1 + \sigma_2^2 / n_2
$$

Portanto,  $(\overline{X} - \overline{Y})$  tem distribuição N[( $\mu_1 - \mu_2$ ), ( $\sigma_1^2 / n_1 + \sigma_2^2 / n_2$ )]  $1 + \mathbf{v}_2$  $-\overline{Y}$ ) tem distribuição N[( $\mu_1 - \mu_2$ ), ( $\sigma_1^2 / n_1 + \sigma$ 

e, consequence, 
$$
Z = \frac{(\overline{X} - \overline{Y}) - (\mu_1 - \mu_2)}{\sqrt{\sigma_1^2 / n_1 + \sigma_2^2 / n_2}}
$$
 (1)

tem distribuição N(0, 1).

# **1** caso: variâncias  $\sigma_1^2$  e  $\sigma_2^2$  conhecidas

Para testar a hipótese  $H_0$  usa-se a estatística (1). Como  $H_0$  estabelece que  $\mu_1 - \mu_2 = 0$ ,

$$
Z = \frac{(\overline{X} - \overline{Y})}{\sqrt{\sigma_1^2 / n_1 + \sigma_2^2 / n_2}}
$$

### **Hipóteses alternativas: Regiões críticas (nível** α**):**

 $H_1: \mu_1 \neq \mu_2$  ou  $\mu_1 - \mu_2 \neq 0$   $Z > Z_{c \, (\alpha/2)}$  ou  $Z < -Z_{c \, (\alpha/2)}$  $H_1 : \mu_1 > \mu_2$  ou  $\mu_1 - \mu_2 > 0$   $Z > Z_{c(\alpha)}$  $H_1: \mu_1 < \mu_2$  ou  $\mu_1 - \mu_2 < 0$   $Z < -z_{c(\alpha)}$ 

# **2 º caso: variâncias desconhecidas e iguais**

Preliminarmente, testa-se se as variâncias das duas populações são iguais. Caso a hipótese não seja rejeitada, isto é, que  $\sigma_1^2 = \sigma_2^2 = \sigma^2$ , a estatística (1) transforma-se

em:

$$
Z = \frac{(\overline{X} - \overline{Y}) - (\mu_1 - \mu_2)}{\sigma \sqrt{1/n_1 + 1/n_2}}
$$

Substituindo σ por um estimador, teremos uma expressão muito semelhante à t de Student. Uma estatística para  $\sigma^2$ é a média ponderada:

$$
S_P^2 = \frac{(n_1 - 1)S_1^2 + (n_2 - 1)S_2^2}{(n_1 - 1) + (n_2 - 1)},
$$

que, como  $S_1^2$  e  $S_1^2$  $S_1^2$  e  $S_1^2$  são dois estimadores não viciados de  $\sigma^2$ , também é um estimador não viciado de  $\sigma^2$ .

O desvio padrão da diferença ( $\overline{X} - \overline{Y}$ ) é estimado por:

$$
S(\overline{X} - \overline{Y}) = S_p \sqrt{\frac{1}{n_1} + \frac{1}{n_2}}
$$

de modo que pode-se construir a estatística

$$
t = \frac{(\overline{X} - \overline{Y}) - (\mu_1 - \mu_2)}{S_p \sqrt{1/n_1 + 1/n_2}}
$$

que tem distribuição t de Student, com  $n_1 + n_2 - 2$  graus de liberdade.

Sob H<sub>0</sub> verdadeira (
$$
\mu_1 - \mu_2 = 0
$$
),  $t = \frac{(\overline{X} - \overline{Y})}{S_p \sqrt{\frac{1}{n_1} + \frac{1}{n_2}}}$ 

# **Hipóteses alternativas: Regiões críticas (nível** α**):**

- $H_1: \mu_1 \neq \mu_2$   $|t| > t_c(\alpha_2, n_1 + n_2 2)$
- H<sub>1</sub>:  $\mu_1 > \mu_2$  t > t<sub>c( $\alpha$ ,  $n_1 + n_2 2$ )</sub>
- $H_1: \mu_1 < \mu_2$   $t < -t_{c(\alpha, n_1 + n_2 2)}$

**Nota**: quando ambas as amostras ( $n_1$  e  $n_2$ ) são pequenas ( $n < 30$ ), o teste pode ser usado supondo, além da normalidade das distribuições das populações originais, que suas variâncias,  $\sigma_1^2$ e  $\sigma_2^2$  $\sigma_1^2$  e  $\sigma_2^2$ , são iguais.

**Exemplo 3**. Usando os dados do exemplo 2, testar se há evidência de que as duas drogas são igualmente eficientes (H<sub>0</sub>:  $\mu_A = \mu_B$  vs. H<sub>1</sub>:  $\mu_A > \mu_B$ ), ao nível de 5%.

Solução:

 $H_0$ :  $\mu_A = \mu_B$  $H_1$ :  $\mu_A > \mu_B$ 5%  $s_A^2 = 4,01$  $n_A = n_B = 10$   $\bar{x}_A = 2.33$   $\bar{x}_B = 0.75$  $\alpha = 5\%$   $s_A^2 =$  $s_B^2 = 3,20$  $\frac{2}{B}$  =  $s_P^2 = \frac{3.5,20 + 3.1,01}{10} = 3.61$ 18  $9.3,20 + 9.4,01$  $s_P^2 = \frac{9.3,20 + 9.4,01}{18} =$ +  $=\frac{3.3,20+3.1,01}{10}=3,61$  $t_{\rm obs} = \frac{R_{\rm A} - R_{\rm B}}{1.1 \times 10^{14} \text{ s}} = \frac{2,33 - 0,13}{1.1 \times 10^{14} \text{ s}} = 1,86$ 1,90  $2,33-0,75$ s  $\overline{X}_A - \overline{X}$ t 10 1 10 1 n 1 n 1 P  $A - A$ obs = + − = + − =

$$
t_{c(18; 0,05)} = 1,734
$$
 RC = {t > 1,734}

 $A$   $\mathbf{H}$   $B$ 

Como t<sub>obs</sub>  $\in$  RC, rejeita-se H<sub>0</sub>, ou seja, há evidência de que a droga A é mais eficiente do que a B como soporífero.

# **3 º caso: variâncias desconhecidas e desiguais (Teste de Smith – Satterthwaite)**

Quando a hipótese de igualdade de variâncias for rejeitada, deve-se substituir  $\sigma_1^2$  e  $\sigma_2^2$  em (1) pelos seus respectivos estimadores,  $s_1^2$  e  $s_2^2$  $s_2^2$ , obtendo a estatística:

$$
t = \frac{(\overline{X} - \overline{Y}) - (\mu_1 - \mu_2)}{\sqrt{(s_1^2 / n_1 + s_2^2 / n_2)}}
$$

que, sob a veracidade de H<sub>0</sub> ( $\mu_1$  -  $\mu_2$  = 0), **aproxima-se** de uma distribuição t de Student, com número de graus de liberdade dado aproximadamente por:

$$
gl = \frac{\left[ \frac{s_1^2}{n_1} + \frac{s_2^2}{n_2} \right]^2}{\frac{\left( s_1^2}{n_1} - 1 + \frac{\left( s_2^2}{n_2} \right)^2}{n_2 - 1}}
$$

Como o número de graus de liberdade assim calculado, geralmente, é **não inteiro**, recomenda-se aproximá-lo para o **inteiro** imediatamente anterior a este.

Se  $n_1$  e  $n_2$  são ambos grandes (  $n \ge 30$  ), o teste pode ser baseado na estatística

$$
Z = \frac{(\overline{X} - \overline{Y}) - (\mu_1 - \mu_2)}{\sqrt{s_1^2 / n_1 + s_2^2 / n_2}} \sim N(0,1) \text{ sob } H_0,
$$

pois (1) permanece válido se  $\sigma_1^2$  e  $\sigma_2^2$  são substituídos por seus respectivos estimadores amostrais,  $s_1^2$  e  $s_2^2$  $S_2^2$ .

A escolha da região de rejeição, mono ou bilateral, depende do tipo da hipótese alternativa.

**Nota**: no caso da inferência originada de amostras grandes, não é necessário assumir que as distribuições das populações originais são normais, porque o teorema limite central garante que as médias amostrais  $\overline{X}$  e $\overline{Y}$  são aproximadamente distribuídas como  $N(\mu_1, \sigma_1/\sqrt{n_1})$  e  $N(\mu_2, \sigma_2/\sqrt{n_2})$ , respectivamente. Além disso, a suposição de variâncias populacionais iguais  $(\sigma_1^2 = \sigma_2^2)$  $\sigma_1^2 = \sigma_2^2$ ), que é usada para amostras pequenas, é evitada nessa situação.

**Exemplo 4.** Querendo comparar o ganho em peso de duas raças de bovinos, A e B, num mesmo regime alimentar, tomaram-se n = 35 animais da raça A e m = 40 animais da raça B. Os resultados obtidos foram:

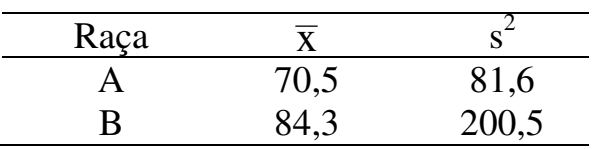

Testar ao nível de 5% , se o ganho em peso médio das duas raças é o mesmo, ou seja  $H_0$ :  $\mu_A = \mu_B$  vs.  $H_1$ :  $\mu_A \neq \mu_B$ .

Solução:

 $H_0$ :  $\mu_A = \mu_B$  $H_1$ :  $\mu_A \neq \mu_B$  $n_A = 35$   $n_B = 40$   $\alpha = 5\%$ 5,09 2,71  $84,3 - 70,5$  13,8  $s_A^2/n_A + s_B^2/n$  $(\overline{x}_{B} - \overline{x}_{A})$ z 40  $200,5$ 35 81,6 B 2  $A \perp$ <sup>s</sup> $B$ 2 A  $\frac{(x_B - x_A)}{2} = \frac{64,3 - 70,3}{2} = \frac{13,0}{2,71} = \frac{13,0}{2,71} = \frac{13,0}{2,71} = \frac{13,0}{2,71} = \frac{13,0}{2,71} = \frac{13,0}{2,71} = \frac{13,0}{2,71} = \frac{13,0}{2,71} = \frac{13,0}{2,71} = \frac{13,0}{2,71} = \frac{13,0}{2,71} = \frac{13,0}{2,71} = \frac{13,0}{2,71} = \frac{13,0}{$ + − = + − =

 $z_c = 1,96$ 

 $RC = \{z < -1.96 \text{ ou } z > 1.96\}$ 

Como  $z_{obs} \in RC$ , rejeita-se  $H_0$ , ou seja, há evidência que as duas raças têm ganhos em peso médios diferentes  $(\bar{x}_B > \bar{x}_A)$ , ao nível de 5%.

#### **3. Comparação emparelhada: amostras relacionadas (ou dependentes)**

Quando as médias de duas populações são comparadas, pode ocorrer uma diferença significativa entre elas por causa de fatores externos não controláveis, mesmo não havendo diferenças nos tratamentos avaliados. Reciprocamente, fatores externos podem mascarar ou ocultar uma diferença real. Uma maneira de contornar estes problemas é coletar as observações em pares, de modo que os dois elementos de cada par sejam homogêneos em todos os sentidos (por exemplo, quanto ao sexo, a idade, semelhança genética e de ambiente, etc.), exceto no que diz respeito aos tratamentos que se quer comparar. Assim, se houver uma diferença na resposta entre os dois grupos, esta pode ser atribuída a uma diferença nos tratamentos.

Tal planejamento é chamado **comparação emparelhada** e consiste em formarem pares e sortear os tratamentos dentro de cada par.

Como na formulação geral de comparação de duas médias, têm-se duas amostras  $X_1, X_2, ..., X_n$ e  $Y_1, Y_2, ..., Y_n$ , só que agora as observações estão emparelhadas, isto é, a amostra é formada pelos pares  $(X_1, Y_1), (X_2, Y_2), ..., (X_n, Y_n)$ .

Se definirmos a variável

$$
D_i = X_i - Y_i, \qquad i = 1, 2, \dots, n
$$

teremos um conjunto de n observações, cada uma das quais é a diferença entre duas observações originais.

Os pares de observações  $(X_i - Y_i)$  são independentes, mas  $X_i$  e  $Y_i$  dentro do *i*-ésimo par, são, geralmente, **dependentes**. Assim, se o emparelhamento das unidades experimentais for eficiente, espera-se  $X_i$  e  $Y_i$  ser, ao mesmo tempo, pequenos ou grandes, ou seja, ter uma correlação positiva alta. Um modo de se detectar isto é verificar se X e Y tem uma covariância positiva. Como

$$
Var(X - Y) = Var(X) + Var(Y) - 2Cov(X, Y),
$$

a variância da diferença será menor neste caso do que seria no caso de variáveis aleatórias independentes, onde  $Cov(X, Y) = 0$ .

Esse procedimento também é usado quando as observações das duas amostras são feitas no mesmo indivíduo, por exemplo, medindo uma característica do indivíduo antes e depois dele ser submetido a um tratamento.

A estrutura das observações em uma comparação emparelhada é dada a seguir, onde X e Y denotam as respostas aos tratamentos 1 e 2, respectivamente.

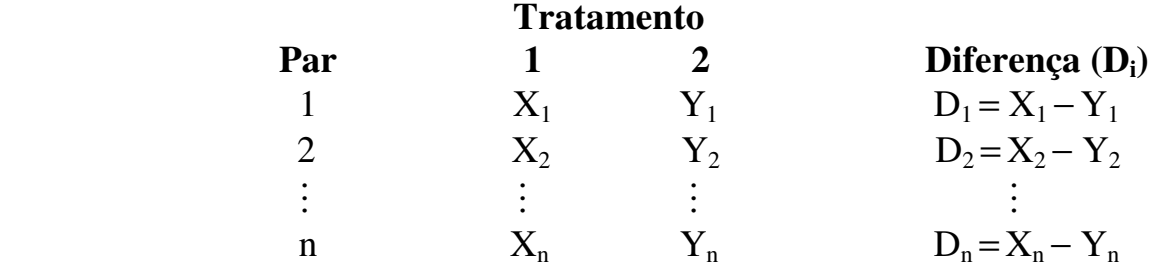

Definida as diferenças  $D_i = X_i - Y_i$ , i = 1, 2,..., n, é razoável assumir que elas constituem uma amostra aleatória de uma população com média  $= \mu_D$  e variância  $\sigma_{\rm D}^2$ , onde  $\mu_{\rm D}$ representa a diferença média real dos efeitos de tratamento dentro de pares. De outro modo,

 $E(D_i) = E(X_i - Y_i) = \mu_D e$ 

**Var(D<sub>i</sub>) = <b>Var(X<sub>i</sub> − Y<sub>i</sub>)** =  $\sigma_{\rm D}^2$ , **i** = 1, 2,..., n

Se  $\mu_{\rm D}$  = 0, então os dois tratamentos podem ser considerados equivalentes. Uma diferença positiva ( $\mu_D > 0$ ) significa que o tratamento 1 tem uma resposta média maior do que a do tratamento 2.

A hipótese a ser testada é: H<sub>0</sub>:  $\mu_1 = \mu_2$  ou  $\mu_D = 0$ .

Hipóteses alternativas:

 $\vert$  $\overline{\mathcal{L}}$  $\mathbf{I}$ ∤  $H_1: \mu_1 > \mu_2$  ou  $\mu_D > 0$  $\neq$   $\mu_2$  ou  $\mu_D \neq$  $<$  $\mu_2$  ou  $\mu_D$   $<$ (Tratamentos le 2 tem respostas médias diferentes)  $(Tr$ ratamento 1 tem resposta média menor do que a do 2)  $_1 \cdot \mu_1 + \mu_2$  ou  $\mu_D$  $_1 \cdot \mu_1$   $\sim \mu_2$  ou  $\mu_D$ 

Supondo D<sub>i</sub>: N ( $\mu_D, \sigma_D^2$ ),

$$
\overline{D} = \frac{1}{n} \sum_{i=1}^{n} D_i = \frac{1}{n} \sum_{i=1}^{n} (X_i - Y_i) = \overline{X} - \overline{Y} \quad \text{tem distribuição } N \left(\mu_D, \sigma_D^2 / n \right)
$$

Definindo  $s_D^2 = \frac{1}{n-1} \sum_{i=1}^{n}$ = − − = n  $i = 1$ 2  $(D_i - D)$  $n - 1$ 1 , a estatística

$$
t = \frac{D - \mu_D}{s_D / \sqrt{n}}
$$
tem distribuição t de Student, com n -1 graus de liberdade.

Como H<sub>0</sub> estabelece que  $\mu_D = 0$ , a fórmula de t é apresentada como

$$
\frac{D}{s_D / \sqrt{n}}
$$
, que é a estatística a ser usada no teste.

Quando n é grande ( $\geq 30$ ), a inferência pode ser baseada na distribuição N(0, 1) ou equivalentemente na distribuição t com infinitos graus de liberdade (gl).

Note que há n pares de observações e apenas n – 1 gl. Se as observações não forem emparelhadas, mas tratadas como dois grupos independentes, teremos  $(n - 1)$  +  $(n - 1) = 2(n - 1)$  gl. A diminuição do número de gl resulta em um valor maior para  $t_{\alpha/2}$ , o que torna necessário um maior valor para  $t_{obs}$  atingir o limite de significância.

Deste modo, se a formação de pares não for justificável, o teste será menos sensível, ou seja, preferindo pares, corre-se o risco de alguma perda de poder, a qual resulta em um aumento na probabilidade de aceitar a hipótese nula quando é falsa (β). O aumento é insignificante, todavia, se o número de pares é grande, digamos, maior do que 10. O nível de significância (α) não é afetado.

Com um emparelhamento eficaz, a redução na variância da diferença  $(X - Y)$ , geralmente, mais do que compensa a perda de graus de liberdade.

**Exemplo 5**. Cinco operadores de certo tipo de equipamento laboratorial são treinados em equipamentos de duas marcas diferentes, A e B. Mediu-se o tempo que cada um deles gastou na realização de uma mesma tarefa, e os resultados foram:

|       | Operador |  |  |    |  |  |  |  |  |  |
|-------|----------|--|--|----|--|--|--|--|--|--|
| Marca |          |  |  |    |  |  |  |  |  |  |
|       |          |  |  |    |  |  |  |  |  |  |
|       |          |  |  | 70 |  |  |  |  |  |  |

Ao nível de 1%, poderíamos afirmar que a tarefa realizada no equipamento A demora mais do que no B  $(\mu_A > \mu_B)$ ?

Solução:

H<sub>0</sub>: 
$$
\mu_A = \mu_B
$$
  
\nH<sub>1</sub>:  $\mu_A > \mu_B$   
\n $D_i = 5, 2, 5, 6, 7 \Rightarrow \overline{D} = 5, 0$   
\n $s_D = 1,87$   
\n $t_{obs} = \frac{\overline{D}}{s_D / \sqrt{n}} = \frac{5, 0}{1,87 / \sqrt{5}} = 5,98$   
\n $t_{c(0,01; 4)} = 3,747$   
\n $RC = \{t > 3,74\}$ 

Como t<sub>obs</sub>  $\in$  RC, rejeita-se H<sub>0</sub>, ou seja, a tarefa realizada no equipamento A demora mais do que no B ao nível de 1%.

## **4. Comparação de duas proporções binomiais**

Vejamos agora como comparar as proporções de incidência de uma particular característica em duas populações. A estrutura da inferência é:

**Parâmetro**: p<sub>1</sub> - p<sub>2</sub> (proporção na população 1 - proporção na população 2)

**Proporções amostrais**:  $\hat{p}_1 = \frac{X}{n_1}$  e  $\hat{p}_2 = \frac{Y}{n_2}$ Y  $\overline{n_1}$   $\sim$  P<sub>2</sub> X  $\hat{p}_1 = \frac{X}{n_1}$  e  $\hat{p}_2 = \frac{Y}{n_2}$ , onde X e Y correspondem aos números de elementos que possuem a característica nas amostras  $n_1$  e  $n_2$ , selecionadas aleatoriamente, respectivamente, das populações 1 e 2; n<sub>1</sub> e n<sub>2</sub> **independentes**.

Consideremos a estatística  $\hat{p}_1 - \hat{p}_2$ , como ponto de partida, para fazer a inferência sobre p<sub>1</sub> − p<sub>2</sub>. Como a média e a variância das proporções amostrais são:

$$
E(\hat{p}_1) = p_1
$$
  
\n
$$
Var(\hat{p}_1) = \frac{p_1(1-p_1)}{n_1}
$$
  
\n
$$
Var(\hat{p}_2) = \frac{p_2(1-p_2)}{n_2}
$$

e dado que  $\hat{p}_1 e \hat{p}_2$ são independentes, a média e a variância da diferença  $\hat{p}_1 - \hat{p}_2$ são:

$$
E(\hat{p}_1 - \hat{p}_2) = p_1 - p_2 \qquad e \qquad Var(\hat{p}_1 - \hat{p}_2) = \frac{p_1(1 - p_1)}{n_1} + \frac{p_2(1 - p_2)}{n_2}
$$
  
Logo, DP( $\hat{p}_1 - \hat{p}_2$ ) =  $\sqrt{\frac{p_1(1 - p_1)}{n_1} + \frac{p_2(1 - p_2)}{n_2}}$ 

O primeiro resultado  $[E(\hat{p}_1 - \hat{p}_2) = p_1 - p_2]$  mostra que  $\hat{p}_1 - \hat{p}_2$  é um estimador não viciado de  $p_1 - p_2$ . Uma estimativa do desvio padrão (DP) pode ser obtida substituindo  $p_1$  e  $p_2$  dentro da raiz por, respectivamente,  $\hat{p}_1$  e  $\hat{p}_2$ . Além disso, para  $n_1$  e  $n_2$  grandes, a estatística  $(\hat{p}_1 - \hat{p}_2)$  tem distribuição aproximadamente normal,

de modo que 
$$
\frac{(\hat{p}_1 - \hat{p}_2) - (p_1 - p_2)}{\sqrt{\frac{\hat{p}_1(1 - \hat{p}_1)}{n_1} + \frac{\hat{p}_2(1 - \hat{p}_2)}{n_2}}}
$$
 é aproximadamente N(0, 1).

Para testar H<sub>0</sub>:  $p_1 = p_2$  ou  $p_1 - p_2 = 0$  denota-se por **p** a proporção populacional conjunta não especificada.

Sob H<sub>0</sub> verdadeira, a estatística  $(\hat{p}_1 - \hat{p}_2)$  é aproximadamente distribuída como normal, com

$$
E(\hat{p}_1 - \hat{p}_2) = 0
$$
 e  $DP(\hat{p}_1 - \hat{p}_2) = \sqrt{p(1-p)} \sqrt{\frac{1}{n_1} + \frac{1}{n_2}}$ ,

O parâmetro p é estimado envolvendo as informações das duas amostras, ou seja,

$$
\hat{p} = \frac{X + Y}{n_1 + n_2}
$$
 (estimativa conjunta)

Assim, considerando  $n_1$  e  $n_2$  grandes, a estatística

$$
Z = \frac{\hat{p}_1 - \hat{p}_2}{\sqrt{\hat{p}(1-\hat{p})}\sqrt{\frac{1}{n_1} + \frac{1}{n_2}}} \text{ é approximadamente N}(0, 1).
$$

Dependendo de  $H_1$ , a região crítica mono ou bi-caudal (regra de decisão) pode ser construída em termos da aproximação normal (Z).

**Exemplo 6**. Em um estudo sobre a incidência de abortos naturais entre médicas anestesistas (1) e de outras especialidades (2), obtiveram-se os seguintes resultados:

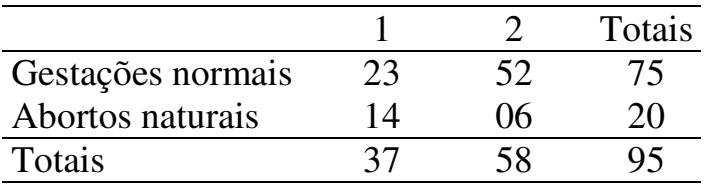

Denotando as proporções populacionais de abortos naturais em (1) e (2) por  $p_1 e p_2$ , respectivamente, testar H<sub>0</sub>:  $p_1 = p_2$  vs. H<sub>1</sub>:  $p_1 \neq p_2$ , ao nível de 1%.

Solução:

H<sub>0</sub>: p<sub>1</sub> = p<sub>2</sub>  
\nH<sub>1</sub>: p<sub>1</sub> ≠ p<sub>2</sub>  
\n
$$
\hat{p}_1 = \frac{14}{37} = 0,378
$$
  
\n $\hat{p}_2 = \frac{6}{58} = 0,103$   
\n
$$
\hat{p}_2 = \frac{\hat{p}_1 - \hat{p}_2}{\sqrt{\hat{p}(1-\hat{p})}\sqrt{\frac{1}{n_1} + \frac{1}{n_2}}} = \frac{0,378 - 0,103}{\sqrt{0,21.0,79}\sqrt{\frac{1}{37} + \frac{1}{58}}} = \frac{0,275}{0,086} = 3,19
$$
\n
$$
\alpha = 1\%
$$
\n
$$
z_c = 2,57 \implies \text{RC} = \{z > 2,57 \text{ ou } z < -2,57\}
$$

Como  $z_c \in RC$ , rejeita-se  $H_0$ , ou seja, a proporção de abortos naturais em (1) é estatisticamente diferente (superior) da proporção em (2), ao nível de 1%.

Esse teste (Z) para comparações de duas proporções binomiais é equivalente ao teste qui-quadrado  $(\chi^2)$  em uma tabela de contingência 2 x 2 (teste de homogeneidade de proporções), que será visto no próximo capítulo. Pode ser mostrado por cálculo algébrico que  $Z^2$  é exatamente o mesmo que  $\chi^2$  para uma tabela assim especificada (2 x 2). Este é o caso do Exemplo 6, onde  $Z^2 = \chi^2 \equiv (3.19)^2$  $\approx$  10,2. Além disso, (Z<sub>0,005</sub> = 2,575)<sup>2</sup> = 6,63 é o ponto crítico de  $\chi^2(\chi^2_{c})$ , com α = 1% e gl = 1. Entretanto, se o teste é monocaudal, tal como seria o caso com H<sub>1</sub>:  $p_1 > p_2$ , o teste  $\chi^2$  não é apropriado.

#### **Distribuição qui-quadrado**

Seja Y uma variável aleatória contínua com distribuição qui-quadrado  $(\chi^2)$ com **r** graus de liberdade. Graficamente, a distribuição χ 2 pode ser representada por:

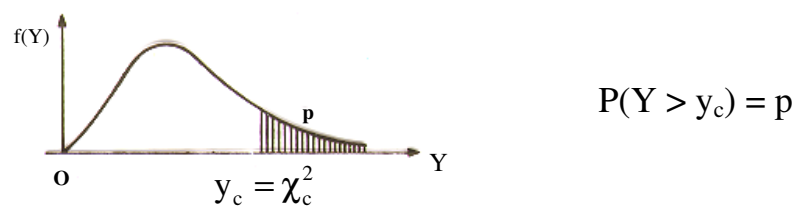

Tal como no caso da distribuição t de Student, existe uma família de distribuições  $\chi^2$  indexada pelo número (inteiro) de graus de liberdade. A Tabela 6 fornece os valores de  $y_c = \chi_c^2$  para alguns valores de **p** ( $\alpha$ ) e de **r** (graus de liberdade). Por exemplo,

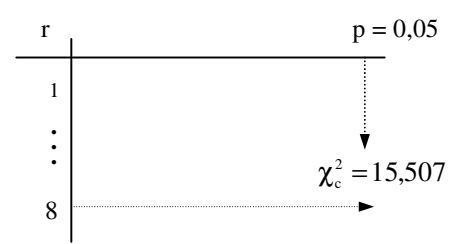

Grau de liberdade (gl) é conceituado como o número de valores independentes de uma estatística, no caso de  $\chi^2$ , como será mostrado adiante.

#### **Testes qui-quadrado**

Serão apresentados aqui testes que utilizam a distribuição qui-quadrado como estrutura probabilística e por esta razão são denominados testes quiquadrado. A figura acima apresenta a densidade do modelo  $\chi^2$  com a região crítica (RC) do teste, isto é, RC = {Y >  $\chi_c^2$  }.

Esses testes são utilizados para dados discretos (categóricos) provenientes de uma população, tais como mortalidade ou achados patológicos, etc. O valor de qui-quadrado é um estimador da discrepância entre freqüências esperadas e observadas, estabelecendo se as diferenças encontradas se devem ou não à casualidade.

#### **1. Qui-quadrado como teste de aderência**

O termo aderência refere-se à comparação de dados experimentais de freqüência com a distribuição teórica.

Exemplo 2. Em ratos, o grupo sangüíneo Ag-B está associado a um locus com vários alelos (alelos múltiplos), cuja segregação, em certos cruzamentos entre linhagens, parece apresentar desvios significativos de razões mendelianas. Os resultados (descendentes) do cruzamento entre as linhagens (heterozigotas) de ratos  $Ag-B^1Ag-B^4$  x  $Ag-B^1Ag-B^4$ , foram :

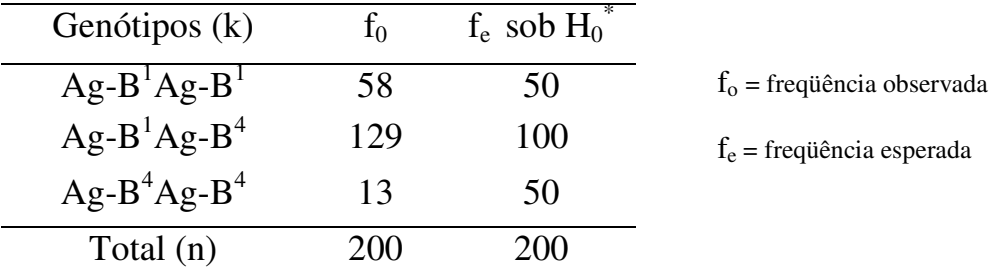

\*  $H_0$  = a segregação segue a razão mendeliana 1 : 2 : 1

que, à primeira vista, diferem da razão mendeliana 1 : 2 : 1. Formulando–se a hipótese  $H_0$  de que a segregação é 1 : 2 : 1, as  $f_e$ 's dos três genótipos são, respectivamente,  $200.1/4 = 50$ ,  $200.2/4 = 100$  e  $200.1/4 = 50$ .

Para testar se os números observados  $(f_0)$  dos três genótipos são consistentes com os esperados  $(f_e)$  com base na segregação  $1 : 2 : 1$ , usa-se, então, a estatística:

$$
\chi^{2} = \sum_{i=1}^{k} \frac{(f_{0} - f_{e})^{2}}{f_{e}}
$$

que sob  $H_0$  tem distribuição  $\chi^2$  (qui-quadrado) com  $\mathbf{r} = \mathbf{k} - 1$  graus de liberdade.

Note que em **r**, se subtrai 1 de k por causa da condição de restrição que estabelece que, sendo conhecidas (k-1) freqüências esperadas (independentes), a remanescente pode ser determinada por diferença.

Quando as f<sub>e</sub>'s somente puderem ser calculadas mediante estimativas de **m** parâmetros populacionais, a partir de estatísticas amostrais, o número de graus de liberdade (**r**) é dado por **r = k – 1 – m**.

Formalmente, fixado α, rejeita-se H<sub>0</sub> se  $\chi^2 > \chi^2_{\alpha, \rm r}$  $\chi^2 > \chi^2_{\alpha,r}$ , onde  $\chi^2_{\alpha,r}$  denota o ponto para o qual uma variável Y, distribuída como  $\chi^2$  com r graus de liberdade, satisfaz  $P(Y > y_c) = \alpha$ .

É importante notar que só se rejeita  $H_0$  à medida que a frequência observada se afasta da esperada, ou seja, quando os valores obtidos para o  $\chi^2$  forem grandes.

Procedimento do teste:

1. Enunciar  $H_0 e H_1$ 

 $\overline{\mathcal{L}}$ ∤  $\int H_0$ : a segregação está de acordo com a razão mendeliana 1:2:1  $H_1$ : a segregação é diferente de  $1:2:1$ 

2. Fixar α (nível de significância)

3. Calcular  $\chi^2_{\rm obs}$ 

$$
\chi^2_{\text{obs}} = \frac{(58 - 50)^2}{50} + \frac{(129 - 100)^2}{100} + \frac{(13 - 50)^2}{50} = 1,28 + 8,41 + 27,38 = 37,07
$$

4. Determinar a região crítica

$$
RC = \{\chi^2 > \chi^2_{c(\alpha,\,k-l)}\}
$$

como k –1 = 2 e se  $\alpha = 1\% \Rightarrow \chi_c^2 = 9.21$ 

5. Estabelecer a regra de decisão

Rejeitar H<sub>0</sub> se  $\chi^2_{\rm obs} \geq \chi^2_{\rm c}$ c  $\chi^2_{\rm obs} \geq \chi$ 

#### 6. Concluir

Como  $\chi^2_{\rm obs} > \chi^2_{\rm c}$  $\chi^2_{\rm obs} > \chi^2_{\rm c}$ , rejeita-se H<sub>0</sub> (a hipótese que os resultados estão de acordo com a razão mendeliana 1 : 2 : 1).

Exemplo 3. Seja **t** o número eventual de hemáceas presentes em um volume representado pelo pequeno quadrado observado em um hemocitômetro. Sendo **f<sup>o</sup>** a freqüência observada, suponha o seguinte resultado:

|                                 |  |  |  |                                                               |                                                                                       | 9 | $\vert 10 \vert$ |  | $11 \mid 12 \mid \text{Total} \mid$ |
|---------------------------------|--|--|--|---------------------------------------------------------------|---------------------------------------------------------------------------------------|---|------------------|--|-------------------------------------|
|                                 |  |  |  | $\vert 1 \vert 3 \vert 5 \vert 10 \vert 15 \vert 20 \vert 17$ |                                                                                       |   |                  |  | 80                                  |
| $\mathbf{t} \cdot \mathbf{f}_0$ |  |  |  |                                                               | $\mid 0 \mid 2 \mid 9 \mid 20 \mid 50 \mid 90 \mid 140 \mid 136 \mid 54 \mid 30 \mid$ |   |                  |  |                                     |

Testar se o modelo de Poisson descreve adequadamente os dados da tabela.

Solução:

$$
\hat{\lambda} = \sum t . f_0 / \sum f_0 = 531/80 = 6,6 \qquad P(X = t) = \frac{\lambda^t e^{-\lambda}}{t!} = \frac{6,6^t e^{-6,6}}{t!}
$$

Fazendo  $t = 4$ ,

$$
P(X = 4) = \frac{(6,6)^{4} e^{-6,6}}{4!} \approx 0,11
$$

e a frequência esperada por Poisson é :  $P(X = 4)$ .  $\sum f_0 = 0,11.80 \approx 9,0$ 

Assim procedendo,

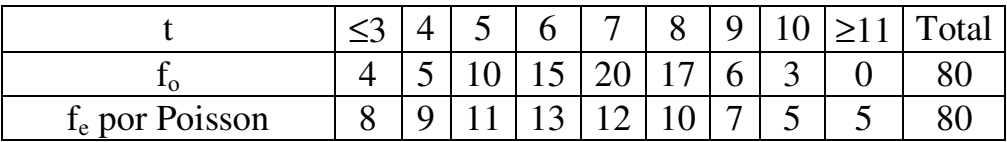

As freqüências esperadas das três primeiras classes de **t** e das duas últimas são menores do que 5. Como a validade do teste de aderência, exclui essa situação, as três primeiras classes foram combinadas com a posterior (quarta) e as duas últimas combinadas entre si. A estatística  $\chi^2$  e o número de graus de liberdade são, então, calculados a partir dessas classes convenientemente modificadas.

H0: dados são distribuídos segundo Poisson

$$
\chi^2_{\rm obs} = \sum_{\substack{\rm todas \\ \rm as \ c \acute{e}ls.}} \frac{(f_0 - f_e)^2}{f_e} = 14.7
$$

gl = n<sup>o</sup> de classes (9) - 1 - n<sup>o</sup> de parâmetros estimados [1 ( $\lambda$ )] = 7

$$
\chi^2_{c\,(1\%,7)}=18,\!48
$$

Portanto, como  $\chi^2_{\rm obs} < \chi^2_{\rm c}$  $\chi^2_{\rm obs} < \chi^2_{\rm c}$ , não há evidência suficiente para se rejeitar a hipótese de que os dados são distribuídos segundo Poisson.

#### **2. Teste qui - quadrado em tabelas de contingência**

A classificação de observações (em geral, de variáveis qualitativas) de acordo com dois critérios é referida como **tabela de contingência**.

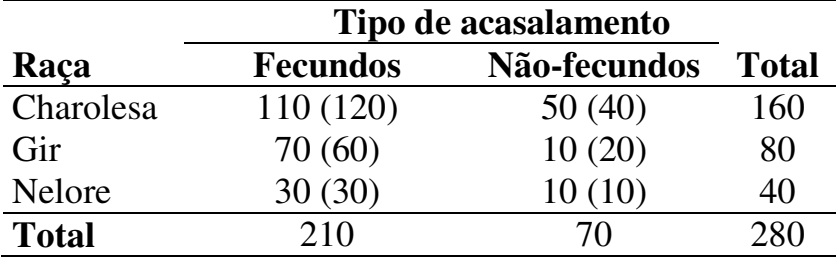

Exemplo 4. Natureza de vacas, segundo a raça e o tipo de acasalamento

Se um critério envolve **m** categorias (linhas) e o outro **n** categorias (colunas), a tabela é referida como tabela **m x n**. No exemplo, a tabela é **3 x 2**.

Tabelas de contingência são construídas com o propósito de se testar:

(1) a relação de dependência (associação) entre duas variáveis (**Teste de independência**). O teste de independência é baseado no esquema amostral, no qual uma única amostra aleatória de tamanho **n** é classificada com relação a duas características simultaneamente;

(2) que as várias colunas (ou linhas) tem a mesma proporção de indivíduos nas várias categorias de uma característica, se os totais das linhas (ou colunas) são especificados antecipadamente (**Teste de homogeneidade**).

#### **Teste de homogeneidade**

Utilizando o Exemplo 4, iremos testar a igualdade das proporções de acasalamentos fecundos (e não fecundos) nas três raças. Vejamos os passos a seguir:

1. Estabelecer  $H_0 e H_1$ 

A hipótese nula de homogeneidade que a proporção de cada tipo de acasalamento é a mesma para todas as raças, pode ser formalmente estabelecida como:

 $H_0$ :  $p_{Ch(i)} = p_{Gir(i)} = p_{Ne(i)}$  para cada j = 1 (fecundo) e 2 (não fecundo)

Ou simplesmente,

 $\overline{ }$  $\overline{\mathcal{L}}$  $\overline{1}$ ∤  $\int$  $=p_{\text{Gir}} =$  $H_1$ : as proporções não são todas iguais. raças ou seja,  $p_{\text{Ch}} = p_{\text{Gir}} = p_{\text{Ne}}$ . Assim,  $H_0$ : a proporção de acasalamentos fecundos é a mesma nas três 1  $\rm_{Ch}$  –  $\rm{P_{Gir}}$  –  $\rm{P_{Ne}}$ 0

2. Calcular as  $f_e$ 's sob a hipótese  $H_0$  ser verdadeira

Dos 280 animais  $\rightarrow$  210 fecundos

Dos 160 Charolês  $\rightarrow X$  fecundos 280  $X = \frac{160.210}{200} =$ 

Analogamente,

Dos 280 animais  $\rightarrow$  210 fecundos

Dos 80 Gir  $\rightarrow X$  fecundos 280  $X = \frac{80.210}{200} =$  Todas as demais fe's podem ser calculadas por diferença (os valores calculados estão entre parênteses na tabela). Diz-se então que há 2 graus de liberdade. Isso corresponde a  $(m - 1)$ .  $(n - 1)$  graus de liberdade, ou seja:

$$
r = (m - 1) \cdot (n - 1) = (3 - 1) \cdot (2 - 1) = 2
$$

Este procedimento pode ser interpretado como: dados os totais marginais, calcula-se que números seriam esperados na tabela a fim de tornarem as proporções de fecundidade para as três raças exatamente iguais. Assim, na célula da 1<sup>ª</sup> linha e 1<sup>ª</sup> coluna esse número esperado é (210/280).  $160 = 120$ , já que a proporção de fecundidade geral é 210/280 e há 160 indivíduos na raça Charolesa. Prosseguindo-se dessa forma obtêm-se os demais números esperados.

3. Calcular o valor da estatística

$$
\chi^2_{\text{obs}} = \sum_{\text{m}} \sum_{\text{n}} \frac{(f_0 - f_e)^2}{f_e} = \frac{(110 - 120)^2}{120} + ... + \frac{(10 - 10)^2}{10} = 9,99
$$

4. Determinar a região crítica

com gl = (m – 1) . (n – 1) = (2) . (1) = 2 e  $\alpha = 5\%$   $\Rightarrow \chi_c^2 = 5.99$ 

$$
RC = \{\chi^2 > 5.99\}
$$

5. Estabelecer a regra de decisão

Rejeitar H<sub>0</sub> se  $\chi^2_{\rm obs} \ge \chi^2_{\rm c} = 5.99$  $\chi^2_{\rm obs} \geq \chi^2_{\rm c} =$ 

#### 6. Concluir

Como  $\chi^2_{\rm obs} > \chi^2_{\rm c}$  $\chi^2_{\rm obs} > \chi^2_{\rm c}$ , rejeita-se H<sub>0</sub> ou seja, as fecundidades das raças não são todas estatisticamente iguais, ao nível de 5%.

Como  $H_0$  foi rejeitada, deve-se continuar a investigação, comparando-se as raças duas a duas, para se verificar quem difere de quem em termos do critério analisado.

#### **Tabela de contingência 2 x 2 (comparação de duas proporções)**

Exemplo 5. Considerando a seguinte tabela:

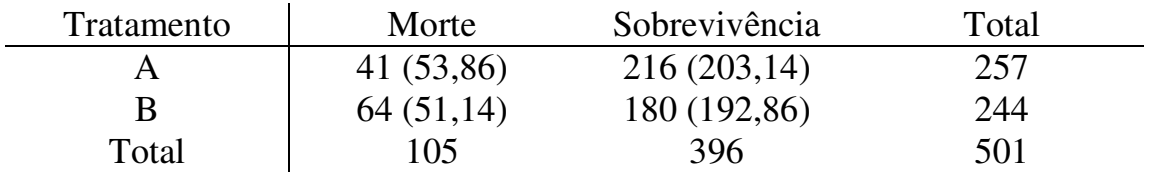

verificar se os dados proporcionam evidência que as proporções de mortalidade são diferentes para os dois tratamentos ( $\alpha = 1\%$ ).

Solução:

 $H_0$ :  $p_A = p_B$  $H_1$ :  $p_A \neq p_B$ 

em que:  $p_A e p_B$  denotam as proporções de morte (ou de sobrevivência) para os tratamentos A e B, respectivamente.

$$
f_{\rm e}= (105.257)/501 = 53,86
$$

e as demais por diferença (valores entre parênteses na tabela)

$$
gl = (2 - 1) \cdot (2 - 1) = 1
$$

$$
\chi^{2}_{\rm obs} = \frac{(41 - 53,86)^{2}}{53,86} + ... + \frac{(180 - 192,86)^{2}}{192,86} = 7,97
$$

$$
\chi^2_{c(1\%;1)}=6,\!63
$$

Como  $\chi^2_{\rm obs} > \chi^2_{\rm c}$  $\chi^2_{\rm obs} > \chi^2_{\rm c}$ , rejeita-se H<sub>0</sub>, ou seja, há uma diferença real entre as proporções de mortalidade (ou de sobrevivência) provocada pelos tratamentos A e B.

Para tabelas de contingência 2 x 2, o valor de  $\chi^2$  pode ser obtido também pela fórmula (1):

$$
\frac{\text{Total}}{\text{Total}} \quad \frac{\text{total}}{\text{Total}} \quad \frac{\text{Total}}{\text{Total}} \quad \frac{\text{Total}}{\text{Total}} \quad \frac{\text
$$

Nas tabelas de contingência 2 x 2, alguns autores recomendam usar o teste de χ 2 com a **correção de Yates** para continuidade. Esta correção consiste em subtrair <sup>1</sup>/2 de cada diferença ( $f_0 - f_e$ ) antes de elevá-la ao quadrado. Com este procedimento a fórmula (1) transforma-se em:

$$
\chi^{2}_{obs} = \frac{(c.b - a.d - \frac{N}{2})^{2}.N}{n_{1}. n_{2}. n_{3}. n_{4}}
$$

Com a correção de Yates, o valor de  $\chi^2$  no Exemplo 5 torna - se 7,37, mostrando que em amostras grandes, produz, praticamente, o mesmo resultado que o  $\chi^2$ não corrigido. A correção tem importância principalmente quando os valores das  $f_e$ 's são pequenos, mas se a menor  $f_e$  for  $< 5$ , deve-se, então, usar o **teste exato de Fisher**, que é baseado exclusivamente no cálculo de probabilidades. Não trataremos, entretanto, deste teste.

**Obs.** Pode ser mostrado por cálculo algébrico que 
$$
Z^2
$$
  

$$
\left(Z = \frac{\hat{p}_A - \hat{p}_B}{\sqrt{\hat{p}(1-\hat{p})}\sqrt{(1/n_A) + (1/n_B)}}\right) \hat{e}
$$
exactamente o mesmo que  $\chi^2$  para uma

tabela de contingência 2 x 2. Este é o caso do Exemplo 5, onde:  $Z^2 = \chi^2 \approx$ 7,97. Além disso,  $(Z_{0,005} = 2,575)^2 = 6,63$  é o ponto crítico de  $\chi^2$  ( $\chi_c^2$ ), com  $\alpha = 1\%$  e gl = 1. Assim, esses dois testes são equivalentes para comparação de duas proporções. Entretanto, se o teste é monocaudal, tal como é o caso com H<sub>1</sub>:  $p_1 > p_2$ , o teste  $\chi^2$  não é apropriado.

#### **Teste de independência**

O procedimento para o **teste de independência** é equivalente ao apresentado para o **teste de homogeneidade,** ou seja, as fórmulas para χ<sup>2</sup> e graus de liberdade são os mesmos tanto para o teste de homogeneidade como para o de independência. Somente o método amostral e a formalização de  $H_0$  são diferentes para as duas situações.

Para um tratamento geral do **teste de independência** em uma tabela de contingência r x c, suponha n indivíduos classificados de acordo com dois critérios: A e B, e que há r categorias para A  $(A_1, A_2, ..., A_r)$  e c categorias para B (B1, B2, ..., Bc). Colocando a categoria A nas linhas e B nas colunas, pode-se construir uma tabela de dupla entrada, na qual cada célula é a intersecção de A com B.

A hipótese nula que se interessa testar é que as classificações A e B são independentes. Relembrando que a probabilidade da intersecção de eventos independentes é o produto de suas probabilidades, logo a hipótese nula de independência, estabelecendo que os eventos  $A_1$ ,  $A_2$ , ...,  $A_r$  são independentes dos eventos  $B_1$ ,  $B_2$ , ...,  $B_c$ , pode ser representada por : P(AiBj) = P(Ai).P(Bj). Ou seja, numa tabela de contingência de **r** linhas e **c** colunas, a hipótese nula de independência é:

$$
\mathbf{H}_0: \mathbf{p}_{ij} = \mathbf{p}_{i.} \cdot \mathbf{p}_{.j} \quad \text{para todo} \quad \begin{bmatrix} i = 1, 2, ..., r \\ j = 1, 2, ..., c \end{bmatrix}
$$

Em outras palavras, fazendo **p**<sub>ii</sub>, a probabilidade de um indivíduo, selecionado ao acaso, pertencer à célula da linha **i** e da coluna **j**, **pi.**, a probabilidade dele pertencer à linha **i** (total marginal) e **p.j**, a probabilidade de pertencer à coluna **j** (total marginal), têm-se que as probabilidades no corpo da tabela (**pij**) serão os produtos dos totais marginais (**pij = pi. . p.j**), se os critérios **i** e **j** forem **independentes**.

No caso do exemplo 5, se os eventos A e M, correspondentes ao tratamento A e a ocorrência de morte, respectivamente, forem independentes,  $P(A \cap M) = P(A).P(M) = \frac{237}{501} \cdot \frac{103}{501} = 0,1075$ 501 105 501 257  $\cdot \frac{103}{504} = 0,1075$ . Assim, na célula da 1<sup>ª</sup> linha e 1ª coluna, o número esperado é 0,1075.501 = 53,86 501 257.105  $=\frac{257.105}{504}$ , tal como no teste de homogeneidade. Prosseguindo dessa forma ou por diferença, obtêmse os demais números esperados

Exemplo 6. Teste de independência entre os atributos sexo e grupo sanguíneo, considerando uma amostra de 367 indivíduos, classificados de acordo com as duas características simultaneamente.

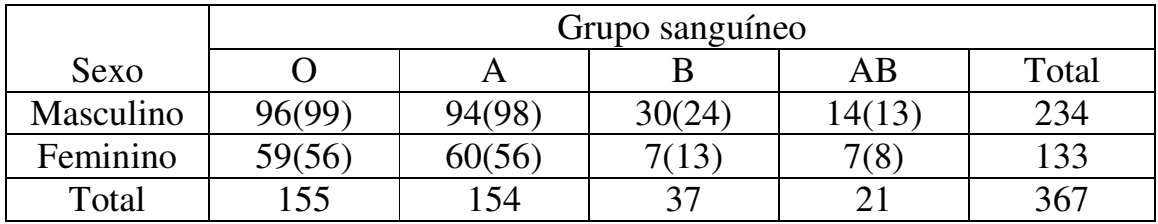

H0: os dois atributos são independentes  $H<sub>1</sub>$ : os dois atributos não são independentes

$$
\chi^{2}_{obs} = \frac{(96-99)^{2}}{99} + \frac{(59-56)^{2}}{56} + \dots + \frac{(7-8)^{2}}{8} = 5,2
$$

 $\chi^2_{c(5\%, 3)} = 7,82$ 

Conclusão: como  $\chi^2_{obs} < \chi^2_{c(5\%, 3)}$ , a hipótese de independência entre os dois atributos (sexo e grupo sanguíneo) não é rejeitada ao nível de significância de 5%.

# **Restrições do uso do teste qui-quadrado (**χ**<sup>2</sup> )**

Por razões teóricas:

- os testes vistos são aplicados sem restrição se todas as freqüências esperadas forem maiores do que 5;

- quando o grau de liberdade for igual a 1, cada freqüência esperada não deve ser inferior a 5;

- quando o grau de liberdade for maior do que 1, o teste qui-quadrado não deve ser usado se mais de 20% das freqüências esperadas forem inferiores a 5 ou se qualquer freqüência esperada for inferior a 1.

- os testes somente devem ser aplicados aos dados observados e nunca com as proporções ou porcentagens oriundas dos mesmos.

Obs.: caso haja restrições no uso do teste, eventualmente, pode-se juntar categorias adjacentes de modo a aumentar as freqüências esperadas.

# **Regressão e Correlação linear**

# **1. Introdução: regressão versus correlação**

Em experimentos que procuram determinar a relação existente entre duas variáveis, por exemplo, a dose de uma droga e a reação, concentração e densidade ótica, peso e altura, idade da vaca e a produção de leite, etc., dois tipos de situações podem ocorrer:

(a) uma variável (X) pode ser medida acuradamente e seu valor escolhido pelo experimentador. Por exemplo, a dose de uma droga a ser ministrada no animal. Esta variável é a **variável independente**. A outra variável (Y), dita **variável dependente ou resposta**, está sujeita a erro experimental, e seu valor depende do valor escolhido para a variável independente. Assim, a resposta (reação, Y) é uma variável dependente da variável independente dose (X). Este é o caso da **Regressão**.

(b) as duas variáveis quando medidas estão sujeitas a erros experimentais, isto é, erros de natureza aleatória inerentes ao experimento. Por exemplo, produção de leite e produção de gordura medidas em vacas em lactação, peso do pai e peso do filho, comprimento e a largura do crânio de animais, etc. Este tipo de associação entre duas variáveis constitui o problema da **Correlação**.

Atualmente, se dá à técnica de correlação uma importância menor do que a da regressão. Se duas variáveis estão correlacionadas, é muito mais útil estudar as posições de uma ou de ambas por meio de curvas de regressão, as quais permitem, por exemplo, a predição de uma variável em função de outra, do que estudá-las por meio de um simples coeficiente de correlação.

# **2. Regressão linear simples**

O termo regressão é usado para designar a expressão de uma variável dependente (Y) em função de outra (X), considerada independente. Diz-se regressão de Y em (sobre) X. Se a relação funcional entre elas é expressa por uma equação do 1º grau, cuja representação geométrica é uma linha reta, a regressão é dita linear.

Para introduzir a idéia de regressão linear simples, consideremos o seguinte exemplo:

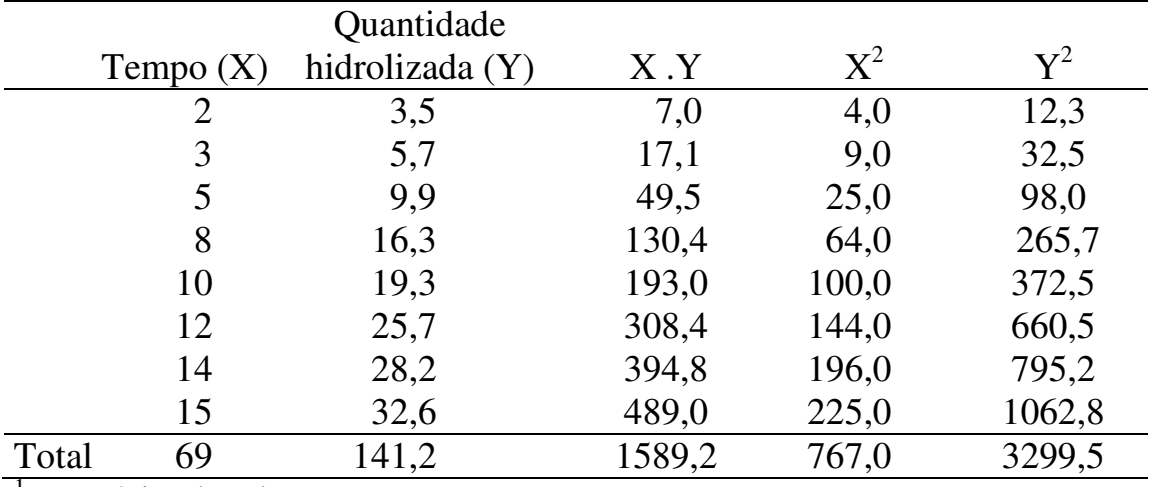

Tabela 1. Tempo, em minutos, e quantidade de procaina<sup>1</sup> hidrolizada, em  $10^{-5}$  moles/litro, no plasma canino.

<sup>1</sup> anestésico local

A simples observação dos dados apresentados na Tabela 1, mostra que no intervalo estudado a quantidade de procaina hidrolizada varia em função do tempo.

Na resolução de problemas de regressão, o primeiro passo é traçar o **diagrama de dispersão** correspondente, marcando, em um sistema cartesiano bidimensional, os diversos pares de valores observados  $(x_i, y_i)$ . Os dados da Tabela 1 estão apresentados na Figura 1.

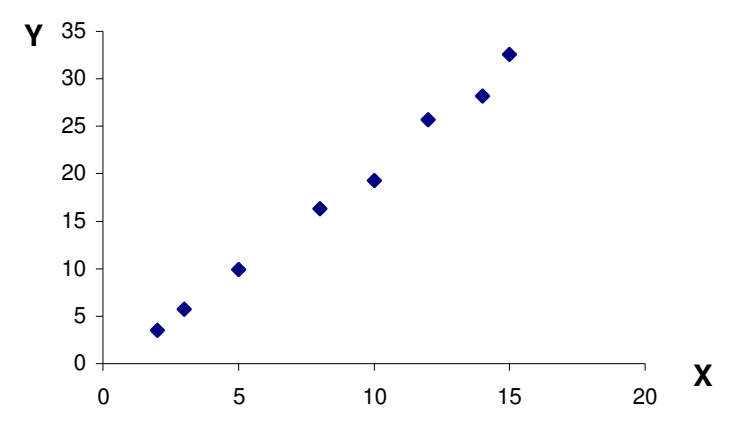

Figura 1. Diagrama de dispersão dos dados da Tabela 1.

É fácil ver observando essa figura, que os pontos relativos aos dados de tempo e quantidade de procaina hidrolizada estão praticamente sobre uma reta. Parece então razoável estabelecer que a variação da quantidade de procaina hidrolizada (Y) pode ser considerada como uma função linear do  $tempo(X)$ .

Postulada a existência de uma relação linear entre duas variáveis, pode-se representar o conjunto de pontos  $(x_i, y_i)$  pela equação da reta:

$$
y = \alpha + \beta \; x + \epsilon
$$

que expressa o valor de Y como função do valor de X, onde ε, conhecido como *erro* ou *resíduo*, é a distância que um resultado y em particular se encontra da linha de regressão da população, representada pela equação:

$$
E(y/x) = \alpha + \beta x,
$$

em que  $\alpha$  indica o intercepto da linha com o eixo do Y e  $\beta$  o coeficiente angular ou inclinação da reta.

Se ε [y – E(y/x)] é positivo, y é maior do que E(y/x); se é negativo, y é menor do que E(y/x); e a soma dos  $\varepsilon_i$ 's é igual a zero ( $\Sigma \varepsilon_i = 0$ ). Logo, a média dos erros é nula, isto é,  $E(\varepsilon_i) = 0$ .

Como veremos a seguir, os parâmetros α e β da linha de regressão da população são estimados a partir da amostra aleatória de observações  $(X_i, y_i)$ .

#### **Regressão linear: estimação de parâmetros**

Considerando, então, que observações  $x_1, x_2, ..., x_k$  sejam obtidas sobre a variável independente x, tal que  $y_1, y_2, ..., y_k$  sejam as observações feitas sobre a variável dependente y, todas sujeitas a erros experimentais, pode-se querer saber como é que y varia, em média, para um dado x. Ou seja, como os y's variam aleatoriamente, deseja-se conhecer a distribuição do y quando x é conhecido. Isto é feito por meio da **esperança condicionada de y dado x**, simbolizada por  $E(y/x)$ , que depende em geral de x.  $E(y/x)$  é também chamada de **função de regressão de y em x**.

A Figura 2 mostra as distribuições de y dados certos valores de x, supondo a função de regressão de y em x linear.

**Modelo**. A reta da Figura 2 é simbolizada por  $E(y/x) = \alpha + \beta x$ , onde α e β são os parâmetros a serem estimados.

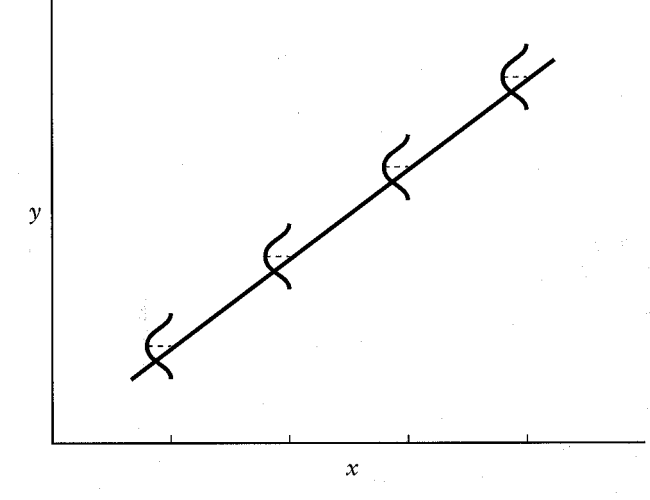

Figura 2. Normalidade dos resultados y para determinado valor de x.

A partir de agora, se o modelo acima for desenvolvido num contexto paramétrico, uma hipótese simplificadora e muito simples deve ser feita, a saber: a distribuição da variável aleatória y, para um dado x, é normal. Mais especificamente, fixado um  $x_i(X \text{ não é uma variável aleatória}),$  os  $y_s$ constituem variáveis independentes normais  $N(\alpha + \beta x_i, \sigma^2)$ ; o que eqüivale dizer que as médias das distribuições de y/x estão sobre a verdadeira reta  $\alpha + \beta x$  ou seja,  $E(y_i) = E(\alpha) + E(\beta x_i) + E(\varepsilon_i) = \alpha + \beta x_i$ , onde  $E(\varepsilon_i) = 0$ , e que para um dado valor de x, a variância do erro é sempre  $\sigma^2$ , denominada variância residual, isto é, E[y<sub>i</sub> – E(y<sub>i</sub>/x<sub>i</sub>)]<sup>2</sup> = E(ε<sub>i</sub>)<sup>2</sup> =  $\sigma^2$ (propriedade homocedástica). Estes conceitos estão ilustrados na Figura 2. À parte do fato que  $\sigma^2$  é desconhecido, a reta na qual as médias estão localizadas é também desconhecida. Assim, um objetivo importante da análise estatística é estimar os parâmetros α e β para que se conheça totalmente a função de regressão **E(y/x)**. A teoria mostra que a melhor maneira de estimá-los é por meio do **método dos quadrados mínimos**, que consiste em minimizar a soma dos quadrados das distâncias  $\mathbf{y}_i - \hat{\mathbf{y}}_i$ , onde  $\hat{\mathbf{y}}_i = \mathbf{a} + \mathbf{b}\mathbf{x}_i$  representa a equação de regressão estimada, tal que  $\mathbf{a} = \hat{\mathbf{\alpha}}$  e **b** =  $\hat{\beta}$  são os estimadores de α e β, respectivamente.

Sendo, então,  $y_i - \hat{y}_i$  a diferença entre o valor observado e o estimado pela equação de regressão para cada observação, a qual é rotulada por **e<sup>i</sup>** , procura-se estimar α e β, de modo que  $\sum e_i^2 = \sum (y_i - \hat{y}_i)^2$  $i - y_i$ 2  $e_i^2 = \sum (y_i - \hat{y}_i)^2$  seja o menor possível. As diferenças  $e_i = y_i - \hat{y}_i$  são chamadas "desvios da regressão" ou "erros de estimativas". Se todos os desvios (ei) são iguais a zero, implica

que cada ponto  $(x_i, y_i)$  se encontra diretamente sobre a linha ajustada; os pontos estão tão próximos quanto possíveis da linha.

**Estimadores**. Dado um conjunto de n pares de observações  $(x_1, y_1)$ ,  $(x_2, y_2)$  $y_2$ ), ...,  $(x_n, y_n)$ , pode-se mostrar, usando métodos de cálculo infinitesimal não utilizado aqui, que os estimadores de quadrados mínimos são:

$$
\mathbf{b} = \hat{\beta} = \frac{\sum (\mathbf{x}_i - \overline{\mathbf{x}})(\mathbf{y}_i - \overline{\mathbf{y}})}{\sum (\mathbf{x}_i - \overline{\mathbf{x}})^2}
$$
  $\mathbf{a} = \hat{\alpha} = \overline{\mathbf{y}} - \mathbf{b}\overline{\mathbf{x}}$ 

Dividindo-se o numerador e o denominador de b por (n − 1), vê-se que

$$
b = \frac{Cov(X, Y)}{s_X^2} = \frac{\left[\sum (x_i - \overline{x})(y_i - \overline{y})\right]/n - 1}{\left[\sum (x_i - \overline{x})^2\right]/n - 1}
$$

b é denominado coeficiente de regressão de Y em X; simboliza-se por  $b_{Y,X}$ 

Fórmulas de cálculo:

$$
\sum (x_i - \overline{x})(y_i - \overline{y}) = \sum x_i y_i - \frac{(\sum x_i)(\sum y_i)}{n}
$$

$$
\sum (x_i - \overline{x})^2 = \sum x_i^2 - \frac{(\sum x_i)^2}{n}
$$

Note-se que, além da suposição da normalidade do y, outras hipóteses usadas pelo método de mínimos quadrados são:

(a) para qualquer valor específico de x,  $\sigma_{y/x}$ , o desvio padrão dos resultados y, não se modifica. Esta hipótese de variabilidade constante em todos os valores de x é conhecida como *homoscedasticidade*, e

(b) a relação (verdadeira) entre y e x é suposta linear; mais claramente,  $E(y/x) = \alpha + \beta x$ .

Vejamos agora o cálculo da equação de regressão usando como exemplo os dados apresentados na Tabela 1:

$$
b_{Y.X} = \frac{\sum xy - \frac{\sum x \sum y}{n}}{\sum x^2 - \frac{(\sum x)^2}{n}} = \frac{1589,2 - \frac{69.141,2}{8}}{767 - \frac{(69)^2}{8}} = \frac{371,35}{171,88} = 2,16
$$

$$
a = \overline{y} - b\overline{x} = \frac{141.2}{8} - (2.16\frac{69}{8}) = 17.65 - (2.16.8,63) = -0.98
$$

Portanto, a **equação de regressão linear** é:

$$
\hat{y}_i = -0.98 + 2.16 x_i \tag{1}
$$

ou, como  $a = \overline{y} - b\overline{x}$  e  $\hat{y} = \overline{y} - b\overline{x} + bx$ ,

$$
\hat{\mathbf{y}}_{i} = \overline{\mathbf{y}} + \mathbf{b}(\mathbf{x}_{i} - \overline{\mathbf{x}}) = 17,65 + 2,16 (\mathbf{x}_{i} - 8,63)
$$
 (2)

Note que as equações (1) e (2) são equivalentes; entretanto, em (2) fica mais evidente que a reta de regressão passa pelo ponto  $(\overline{x}, \overline{y})$ . O coeficiente angular da reta (b) é positivo, tal como sugerido pelo próprio diagrama de dispersão.

Para traçar a reta de regressão, basta dar valores quaisquer para X dentro do intervalo estudado e calcular os respectivos valores de  $\hat{Y}$  (Figura 3). Os valores calculados de  $\hat{Y}$  não coincidem necessariamente com os valores observados de Y. A curva resultante é denominada de regressão de Y para X, visto que Y é avaliado a partir de X.

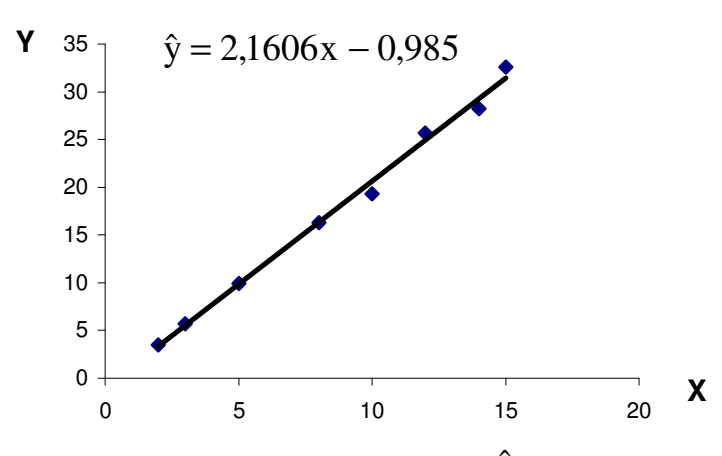

Figura 3. Quantidade de procaina hidrolizada ( $\hat{Y}$ ) em função do tempo (X).

O mais importante objetivo de um estudo de regressão é usar o modelo linear desenvolvido para estimar a resposta esperada correspondente a um
nível específico da variável controlada. De acordo com o modelo linear, a resposta esperada para um valor x da variável controlada é dada por  $E(y/x) = \alpha + \beta x$  e a estimada, por  $\hat{y} = a + bx$ , que é um estimador não viciado para a média  $E(y/x)$ . Isto é, como pode ser mostrado,  $E(\hat{y}/x) = E(a) + x E(b) = \alpha + \beta x$ .

### **Interpretação do coeficiente de regressão (b)**

Obtida uma reta de regressão, o primeiro passo na sua interpretação é verificar o sinal de b. Se for positivo, indica que, quanto maior o valor de X, maior o valor de Y; se negativo, indica que quanto maior o valor de X, menor o valor de Y.

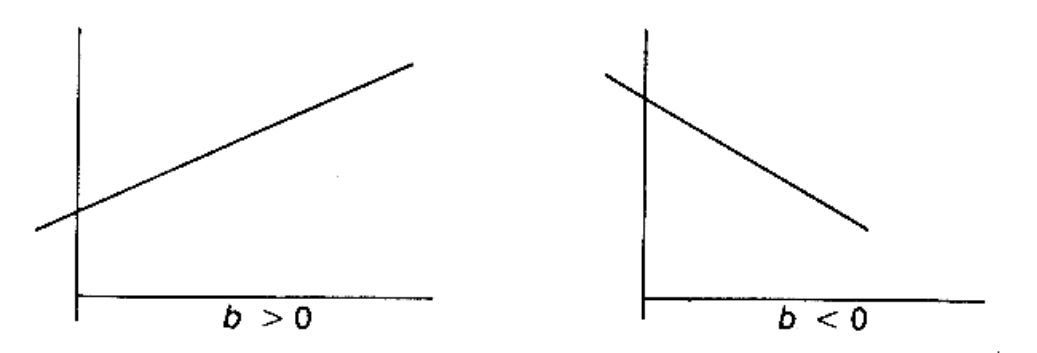

Uma interpretação mais informativa para o coeficiente de regressão (b) é que ele representa em quanto varia a média de Y para o aumento de uma unidade da variável X. Esta variação pode ser negativa, situação em que para um acréscimo de X corresponde um decréscimo de Y. Esse coeficiente, juntamente com o intercepto (a), o qual determina o ponto em que a reta corta o eixo de Y, estão representados na Figura 4.

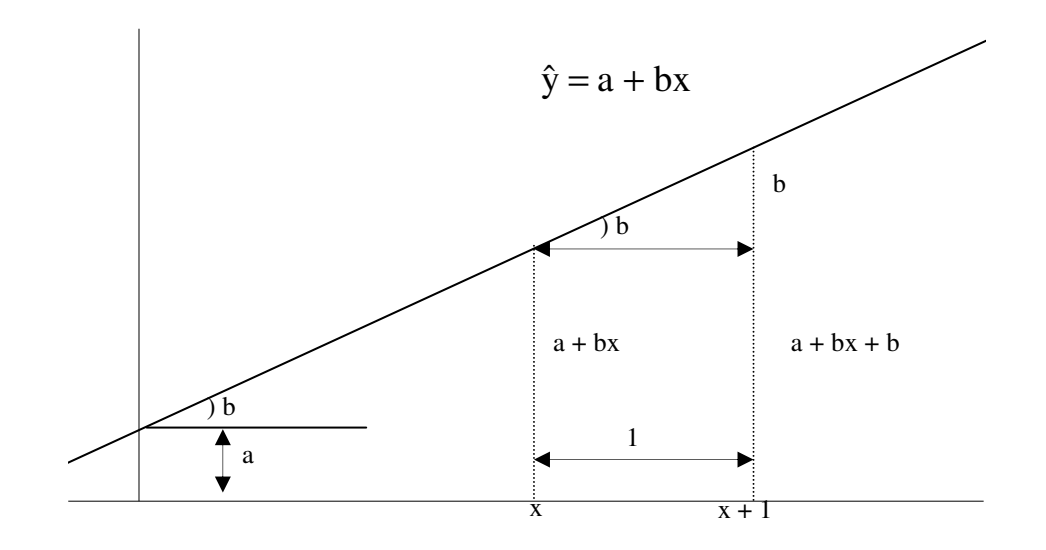

Figura 4. Representação do modelo  $\hat{y} = a + bx$ 

No exemplo:  $\hat{y}_i = -0.98 + 2.16x_i$  para  $x = 14$ ,  $\hat{y} = 29.26$  e para  $x = 15$ ,  $\hat{y}$  = 31,42. A diferença entre os valores de  $\hat{y}$  é 2,16, exatamente o valor de b; ou seja, para cada acréscimo de 1 em X,  $\hat{y}$  acresce de 2,16. O intercepto a = -0,98 representa a quantidade de procaina hidrolizada para o tempo zero, o qual, neste caso, não possui significado biológico.

### **Observações:**

(1) A regressão de y em x,  $E(y/x) = -0.98 + 2.16.x_i$ , representa, no caso do exemplo, a reta de regressão da quantidade de procaina hidrolizada sobre o tempo. Ou seja, E(y/x) nada mais é do que a média da distribuição de todas as quantidades de procaina hidrolizada em um dado tempo (x).

(2) O estimador de mínimos quadrados da variância de y dado x  $(\sigma^2)$ , referido como quadrado médio residual, é dado pela fórmula

$$
s^{2} = \hat{\sigma}^{2} = \frac{\sum (y_{i} - \overline{y})^{2} - \frac{\left[\sum (x_{i} - \overline{x})(\sum (y_{i} - \overline{y})\right]^{2}}{\sum (x_{i} - \overline{x})^{2}}}{n - 2}, \text{ cuja estimativa,}
$$

no exemplo, é 0,82. O que está se supondo é que esse valor é constante para cada x fixado (propriedade homoscedástica)

(3) Há situações nas quais X também aparece como uma variável aleatória. Nesses casos, pode ser que estejamos também interessados na regressão de X em Y. Têm-se:

$$
\hat{x}_i = \overline{x} \pm b_{X,Y}(y_i - \overline{y}),
$$
 onde  $b_{X,Y} = \frac{\sum (x - \overline{x})(y - \overline{y})}{\sum (y - \overline{y})^2}$ 

Exemplo de regressão linear em planta

Tabela 2. Área foliar (Y) e comprimento vs. largura (X) de 20 folhas de bromélia selecionadas ao acaso:

X 0,08 0,15 0,08 0,05 0,08 0,11 0,08 0,10 0,06 0,05 Y 0,07 0,12 0,06 0,04 0,06 0,09 0,06 0,08 0,05 0,04 X 0,06 0,03 0,16 0,09 0,05 0,08 0,11 0,14 0,09 Y 0,05 0,03 0,13 0,07 0,03 0,06 0,09 0,11 0,08

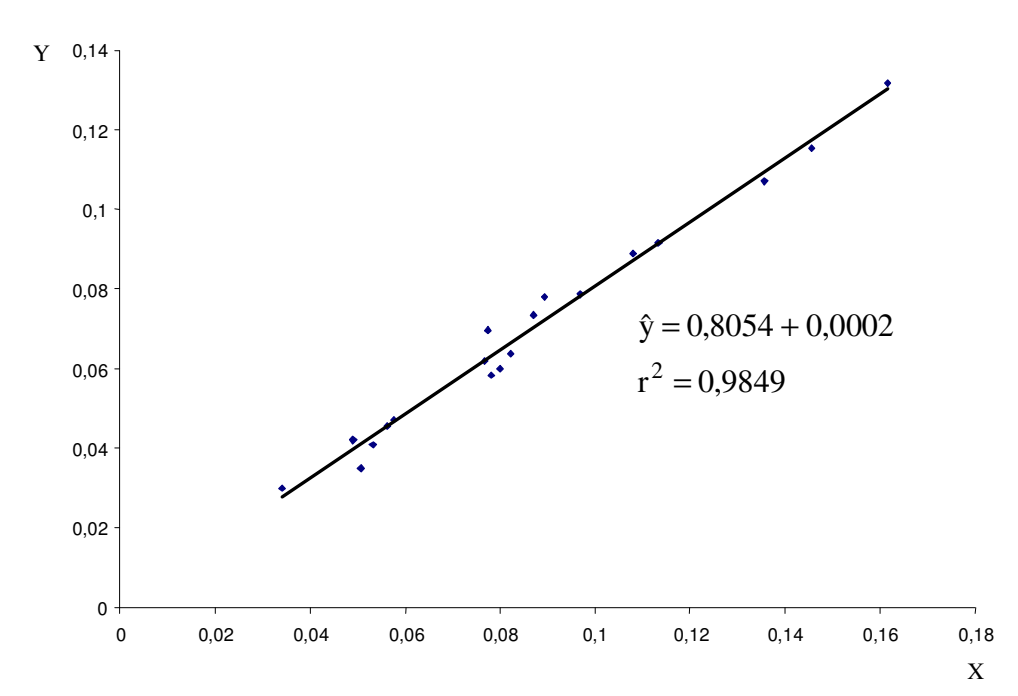

Figura 5. Área foliar (Y) em função do comprimento x largura (X) da folha de bromélia.

# **3. Correlação**

Vimos que numa análise de regressão linear simples, se determina, por meio de estimativas dos parâmetros, como uma variável X exerce, ou parece exercer efeito sobre uma outra variável Y.

Quando X e Y são ambas variáveis aleatórias, pode ser útil o conhecimento de uma medida que relacione as duas variáveis quando elas mantêm entre si uma relação dada por uma linha reta. Tal medida é dada pelo coeficiente de correlação (ρ). Assim, correlação é definida como a quantificação do grau em que duas variáveis aleatórias estão relacionadas, desde que a relação seja linear.

Na análise de correlação se procura, então, determinar o grau de relacionamento entre as duas variáveis, ou seja, se procura medir a covariabilidade entre elas.

Na análise de regressão é necessário distinguir a variável dependente e a variável independente; na de correlação, tal distinção não é necessária.

No que segue, os dados são supostos **normalmente distribuídos**.

**Definição**: Sejam  $x_1, x_2, ..., x_n$ ;  $y_1, y_2, ..., y_n$  os valores observados de X e Y, respectivamente. Chama-se **coeficiente de correlação** (amostral**)** entre X e Y, o número dado por:

$$
\mathbf{r} = \frac{\mathbf{Cov}(\mathbf{X}, \mathbf{Y})}{\sqrt{\mathbf{Var}(\mathbf{X}) \cdot \mathbf{Var}(\mathbf{Y})}} = \frac{\sum (y_i - \overline{\mathbf{y}})(\mathbf{x}_i - \overline{\mathbf{x}})/\mathbf{n} - 1}{\sqrt{\sum (x_i - \overline{\mathbf{x}})^2 \cdot \sum (y_i - \overline{\mathbf{y}})^2}} = \frac{\sum (y_i - \overline{\mathbf{y}})(\mathbf{x}_i - \overline{\mathbf{x}})}{\sqrt{\sum (x_i - \overline{\mathbf{x}})^2 \sum (y_i - \overline{\mathbf{y}})^2}}
$$

Uma fórmula equivalente de cálculo de r, de fácil manuseio, é:

$$
r = \frac{\sum x_i y_i - (\sum x_i \sum y_i)/n}{\sqrt{\left[\sum x_i^2 - (\sum x_i)^2 / n\right] \left[\sum y_i^2 - (\sum y_i)^2 / n\right]}} = \frac{\sum x_i y_i - n\overline{x} \ \overline{y}}{\sqrt{(\sum x_i^2 - n\overline{x}^2)(\sum y_i^2 - n\overline{y}^2)}}
$$

Propriedades

(1) O número r varia entre -1 e + 1

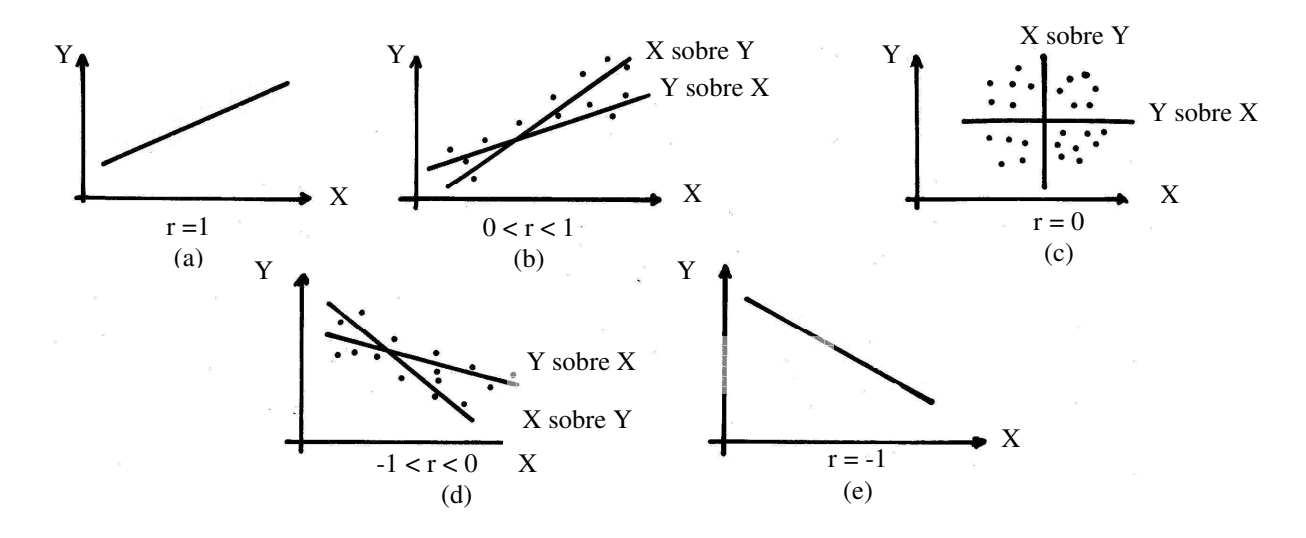

Figura 6. Retas de regressão e o coeficiente de correlação linear.

O valor numérico de r mede a intensidade da relação linear e o sinal de r indica o sentido da relação. Nas Figuras (a) e (e) há correlação perfeita: o valor de Y é determinado exatamente por uma reta linear em X, ou seja, os pontos estão dispostos de forma tal, que as retas de regressão de Y sobre X e de X sobre Y coincidem. Em  $(c)$ , caso em que  $r = 0$ , o qual é interpretado como ausência de relação linear, os dois coeficientes de regressão  $b_{Y,X}$  (Y em X) e  $b_{X,Y}$  (X em Y) são também zero e, portanto, as retas de regressão são perpendiculares.

É importante assinalar que r = 0 não implica em ausência de relação entre duas variáveis. Isto é mostrado na Figura 7, onde apesar de  $r = 0$ , é

evidente que existe uma relação parabólica entre X e Y. Portanto,  $r = 0$ somente implica ausência de relação linear entre as duas variáveis.

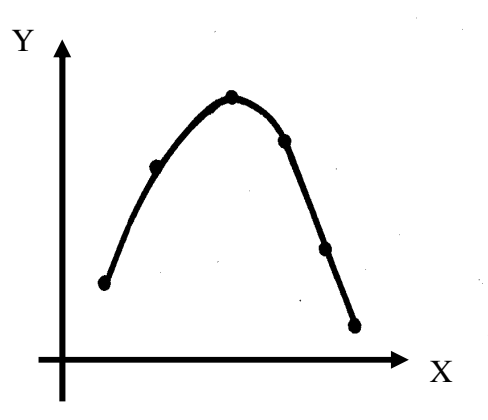

Figura 7. Relação parabólica entre X e Y, onde:  $r = 0$ .

(2) **r 2** é igual ao **coeficiente de determinação** da regressão linear simples  $(\hat{y}_i = a + bx_i)$ . Note que  $0 \le r^2 \le 1$ .

O coeficiente de determinação pode ser interpretado como a proporção da variabilidade total observada entre os valores de Y, explicada pela regressão linear de Y sobre X ou seja,

$$
r^2 = \frac{s_Y^2 - s_{Y/X}^2}{s_Y^2}
$$

onde:  $n - 2$  $(y_i - \hat{y}_i)$ s n  $i = 1$ 2  $i - y_i$ 2  $Y/X = \frac{}{n-1}$  $\sum$  (y<sub>i</sub> –  $=\frac{1}{1}$  é a variação dos valores de Y que ainda permanece, depois de se levar em conta a relação linear entre Y e X (devido ao fato que nem todos os pontos estão sobre a reta de regressão), que é parte não explicada pela regressão; e  $(s_Y^2 - s_{Y/X}^2)$ Y / X  $\frac{2}{Y} - s_{Y/X}^2$ ) é a variação em Y explicada pela regressão. Note que  $s_{Y/X}^2$  envolve a soma dos desvios elevados ao quadrado das observações reais (yi) dos valores ajustados  $(\hat{y}_i)$ , isto é,  $\sum$ = n  $i = 1$ 2  $e_i^2$ , a qual é a quantidade minimizada ao se ajustar a linha

de mínimos quadrados (veja Figura 8).

O coeficiente de determinação é, portanto, uma medida descritiva da qualidade do ajustamento obtido pela equação de regressão estimada. É particularmente importante quando é usado para fazer previsões e será tanto mais útil quanto mais próximo de um (1,0) estiver o seu valor. Se  $r^2 = 1$ , todos os dados na amostra situam-se na linha de mínimos quadrados; se  $r^2 = 0$ , não há uma relação linear entre X e Y.

Para o exemplo apresentado na Tabela 1, pode-se mostrar que  $r^2 = (0.997)^2 = 0.994$ . Esse valor implica em uma relação linear forte entre o tempo e a quantidade de procaina hidrolizada; em particular 99,4 % da variabilidade entre os valores observados de procaina hidrolizada é explicada pela relação linear entre essa variável e o tempo. O restante  $1 - 0.994 = 0.006$  (0.6 %) da variação não é explicada por essa relação.

(3) Das fórmulas do coeficiente de regressão e de correlação têm-se:

$$
b_{Y.X} = r \frac{s_Y}{s_X}
$$
 
$$
b_{X.Y} = r \frac{s_X}{s_Y}
$$

onde:  $s_X$  e  $s_Y$  são os desvios padrão de X e Y, respectivamente.

### **Retas de regressão e o coeficiente de correlação linear**

A equação da reta  $\hat{Y} = a_1 + b_1 X$  ou a reta de regressão de Y em X, como visto, pode ser escrita sob a forma:

$$
\hat{Y} = \overline{Y} + b_1(X - \overline{X})
$$
 ou  $\hat{Y} - \overline{Y} = b_1(X - \overline{X})$ 

Como X Y  $1 - \sigma_{Y.X} - 1$ s  $b_1 = b_{Y,X} = r \frac{dY}{dx}$ 

$$
\hat{Y} - \overline{Y} = r \frac{s_Y}{s_X} (X - \overline{X})
$$
 ou  $y = r \frac{s_Y}{s_X} \cdot x$  (1)

De modo semelhante, a reta de regressão de X em Y,  $\hat{X} = a_2 + b_2Y$ , pode ser escrita como:

$$
\hat{X} - \overline{X} = r \frac{s_X}{s_Y} (Y - \overline{Y}), \text{ onde } b_2 = b_{X,Y} = r \frac{s_X}{s_Y}, \text{ ou } x = r \frac{s_X}{s_Y} \cdot y \quad (2)
$$

As declividades das retas (1) e (2) somente serão iguais quando  $r = \pm 1$ . Neste caso, as duas retas serão idênticas e há correlação linear perfeita entre as variáveis X e Y [Se  $r = \pm 1$ , a equação (2) pode ser obtida da de (1) ou seja,  $x = \frac{y}{\sqrt{2}}$  ou  $x = \frac{9x}{3} \cdot y$ s s ou x s s y x Y X X Y  $=\frac{y}{x}$  ou  $x = \frac{y}{x} \cdot y$ . Quando  $r = 0$ , as retas de regressão

estão em ângulo reto e não há correlação linear entre X e Y. Tais fatos estão ilustrados na Figura 6. Dessa forma, o coeficiente de correlação linear mede o afastamento angular entre as duas retas de regressão.

Note que: 
$$
b_1 \cdot b_2 = r \frac{s_y}{s_x} \cdot r \frac{s_x}{s_y} = r^2
$$
, onde:  $r^2$  = coefficiente de determinação.

### **Correlação e causa**

É importante salientar que o coeficiente de correlação define apenas o sentido da variação conjunta das variáveis. A observação que duas variáveis tendem variar simultaneamente em uma direção ou em direções contrárias, onde os dados provavelmente indicariam uma correlação, positiva ou negativa, alta, não implicaria necessariamente na presença de uma relação de causa e efeito entre elas. Assim, na Figura 9, nota-se que existe uma correlação negativa entre o consumo de proteínas e o coeficiente de natalidade. Entretanto, isto não implica em afirmar que um aumento no consumo de proteínas determina redução da fertilidade. Portanto, uma correlação observada pode ser falsa (**correlação espúria**), isto é, pode ser devido a uma terceira e desconhecida variável causal.

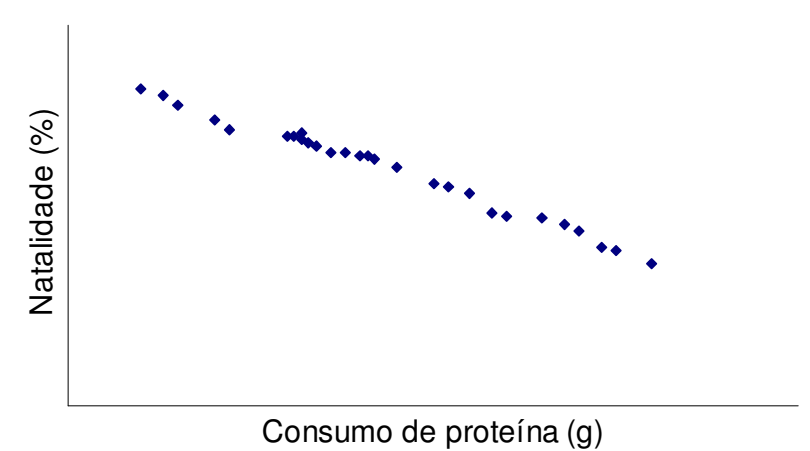

Figura 9. Diagrama de dispersão para o consumo individual diário de proteínas de origem animal e a natalidade, em 28 países.

# **Exemplo de correlação**

Tabela 2. Amostra de pares de valores referentes aos pesos (kg) ao nascer (X) e aos 12 meses (Y) de 10 animais da raça Nelore:

X 29 32 28 23 28 34 27 24 27 20 Y 219 262 202 138 190 215 188 164 185 150

$$
r = \frac{\sum xy - \frac{\sum x \sum y}{n}}{\sqrt{(\sum x^2 - n\overline{x}^2)(\sum y^2 - n\overline{y}^2)}} = \frac{53202 - \frac{272.1913}{10}}{\sqrt{(7552 - 10.27.2^2)(377.743 - 10.191.3^2)}}
$$
  
r = 0.87

Portanto, o grau de associação linear entre X e Y está quantificado em 87%.

# **4. Testes sobre o coeficiente de regressão (**β**) e correlação (**ρ**)**

A hipótese H<sub>0</sub>:  $\beta = 0$ , pode ser testada usando a estatística:

$$
\frac{b-\beta}{\sqrt{Var(b)}} = \frac{b}{\sqrt{Var(b)}},
$$

que tem distribuição t com n – 2 graus de liberdade,

$$
\sum (y_i - \overline{y})^2 - \frac{\left[\sum (x_i - \overline{x})(y_i - \overline{y})\right]^2}{\sum (x_i - \overline{x})^2}
$$
  
onde: var (b) = 
$$
\frac{n-2}{\sum (x_i - \overline{x})^2}.
$$

$$
\sum (y_i - \overline{y})^2 = \sum y_i^2 - \frac{(\sum y_i)^2}{n}
$$

Exemplo. Testar H<sub>0</sub> :  $\beta = 0$  contra H<sub>1</sub> :  $\beta \neq 0$  empregando os dados apresentados na Tabela 1.

Solução:

$$
n = 8 \qquad \qquad b = 2,16
$$

$$
\sum (y - \overline{y})^2 = \sum y^2 - \frac{(\sum y)^2}{n} = 3.299,42 - \frac{(141,20)^2}{8} = 807,24
$$

$$
Var(b) = \frac{807,24 - \frac{(371,35)^2}{171,88}}{6} = \frac{0.82}{171,88} = 0.0048
$$

$$
t_{obs} = \frac{b - \beta}{\sqrt{Var(b)}} = \frac{2,16 - 0}{\sqrt{0,0048}} = 31,30
$$
  
\n
$$
\alpha = 5\% \qquad \qquad g1 = n - 2 = 6 \qquad \qquad t_{c(0,05; 6)} = 2,447
$$
  
\n
$$
RC = \{t > 2,447 \quad \text{ou} \quad t < -2,447\}
$$

Conclusão: como t<sub>obs</sub> ∈ RC, rejeita-se H<sub>0</sub>, com nível de significância de 5%. Sendo  $b = +2,16$ , há evidência de que os valores de Y realmente crescem com os valores de X.

Para testar H<sub>0</sub> :  $\rho = 0$  contra H<sub>1</sub> :  $\rho \neq 0$ , pode-se usar a estatística

$$
\frac{r-\rho}{\sqrt{Var(r)}}
$$

que, para amostras retiradas de uma população para a qual  $\rho = 0$ , segue uma distribuição t com n – 2 graus de liberdade, onde:  $n - 2$  $1 - r$  $Var(r)$ 2 − −  $=\frac{1}{2}$ .

$$
Assim, \quad t = \frac{r\sqrt{n-2}}{\sqrt{1-r^2}}
$$

Exemplo. Dos dados da Tabela 2,

$$
t_{obs} = \frac{0.87\sqrt{10-2}}{\sqrt{1-(0.87)^2}} = \frac{2.46}{0.49} = 5.02
$$

$$
\text{Se } \alpha = 0.01, t_{c(0,01; 8)} = 3.355.
$$

Como  $t_{obs} > t_c$ , a hipótese nula é rejeitada ao nível de significância de 1%. Portanto, há evidência de que as variáveis X e Y são correlacionadas.

Obs.: pode-se mostrar que

$$
\frac{b}{\sqrt{\text{var}(b)}} = \frac{r\sqrt{n-2}}{\sqrt{1-r^2}}
$$

Assim, para se testar a hipótese  $\beta = 0$ , pode-se usar a estatística  $t(n-2)$  $1 - r$  $r\sqrt{n-2}$  $\frac{2}{2} \approx t(n -$ − − , que é de cálculo mais fácil. No exemplo apresentado na Tabela 1,

$$
\frac{b}{\sqrt{\text{var}(b)}} = \frac{r\sqrt{n-2}}{\sqrt{1-r^2}} = \frac{0.997\sqrt{8-2}}{\sqrt{1-(0.997)^2}} = 31.30
$$

# **Bibliografia**

BHATTACHARYYA, G. K.; JOHNSON, R. A. *Statistical concepts and methods*. New York: John Wiley & Sons, Inc., 1977.

BUSSAB, W.O.; MORETTIN, P.A. *Estatística básica*. São Paulo: Saraiva, 2003.

ELANDT-JOHNSON, R. C. *Probability models and statistical methods in Genetics*. New York: John Wiley & Sons, Inc., 1971.

MAGALHÃES, M. N.; LIMA, A. C. P. *Noções de probabilidade e estatística*. São Paulo: Edusp, 2002.

RAO, P. V. *Statistical research methods in the life sciences*. Pacific Grove: Brooks/Cole Publishing Company, 1998.

SOARES, J.F.; FARIAS, A.A.; CESAR, C.C. *Introdução à estatística.* Rio de Janeiro: Guanabara Koogan S.A., 1991.

THOMPSON, S. K. *Sampling*. New York: John Wiley & Sons, Inc., 1992.

ZAR, J. H. *Biostatistical analysis.* New Jersey: Prentice Hall, 1999.